#### ГОСУДАРСТВЕННОЕ БЮДЖЕТНОЕ ПРОФЕССИОНАЛЬНОЕ ОБРАЗОВАТЕЛЬНОЕ УЧРЕЖДЕНИЕ ИРКУТСКОЙ ОБЛАСТИ «ЧЕРЕМХОВСКИЙ ГОРНОТЕХНИЧЕСКИЙ КОЛЛЕДЖ ИМ. М.И. ЩАДОВА»

Рассмотрено на

заседании ЦК

 $\kappa$  15  $\mu$  05 2021 г.

Протокол № 9

Председатель

Иуреесессо А.К. Кузьмина

#### УТВЕРЖДАЮ

Зам. директора по УР

ИШ.Н.А. Шаманова

 $\frac{1}{4}$  *to*  $\frac{1}{4}$  **c**  $\frac{1}{2021}$  **r**.

#### МЕТОДИЧЕСКИЕ УКАЗАНИЯ

лля выполнения

практических работ студентов

по учебной дисциплине

#### ОП.04 ТЕХНИЧЕСКАЯ МЕХАНИКА

#### программы подготовки специалистов среднего звена

13.02.11 Техническая эксплуатация и обслуживание электрического и электромеханического оборудования (по отраслям)

Разработал преподаватель:

Н.А. Комарова

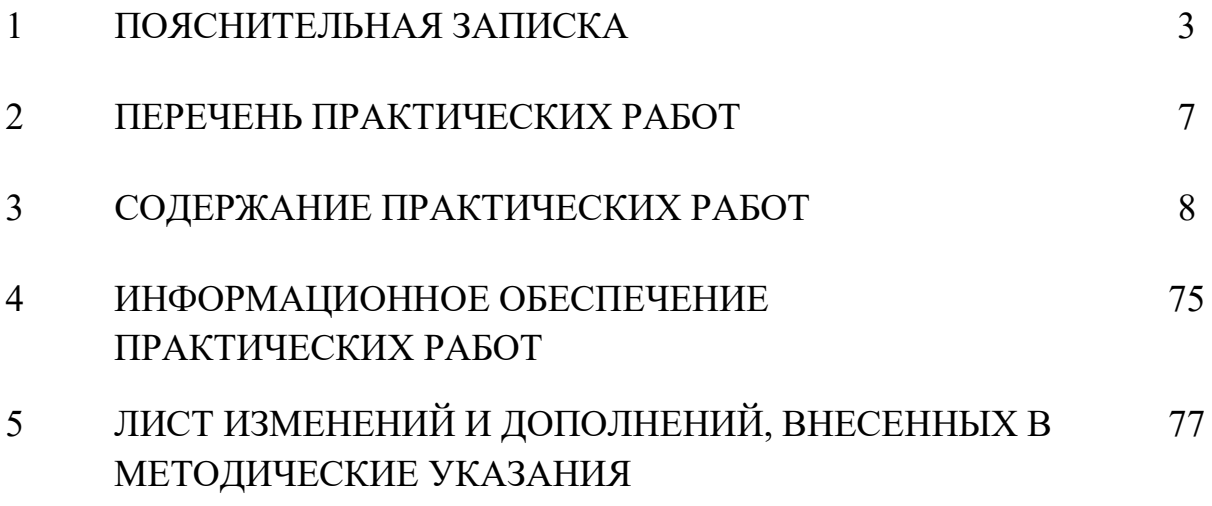

1.

Методические указания по выполнению практических работ по учебной дисциплине Техническая механика предназначены для студентов специальности 13.02.11 Техническая эксплуатация и обслуживание электрического и электромеханического оборудования (по отраслям), разработаны на основе Федерального государственного образовательного стандарта среднего профессионального образования по специальности 13.02.11 Техническая эксплуатация и обслуживание электрического и электромеханического оборудования (по отраслям).

Методические указания являются частью учебно-методического комплекса по дисциплине Техническая механика и содержат задания, указания по выполнению практических графических работ.

Перед выполнением практической работы каждый студент обязан показать свою готовность к выполнению работы: выполнить тестовое задание, упражнение, ответить на вопросы. По окончании работы студент выполняет и оформляет практическую работу в соответствии с требованиями и защищает свою работу.

#### БАЗОВАЯ ЧАСТЬ

В результате освоения учебной дисциплины студент должен знать:

- основы технической механики;

- виды механизмов, их кинематические и динамические характеристики;

- методику расчета элементов конструкций на прочность, жесткость и

устойчивость при различных видах деформации;

- основы расчетов механических передач и простейших сборочных единиц общего назначения.

В результате освоения дисциплины студент должен уметь:

- производить расчеты механических передач и простейших сборочных единиц;

- читать кинематические схемы;

- определять механические напряжения в элементах конструкции.

#### ВАРИАТИВНАЯ ЧАСТЬ не предусмотрена

Цель практических работ – обобщение, систематизация, углубление, закрепление полученных теоретических знаний; формирование умений применять полученные знания на практике, развитие общих компетенций, включающих аналитическую, проектировочную, конструктивную деятельность, формирование профессиональных компетенций, направленных на выработку таких профессионально значимых качеств, как самостоятельность, ответственность, точность, творческая инициатива.

Методические рекомендации содержат такие разделы, как:

1. Теоретическая механика

2. Сопротивление материалов

3. Детали машин

При проведении практических работ применяются следующие технологии и методы обучения:

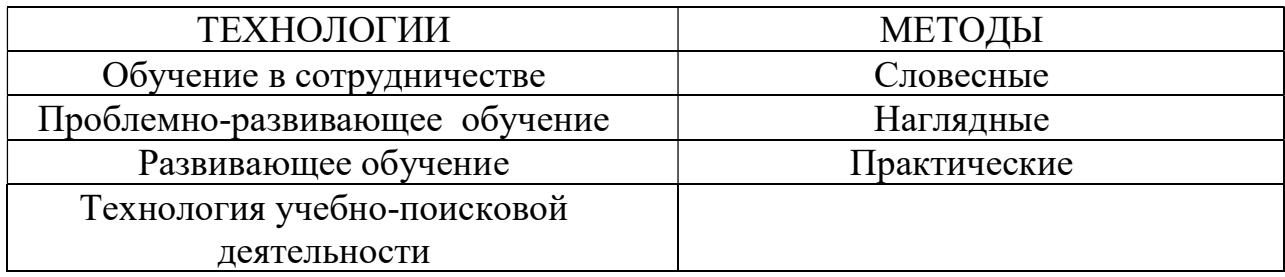

# ТРЕБОВАНИЯ К МИНИМАЛЬНОМУ МАТЕРИАЛЬНО –

## ТЕХНИЧЕСКОМУ ОБЕСПЕЧЕНИЮ

Реализация учебной дисциплины осуществляется в учебном кабинете Технической механики

#### Оборудование кабинета:

-рабочие места по количеству обучающихся;

-рабочее место преподавателя;

-комплект учебно-наглядных пособий по технической механике;

-объемные модели по статике сооружений, сопротивлению материалов и

теоретической механике, деталям машин.

-образцы деталей

техническими средствами обучения:

- компьютер;

Общие требования к выполнению и оформлению практических работ Ход работы:

- изучить теоретический материал;
- выполнить задания;
- описать ход выполнения заданий;
- ответить на контрольные вопросы.

Выполнение практических занятий должно быть оформлено в тетради для практических работ, и включать в себя:

- номер и тему занятия;
- заполненные таблицы;
- схемы и структуры;
- необходимые выводы;
- краткие ответы на контрольные вопросы.

Критерии оценки выполнения практических заданий.

Оценка «отлично» ставится, если студент выполнил работу в полном объеме с соблюдением необходимой последовательности действий; в ответе правильно и аккуратно выполняет все записи, таблицы, рисунки, чертежи, графики, вычисления; правильно выполняет анализ ошибок.

Оценка «хорошо» ставится, если студент выполнил требования к оценке "5", но допущены 2-3 недочета.

Оценка «удовлетворительно» ставится, если студент выполнил работу не полностью, но объем выполненной части таков, что позволяет получить правильные результаты и выводы; в ходе проведения работы были допущены ошибки.

Оценка «неудовлетворительно» ставится, если студент выполнил работу не полностью или объем выполненной части работы не позволяет сделать правильных выводов;

2. Оценивание защиты контрольных вопросов.

Оценка «отлично» ставится в том случае, если студент

 правильно понимает сущность вопроса, дает точное определение и истолкование основных понятий;

 строит ответ по собственному плану, сопровождает ответ новыми примерами, умеет применить знания в новой ситуации;

 может установить связь между изучаемым и ранее изученным материалом из курса «Техническая механика», а также с материалом, усвоенным при изучении других дисциплин.

#### Оценка «хорошо» ставится, если

 ответ студента удовлетворяет основным требованиям к ответу на оценку 5, но дан без использования собственного плана, новых примеров, без применения знаний в новой ситуации, без использования связей с ранее изученным материалом и материалом, усвоенным при изучении других дисциплин;

 студент допустил одну ошибку или не более двух недочетов и может их исправить самостоятельно или с небольшой помощью преподавателя.

#### Оценка «удовлетворительно» ставится, если студент

правильно понимает сущность вопроса, но в ответе имеются отдельные

пробелы в усвоении вопросов курса «Техническая механика», не препятствующие дальнейшему усвоению программного материала;

допустил не более одной грубой ошибки и двух недочетов.

#### Оценка «неудовлетворительно» ставится, если студент

 не овладел основными знаниями и умениями в соответствии с требованиями программы и допустил больше ошибок и недочетов, чем необходимо для оценки 3.

не может ответить ни на один из поставленных вопросов.

В соответствии с учебным планом программы подготовки специалистов среднего звена по специальности по специальности 13.02.11 Техническая эксплуатация и обслуживание электрического и электромеханического оборудования (по отраслям) и рабочей программой на практические работы по дисциплине Техническая механика отводится 40 час.

7

# 2 ПЕРЕЧЕНЬ ПРАКТИЧЕСКИХ РАБОТ

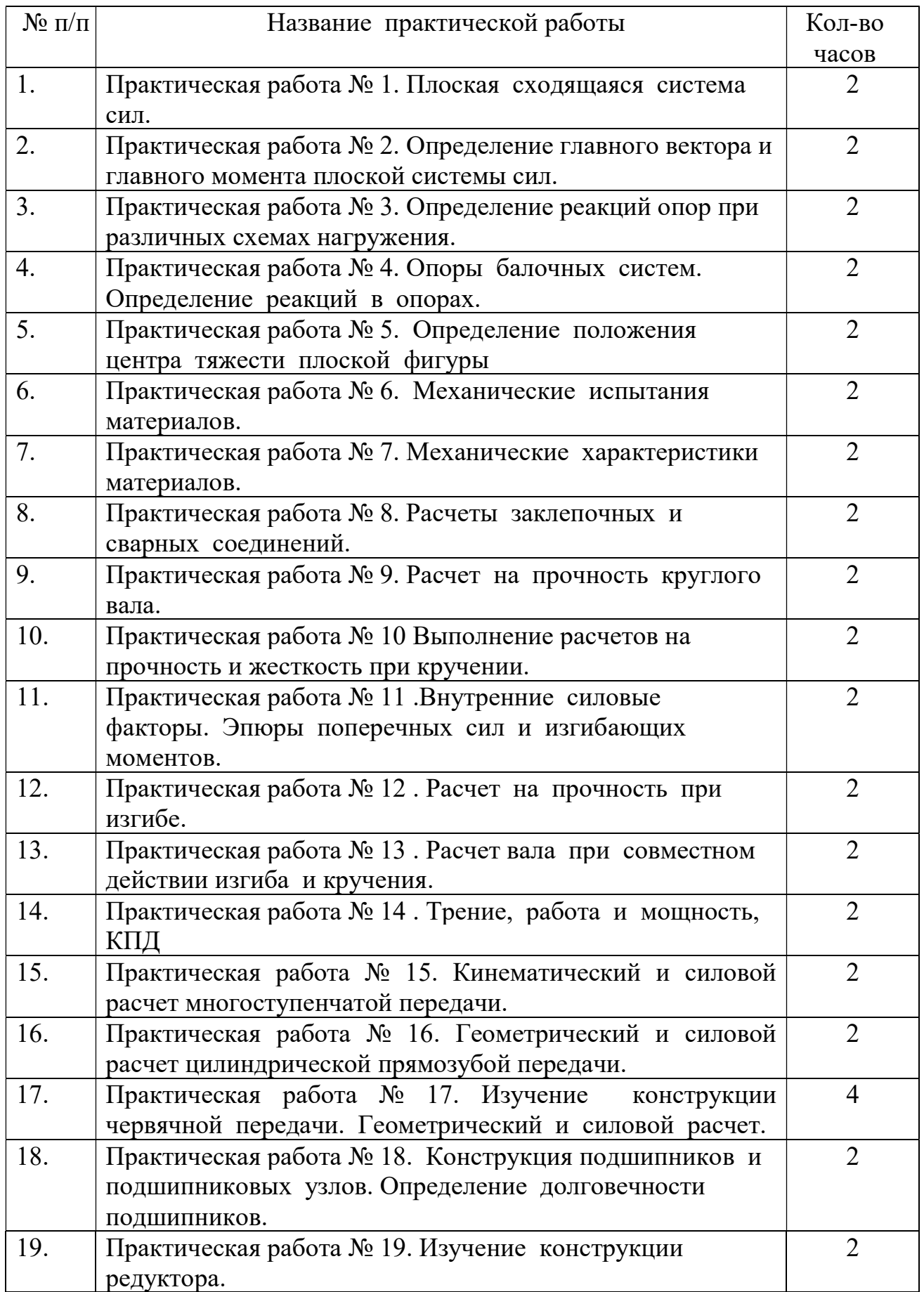

## 3 СОДЕРЖАНИЕ ПРАКТИЧЕСКИХ РАБОТ

## Практическая работа № 1

Плоская сходящаяся система сил

Цель: обобщение, систематизация, углубление, закрепление полученных теоретических знаний;

Задание: Плоская система сходящихся сил

### Расчетные формулы

Равнодействующая системы сил

$$
F_{\Sigma} = \sqrt{F_{\Sigma x}^2 + F_{\Sigma y}^2}; \quad F_{\Sigma x} = \sum_{0}^{n} F_{kx}; \quad F_{\Sigma y} = \sum_{0}^{n} F_{ky},
$$

где  $F_{\Sigma x}$ ,  $F_{\Sigma y}$  — проекции равнодействующей на оси координат;  $F_{k x}$ ,  $F_{k y}$  проекции векторов-сил системы на оси координат.

$$
\cos \alpha_{\Sigma x} = \frac{F_{\Sigma x}}{F_{\Sigma}},
$$

где — угол равнодействующей с осью Ох.

Условие равновесия

$$
\begin{cases}\n\sum_{0}^{n} F_{kx} = 0; \\
\sum_{0}^{n} F_{ky} = 0.\n\end{cases}
$$

Если плоская система сходящихся сил находится в равновесии, многоугольник сил должен быть замкнут.

## Пример 1. Решение задачи на равновесие аналитическим способом.

Грузы подвешены на стержнях и канатах и находятся в равновесии. Определить реакции стержней АВ и СВ (рис. П1.2).

## Решение

1.Определяем вероятные направления реакций (рис. П1.2а). Мысленно убираем стержень АВ, при этом стержень СВ опускается, следовательно, точка В отодвигается от стены: назначение стержня АВ — тянуть точку В к стене.

Если убрать стержень СВ, точка В опустится, следовательно, стержень СВ поддерживает точку В снизу — реакция направлена вверх.

2.Освобождаем точку В от связи (рис. П1.26).

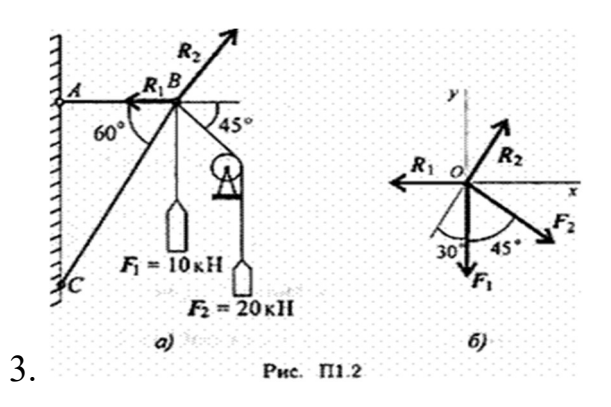

Выберем направление осей координат, ось Ох совпадает с реакцией R1.

4.Запишем уравнения равновесия точки В:

$$
\sum_{0}^{n} F_{kx} = -R_1 + R_2 \cos 60^\circ + F_2 \cos 45^\circ = 0;
$$
  

$$
\sum_{0}^{n} F_{ky} = R_2 \cos 30^\circ - F_1 - F_2 \cos 45^\circ = 0.
$$

5.Из второго уравнения получаем:

$$
R_2 = \frac{F_1 + F_2 \cos 45^{\circ}}{\cos 30^{\circ}}; \quad R_2 = \frac{10 + 20 \cdot 0, 7}{0,866} = 27,87 \text{ kH}.
$$

Из первого уравнения получаем:

 $R_1 = R_2 \cos 60^\circ + F_2 \cos 45^\circ;$   $R_1 = 28,07 \text{ kH}.$ 

Вывод: стержень АВ растянут силой 28,07 кН, стержень СВ сжат силой 27,87 кН.

#### Варианты заданий :

Определить усилия в стержнях , изображенных на рисунке. Номер схемы взять соответственно вашему варианту.

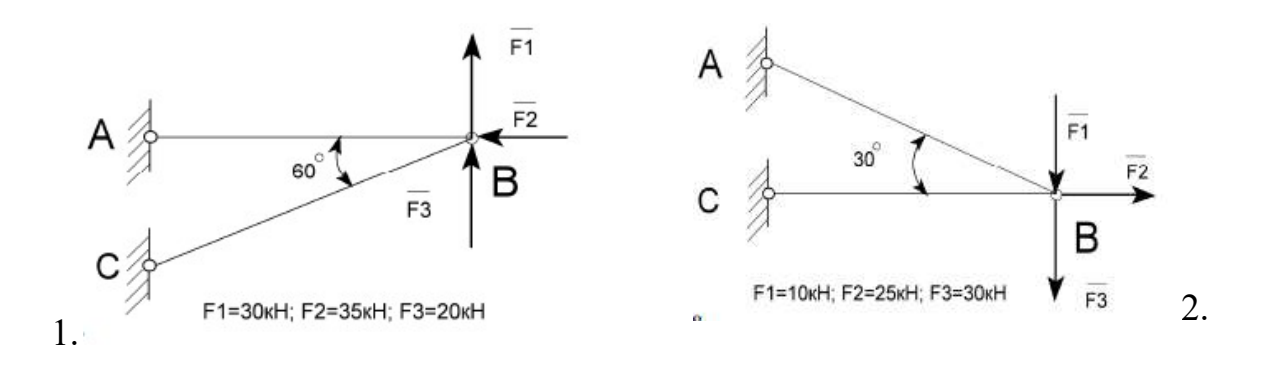

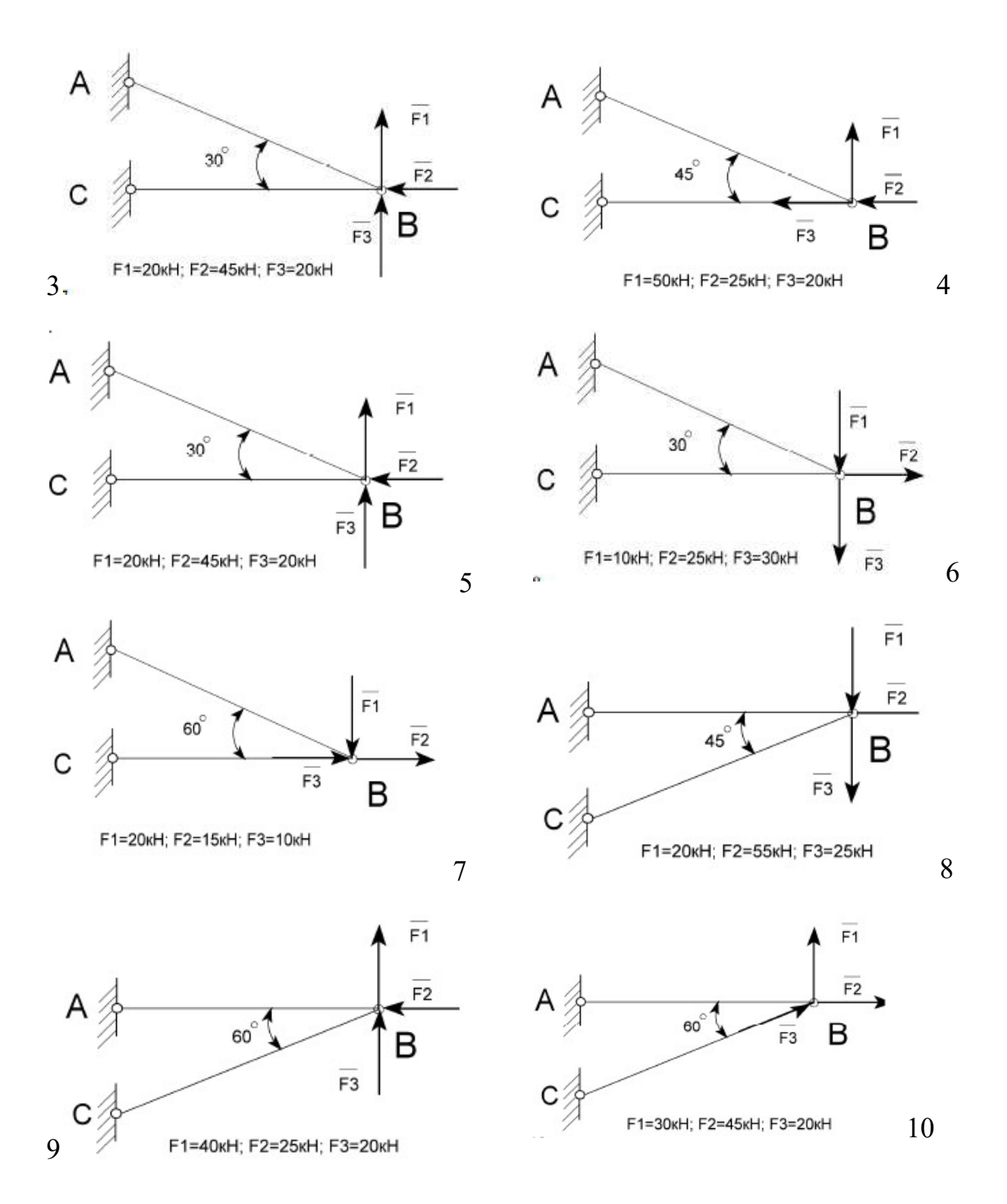

## Контрольные вопросы

1.Как производится графическое сложение сил, приложенных к твёрдому телу в одной точке? Влияет ли порядок сложения векторов при построении силового многоугольника на величину равнодействующей?

2.Каково направление равнодействующей силы в силовом многоугольнике?

3.Можно ли построив силовой многоугольник, сделав вывод об

уравновешенности заданной системы?

4.Как определяется проекция силы на ось? В каком случае она равна нулю?

5.Каково аналитическое условие равновесия плоской системы сходящихся сил?

6.В каких случаях следует графический способ определения равнодействующей, а в каких – аналитический?

7.Как можно произвести уравновешивание плоской системы сходящихся сил?

Итог работы: Студент сдает практическую работу преподавателю в

установленный срок, отвечая на теоретические вопросы, поясняя ход выполнения практической работы.

## Практическая работа № 2

Решение задач на определение усилий в стержнях

Цель: обобщение, систематизация, углубление, закрепление полученных теоретических знаний;

## Основные формулы и предпосылки расчета

Виды опор балок и их реакции (рис. П 2.1)

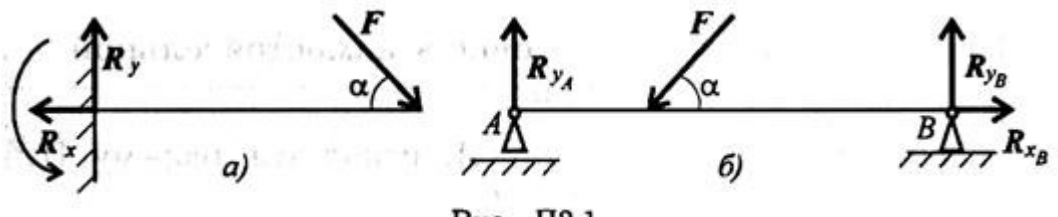

Рис.  $\Pi$ 2.1

Моменты пары сил и силы относительно точки (рис. П2.2)

Главный вектор

$$
F_{\rm r\pi} = \sqrt{\left(\sum_{0}^{n} F_{kx}\right)^{2} + \left(\sum_{0}^{n} F_{ky}\right)^{2}}.
$$

Главный момент

$$
M_{\rm r,0}=\sum_0^n m_{k_O}.
$$

Условия равновесия

1. 
$$
\sum_{0}^{n} F_{kx} = 0; \quad \sum_{0}^{n} F_{ky} = 0; \quad \sum_{0}^{n} m(F_{k})_{A} = 0.
$$

Проверка:

$$
\sum_{0}^{n} m(F_k)_{B} = 0.
$$
  
2. 
$$
\sum_{0}^{n} F_{kx} = 0; \sum_{0}^{n} m(F_k)_{A} = 0; \sum_{0}^{n} m(F_k)_{B} = 0
$$

Проверка:

$$
\sum_{0}^{n}F_{ky}=0.
$$

Варианты заданий. Найти главный вектор и главный момент системы

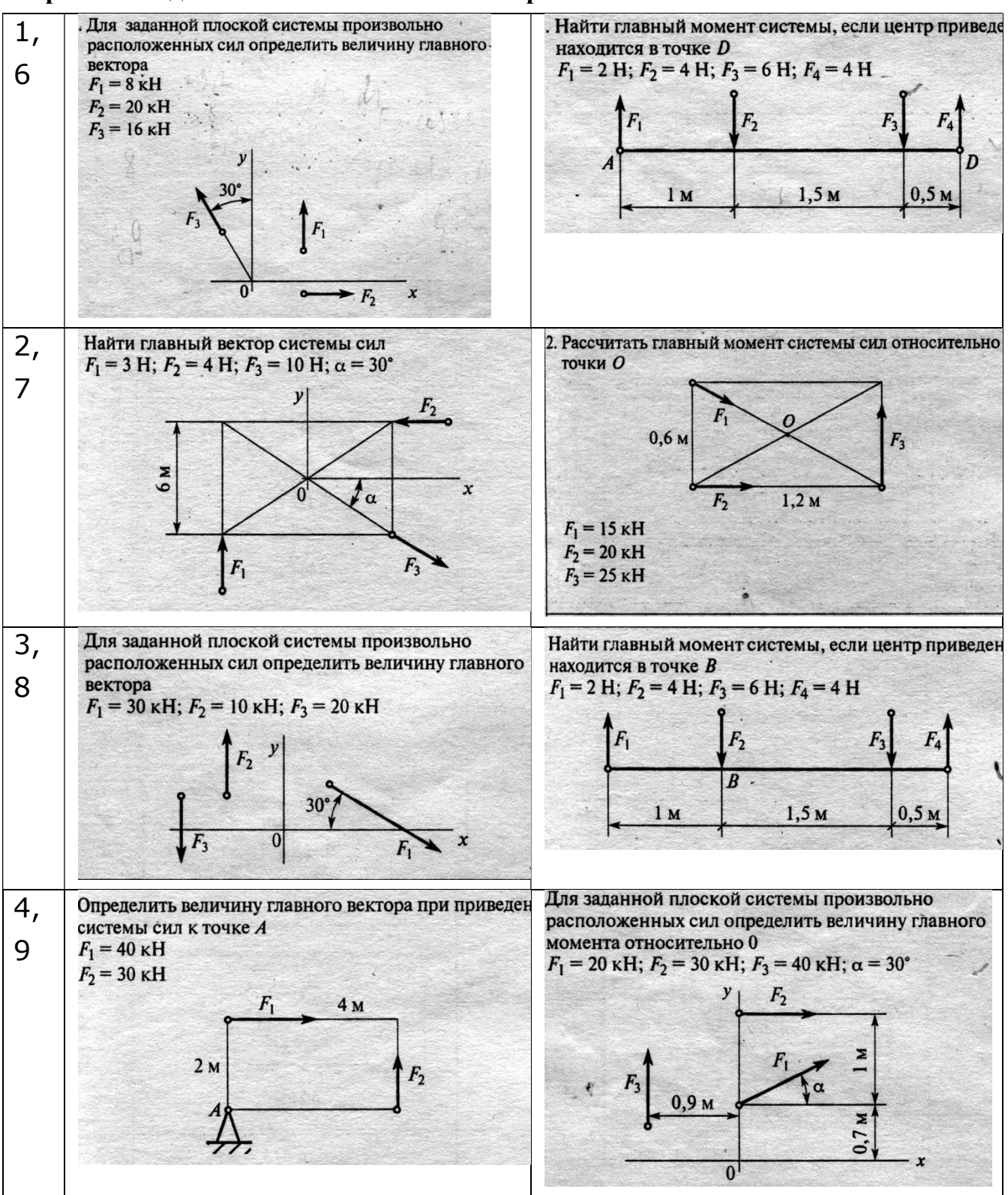

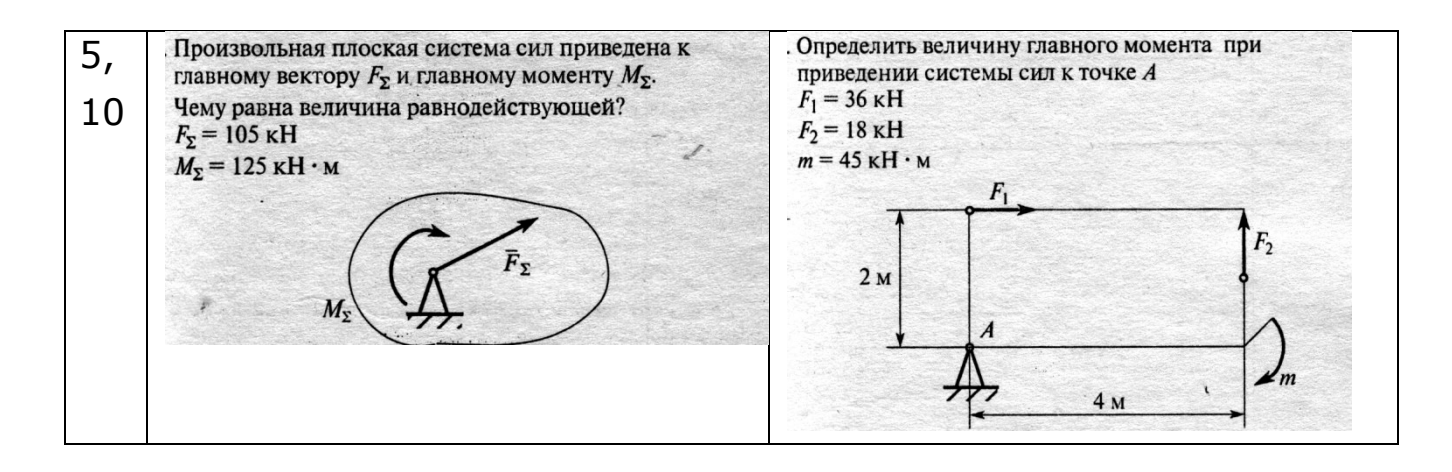

### Контрольные вопросы:

1.Что называют главным вектором системы?

2.Чему равен главный момент системы?

3.Чему равна равнодействующая произвольной плоской системы сил?

4.Какая система сил называется пространственной?

Итог работы: Студент сдает практическую работу преподавателю в

установленный срок, отвечая на теоретические вопросы, поясняя ход выполнения практической работы.

## Практическая работа № 3

Определение реакций опор при различных схемах нагружения

Цель: обобщение, систематизация, углубление, закрепление полученных теоретических знаний;

#### Последовательность решения задачи

1. Балку освободить от связей (связи) и их (его) действие заменить силами реакций.

2. Выбрать координатные оси.

3. Составить и решить уравнения равновесия.

Реакции опор можно определить, исходя из трех форм уравнений равновесия:

a) 
$$
\sum F_{ix} = 0;
$$
   
\n $\sum F_{iy} = 0;$    
\n $\sum M_A = 0;$    
\n $\sum M_A = 0;$    
\n $\sum M_B = 0;$    
\n $\sum M_A = 0;$    
\n $\sum M_B = 0;$    
\n $\sum M_C = 0.$ 

4. Проверить правильность решения задачи. Проверку необходимо производить по тому уравнению равновесия, которое не было использовано при решении данной задачи (задача решена правильно лишь в том случае, если после постановки значений активных и реактивных сил в уравнение равновесия выполняется условие равновесия).

5. Сделать анализ решенной задачи (если при решении задачи реакции опор или реактивный момент получается отрицательным, то их действительное направление противоположно принятому).

Пример 3.1. Определить реакции опор балки, если известно  $F = 20 \text{ kH}, M = 10 \text{ kH} \cdot \text{m}, q = 1 \text{ kH/m}$  (рис. 3.1).

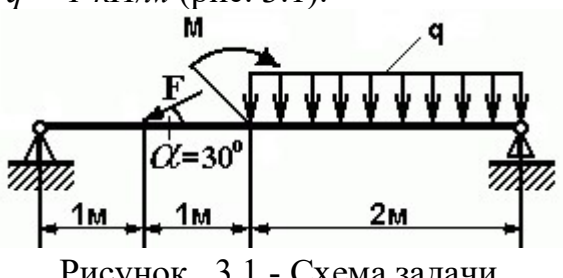

Рисунок 3.1 - Схема задачи

#### Решение:

1. Изображаем балку вместе с нагрузками.

2. Выбираем расположение координатных осей, совместив ось X с балкой, а ось V направив перпендикулярно оси Х.

3. Производим необходимые преобразования заданных активных сил: силу,

накопленную к оси балки под углом  $\alpha$ , заменяем двумя взаимно

перпендикулярными составляющими

$$
F_x = F \cdot \cos 30^\circ = 20 \cdot 0,866 = 17,32 \text{ kH}
$$
  

$$
F_y = F \cdot \cos 60^\circ = 20 \cdot 0,5 = 10 \text{ kH},
$$

а равномерно распределенную нагрузку - её равнодействующей

$$
Q = q \cdot CD = 1 \cdot 2 = 2 \cdot kH,
$$

Равнодействующая  $Q$  приложена в середине участка CD, в точке К (рис. 3.2).

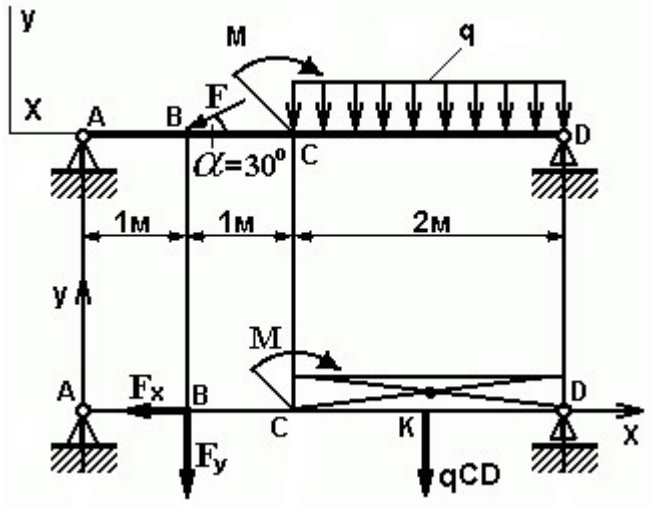

Рисунок 3.2 - Схема преобразования заданных активных сил 4.Освобождаем балку от опор, заменив их опорными реакциями, направленными вдоль выбранных осей координат (рис. 3.3).

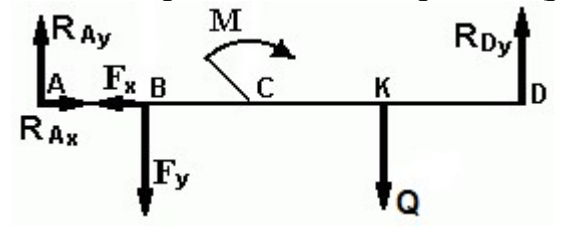

Рисунок 3.3 - Схема реакций балки

5.Составляем уравнения равновесия статики для произвольной плоской системы сил таким образом и в такой последовательности, чтобы решением каждого из этих уравнений было определение одной из неизвестных реакций опор и определяем неизвестные реакции опор.

$$
\sum M_A = 0; F_y \cdot AB + M + Q \cdot AK - R_{Dy} \cdot AD = 0
$$
 (1)  

$$
\sum M_D = 0; R_{Ay} \cdot AD - F_y \cdot BD + M - Q \cdot KD = 0
$$
 (2)  

$$
\sum F_{ix} = 0; R_{Ax} - F_x = 0
$$
 (3)

6. Определяем реакции опор балок  $R_{Av}$ ,  $R_{Dv}$  и  $R_{Ax}$  решая уравнения. Из уравнения ( 1 ) получаем

 $R_{Dy} = F_y \cdot AB + M + Q \cdot AK / AD = 10 \cdot 1 + 10 + 2 \cdot 3 / 4 = 6.5 \text{ kH}$ Из уравнения ( 2 ) получаем

 $R_{Ay} = F_y \cdot BD - M + Q \cdot KD / AD = 10 \cdot 3 - 10 + 2 / 4 = 5.5 \, \kappa H$ Из уравнения ( 3 ) получаем

 $R_{Ax} = F_x = F \cdot cos 30^\circ = 20 \cdot 0,866 = 17,32 \,\kappa H$ 

7. Проверяем правильность найденных результатов:

$$
\sum F_{iy} = 0; R_{Ay} - F_y - Q + R_{Dy} = 5,5 - 10 - 2 + 6,5 = 0
$$

Условие равновесия  $\sum F_{iy} = 0$  выполняется, следовательно, реакции опор найдены верно.

Задача 3.1. Определить реакции опор двухопорной балки (рисунок 3.4). Данные своего варианта взять из таблицы 3.1

Таблица 3.1 - Исходные данные. Номер схемы на рисунке 3.4

|                            | Варианты |    |    |    |    |    |     |          |                          |    |
|----------------------------|----------|----|----|----|----|----|-----|----------|--------------------------|----|
| Параметр                   |          |    |    |    |    |    |     |          |                          | ΙV |
| $F, \kappa H$              | 20       |    | 28 |    | ∼  | 14 |     |          | $\overline{\phantom{0}}$ |    |
| $q, \kappa H/M$            | 18       | 19 | 20 | 30 |    |    | ∠ ⊥ | າາ<br>∠∠ | $\mathbf{\sim}$<br>ل ک   |    |
| $M, \kappa H$ <sub>M</sub> | ن ک      | 26 | つつ | 28 | 29 | 30 | 40  |          |                          |    |

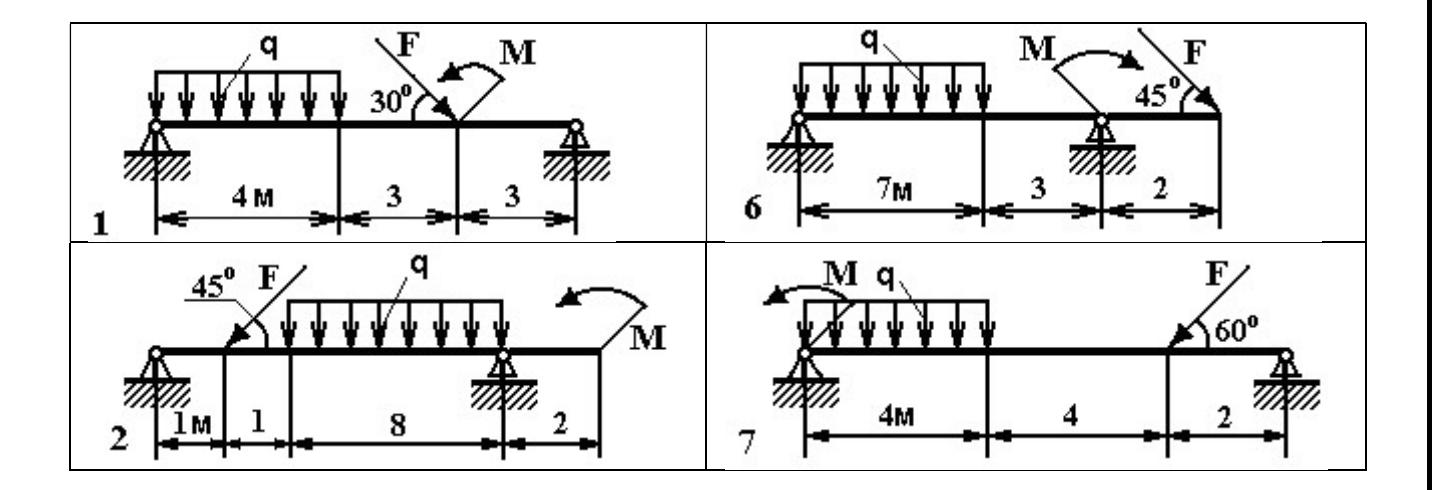

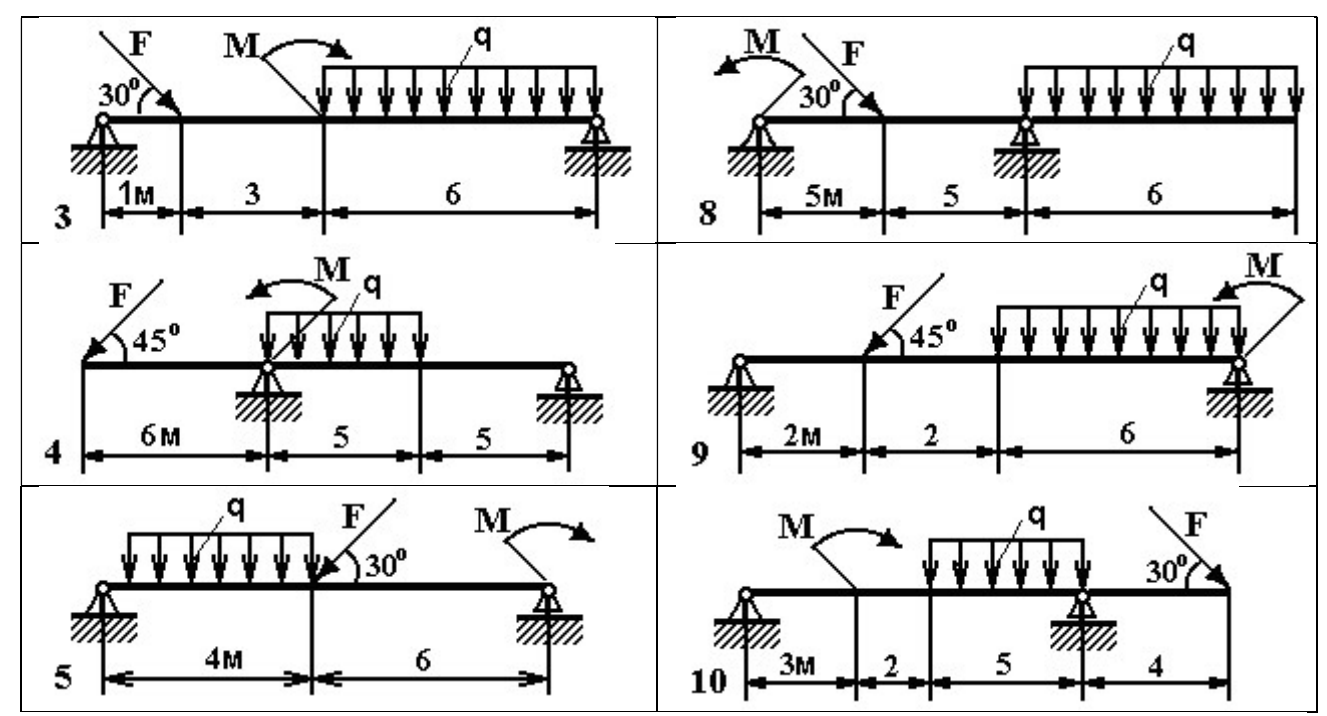

Рисунок 3.4- Схема задачи

Итог работы: Студент сдает практическую работу преподавателю в установленный срок, поясняя ход выполнения практической работы.

### Практическая работа № 4.

Опоры балочных систем. Определение реакций в опорах.

Цель: обобщение, систематизация, углубление, закрепление полученных теоретических знаний;

#### Задание:

Задана горизонтальная двух опорная балка. Балка нагружена активными силами: сосредоточенной F, распределенной силой интенсивностью q и парой сил с моментом М (табл.4.1 и рис 4.1).

Порядок выполнения работы

1. В соответствии с заданием изобразить балку и действующие заданные силы.

Выбрать расположение координатных осей: совместить ось х с балкой, а ось у направить перпендикулярно оси х.

1. Произвести необходимые преобразования: силу, наклоненную к оси балки под углом а, заменить двумя взаимно перпендикулярными составляющими, а равномерно распределенную нагрузку – её равнодействующей.

2. Освободить балку от опор, заменив их действие реакциями опор, направленными вдоль осей координат.

3. Составить уравнения равновесия балки, чтобы решением каждого из трёх уравнений было определение одной из неизвестных реакций опор.

4. Проверить правильность определения реакций опор по уравнению, которое не было использовано для решения задач.

5. Сделать вывод о наиболее нагруженной опоре.

6. Ответить на контрольные вопросы.

#### Пример выполнения

Задача : q = 5 H/м, F = 25 H, M = 2 H×м,  $\alpha = 60^{\circ}$ 

2.Преобразование заданных сил:

 $F_x = F \cos \alpha = 25 \cos 60^\circ = 12.500H$ ,  $F_y = F \sin \alpha = 25 \sin 60^\circ = 21,625H$ 

 $Q = q \times L = 5 \times 6 = 30$  H.

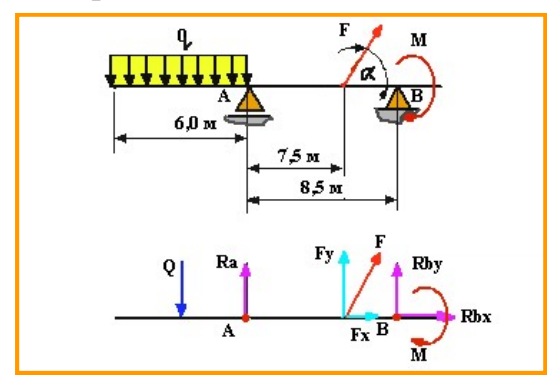

Рисунок 4.1

3.Составим расчётную схему (рис.4.1)

4.Уравнения равновесия и определение реакций опор:

a) 
$$
\sum M_{ia} = 0
$$
; +Q x3 + F<sub>y\*</sub>7.5+ R<sub>B</sub>x8.5 - M = 0;  
\n
$$
R_B = \frac{-Q \times 3 - Fy \times 7.5 + M}{8.5} = \frac{-30 \times 3 - 21,651 \times 7.5 + 2}{8.5} = -29,927 \text{ H}
$$
\n6)  $\sum M_{iB} = 0$ : - R<sub>Ay</sub>x8.5 + Q x 5.5 -F<sub>y</sub>x1 - M = 0:

$$
R_{Ay} = \frac{-Q \times 5.5 + Fy \times 1 + M}{8.5} = \frac{-30 \times 5.5 + 21.651 \times 1 + 2}{8.5} = -21,724 \text{ H}
$$
  
\nB)  $\sum F_{ix} = 0$ :  $R_{Ax} + F_x = 0$ :  $R_{Ax} = -F_x = -12.500 \text{ H}$ .  
\n5.  $\text{Itpo}Bepka$ :  
\n $\sum F_{iy} = 0$ ;  $R_{Ay} = -Q + F_y + R_B = 0$ ; -21,724 + 30 - 21,625 - 29,927 = 0; 0 = 0  
\nBbiboq:

Наиболее нагруженной является опора  $B - R_B = 29,927$  Н. Нагрузка на опору А –  $R_A = \sqrt{R_{Ax}^2 + R_{Ay}^2} = \sqrt{12.5^2 + 21.724^2} = 25.063$  H

Таблица 4.1

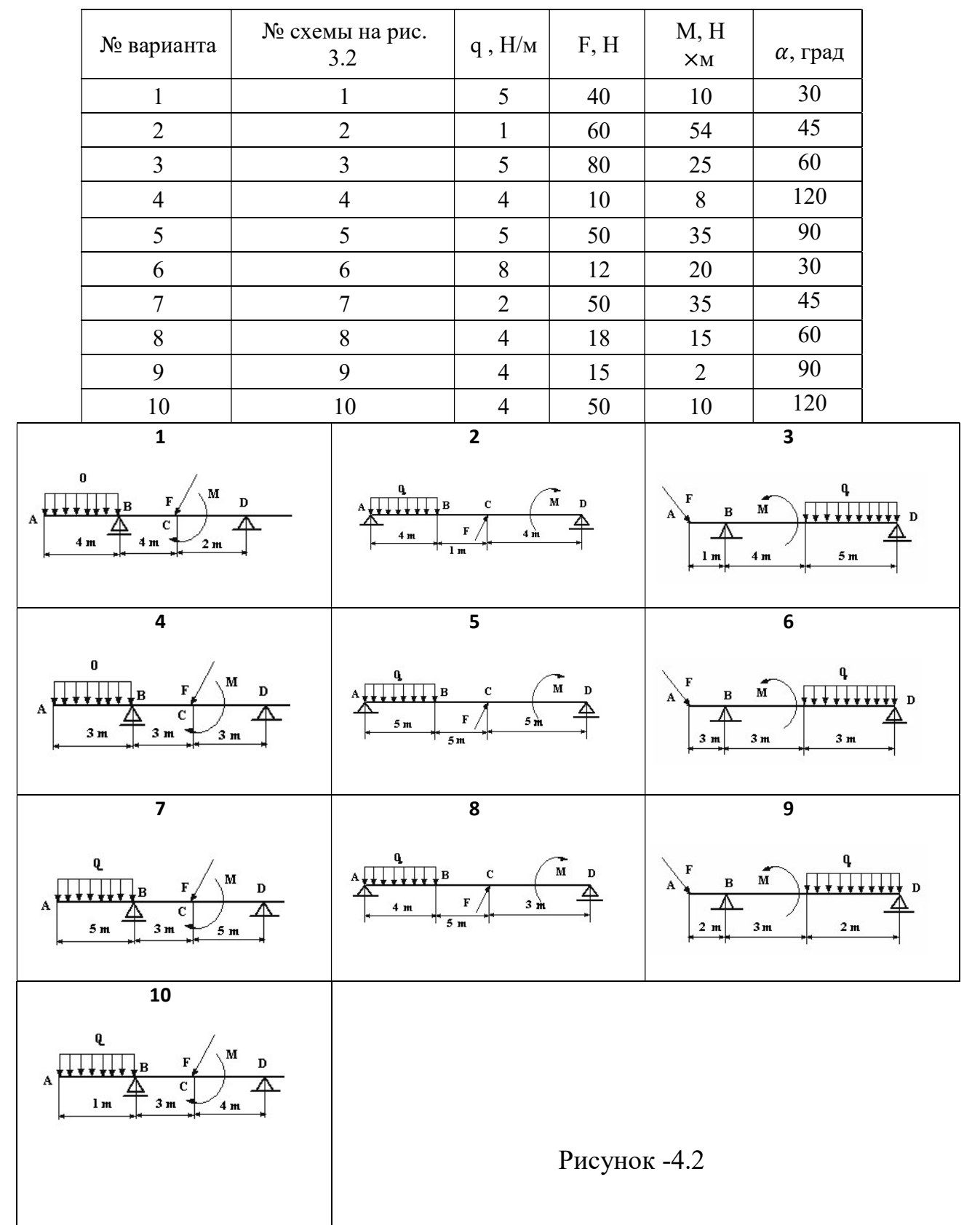

### Контрольные вопросы:

1.Сколько независимых уравнений равновесия можно составить для плоской системы параллельных сил?

2.Какие составляющие реакции опор балок возникают в шарнирно – подвижной, шарнирно – неподвижной опорах и жёсткой заделке?

3.Какую точку целесообразно выбрать в качестве центра момента при определении реакций опор?

4.Какая система является статически неопределимой?

Итог работы: Студент сдает практическую работу преподавателю в

установленный срок, отвечая на теоретические вопросы, поясняя ход выполнения практической работы.

### Практическая работа № 5

Определение положения центра тяжести плоской фигуры

Цель: обобщение, систематизация, углубление, закрепление полученных теоретических знаний;

#### Задание:

Пример. Определим положение центра тяжести сечения, состоящего из простых геометрических фигур (рисунок 5.1).

Дано:  $a = 2.0$  м;  $b = 3.0$  м;  $h_1 = 4.0$  м;  $h_2 = 3.0$  м;  $d = 2.0$  м. Определить: Xc; Ус.

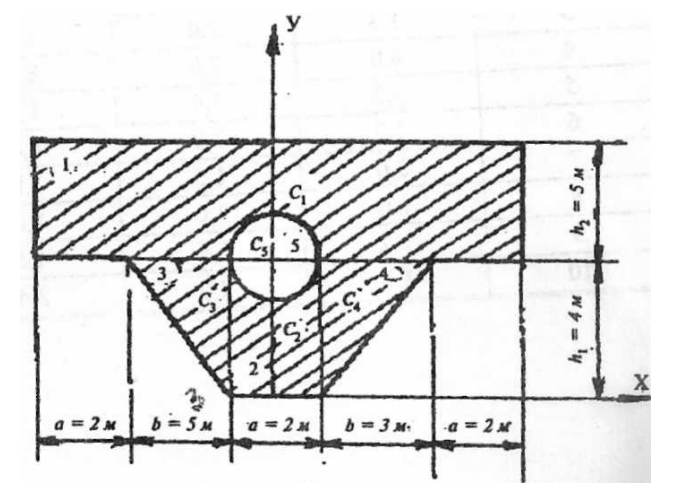

Рисунок 5.1- Сечение для расчета центра тяжести

## Решение:

1. Чертим сечение в масштабе 1:200 (рис. 9).

2. Разбиваем сечение на пять фигур: два прямоугольника, два треугольника и круг. Они обозначены цифрами 1, 2, 3, 4, 5.

3. Укажем центры тяжести простых фигур: точки  $C_1$ ,  $C_2$ ,  $C_3$ ,  $C_4$ ,  $C_5$ .

4. Выбираем систему координат. Ось X проведем через нижнюю грань сечения, а ось У совместим с осью симметрии сечения.

5. Определяем координаты центров тяжестей отдельных фигур:

TOЧКА C<sub>1</sub>  $X_1 = 0$ ;  $Y_1 = h_1 + h_2 \lambda = 4 + 3\lambda = 5.5$  M; TOЧКА  $C_2$   $X_2 = 0$ ;  $Y_2 = h_1 / 2 = 2$  м; точка C<sub>3</sub>  $X_3 = -b\sqrt{3} = -2,0$  м;  $Y 3 = 2\sqrt{3} \times h_1 = 2\sqrt{3} \times 4 = 2,67$  м; точка C<sub>4</sub>  $X_4 = b\frac{3}{4}a/2 = 2,0 \text{ m};$   $Y_4 = 2\frac{3}{4} \times h_1 = 2\frac{3}{4} = 2,67 \text{ m};$ точка  $C_5$   $X_5 = 0$ ;  $Y_5 = h_1 = 4$  м. 6. Вычисляем площадь отдельных фигур:  $A_1$ = (3×a + 2×b) ×h<sub>2</sub>= 12×3 = 36 м<sup>2</sup>;  $A_2 = a \times h_1 = 2 \times 4 = 8$   $M^2$ ;  $A_3 = A_4 = 1\2\times b\times h1 = 1\2\times 3\times 4 = 6$   $M^2$ ;  $A_5$ =  $-\pi d^2$  $4$ =  $-3$ ,  $14 \times 2^2$  $4$ =  $-3$ ,  $14 \text{ m}^2$ .

(Площадь отверстия считаем отрицательной.) Тогда площадь всей фигуры:

 $A = \sum A_R = 36 + 8 + 2 \times 6 - 3,14 = 52,86$   $M^2$ .

7. Вычисляем статические моменты площади относительно координатных осей:  $Sy = \sum X_R \times A_R = 0 \times 36 + 0 \times 8 - 2 \times 6 + 2 \times 6 - 0 \times 3,14 = 0;$  $S_X = \sum_{R} X_{R} = 5.5 \times 36 + 2 \times 8 + 2 \times 2.67 \times 6 - 4 \times 3.14 = 233.5$   $M^3$ .

8. Вычисляем координаты центра тяжести сечения по формулам:

$$
Xc = Sy\A;
$$
  $Yc=Sx\A$ 

Получаем в нашей задаче:

 $X_c = 0$ ;  $Y_c = 233.5 \text{ m}^3 / 52.86 \text{ m}^2 = 4.42 \text{ m}$ 

9. Показываем на рис. 9 положение центра тяжести сечения С и проводим центральные оси  $X_c$ У. Проверку правильности решения можно осуществить, вычислив статический момент площади относительно центральной оси Хс. Он должен быть равен нулю. Получаем:

 $SX_c=1,08\times 36 - 2,42\times 8 - 2\times 1,75\times 6 - 0,42\times (-3,14) = 40,20 - 40,26 = -0,06 \approx 0.$ Погрешность:  $\delta = 0.06 \times 40.26 \times 100 \% = 0.15\%$ . ВАРИАНТЫ ЗАДАНИЙ:

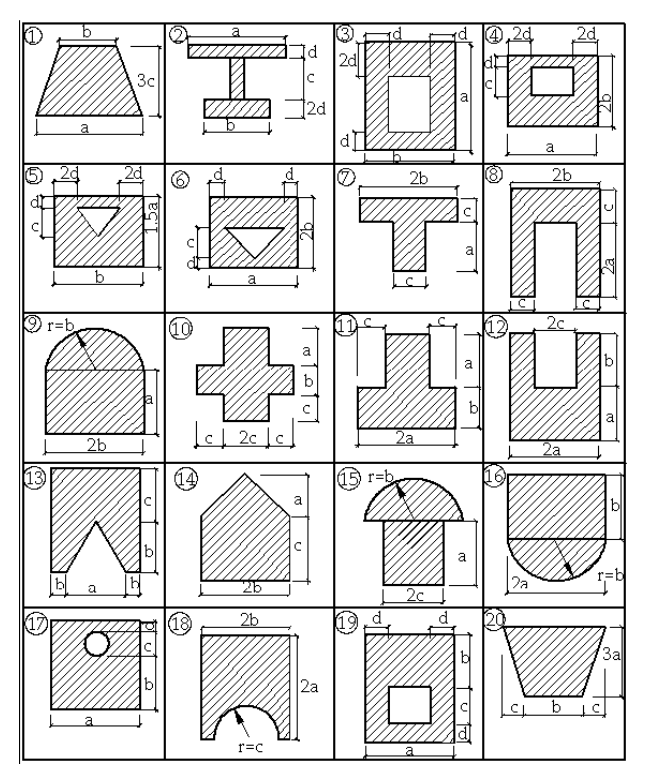

Итог работы: Студент сдает практическую работу преподавателю в установленный срок, поясняя ход выполнения практической работы.

## Практическая работа № 6

Механические испытания материалов.

Цель: обобщение, систематизация, углубление, закрепление полученных теоретических знаний;

# Задание:

Двухступенчатый стальной брус, длина ступеней которого указана на схеме, нагружены силами  $F_1$  и  $F_2$ . Построить эпюры продольных сил и нормальных напряжений по длине бруса. Определить удлинение (укорочение) бруса, приняв

 $E = 2 \cdot 10^5$ МПа.

# Задача:

Числовые значения сил  $F_1$  и  $F_2$ , а так же площадей поперечных сечений ступеней А1 и А2 взять из таблицы.

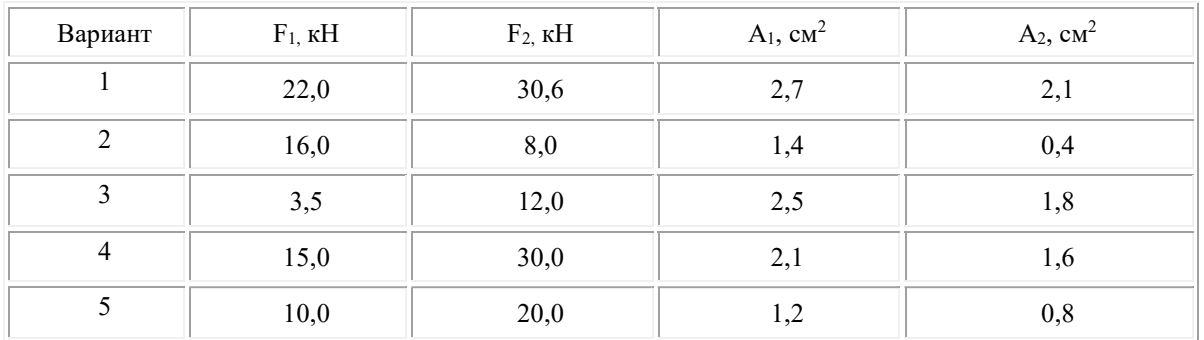

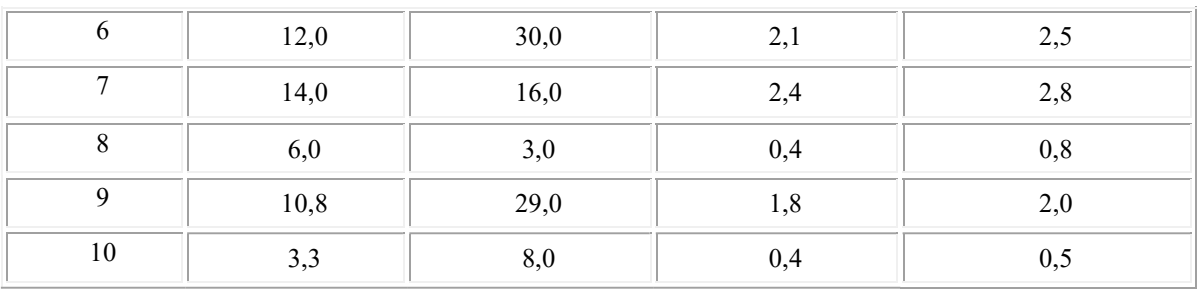

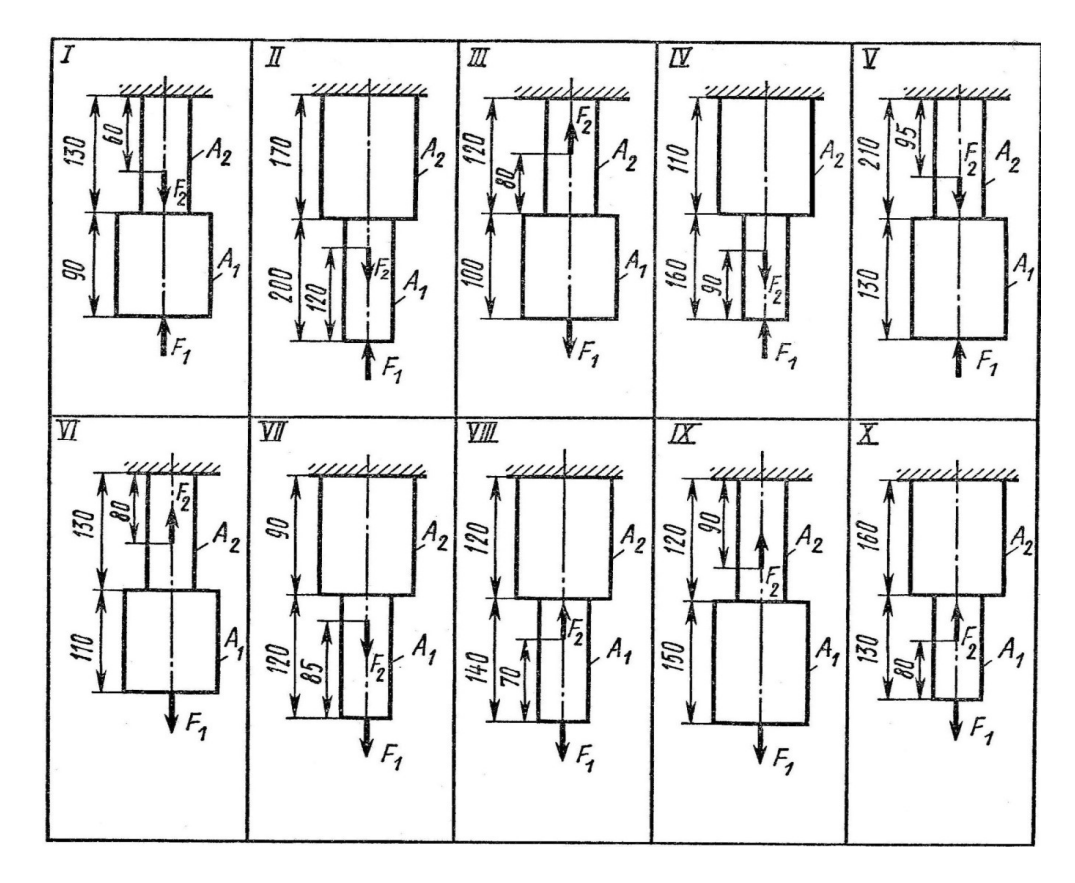

Итог работы: Студент сдает практическую работу преподавателю в установленный срок, поясняя ход выполнения практической работы.

# Практическая работа № 7

Механические характеристики материалов.

Цель: обобщение, систематизация, углубление, закрепление полученных теоретических знаний;

Задание: ( Продолжение работы № 6)

Пример задачи на растяжение и сжатие

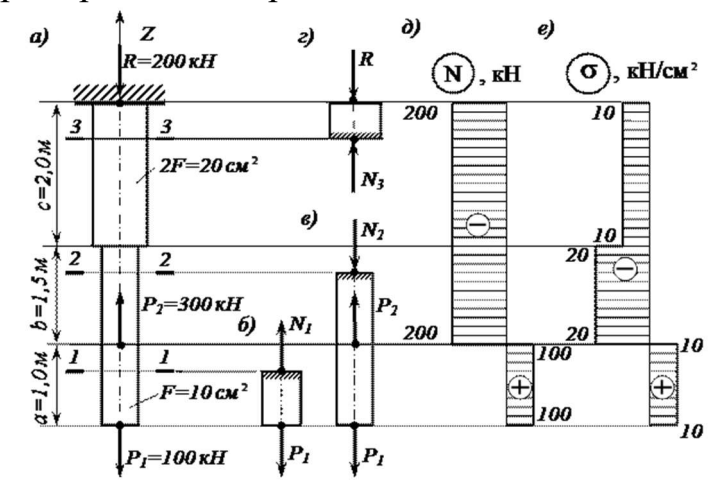

Стальной стержень (модуль Юнга  $E = 2 \cdot 10^4$  кН/см2) с размерами а = 100 см ; b=150 см; c= 200 см.см; см, и площадью поперечного сечения нижнего участка  $F_x = F = 10$  cm2, а верхнего –  $F_c = 2F = 20$  cm2 нагружен внешними осевыми силами  $P_i = 100$  <sub>KH</sub>  $N_f = 300$  <sub>KH</sub>. Построить эпюры продольных сил  $N$ и нормальных напряжений  $\sigma_z$ . Оценить прочность стержня, если предельное напряжение (предел текучести)  $\sigma_{\text{ex}} = 24$  кН/см2, а допускаемый коэффициент запаса  $[n] = 1.5$ . Найти удлинение стержня  $\Delta l$ .

Расчетная схема для задачи на растяжение и сжатие (см.рис.7 )

## Определяем значение опорной реакции  $R$ , возникающей в заделке

Учитывая, что  $P_2 > P_1$ , направим опорную реакцию  $R$ вниз. Тогда из уравнения равновесия  $\sum Z = 0$  находим:

$$
-R + P_2 - P_3 = 0;
$$
  $R = P_2 - P_3 = 300 - 100 = 200$  <sub>KH</sub>.

# Строим эпюру продольных сил  $N$

Разбиваем длину стержня на три участка. Границами участков являются сечения, в которых приложены внешние силы и (или) изменяется размер поперечного сечения стержня.

Воспользуемся методом сечений. Делаем по одному сечению в произвольном месте каждого из трех участков стержня.

Cечение 1 – 1. Отбросим (или закроем листком бумаги) верхнюю часть стержня (рис. 7, б). Само сечение 1 – 1 мысленно считаем неподвижным. Мы видим, что внешняя сила  $P_i$  растягивает рассматриваемую нижнюю часть стержня. Отброшенная нами верхняя часть стержня противодействует этому

растяжению. Это противодействие мы заменим внутренней продольной силой  $N_1$ , направленной от сечения и соответствующей растяжению. Разрушения стержня не произойдет только в том случае, если возникающая в сечении  $1 - 1$  внутренняя продольная сила  $N_1$ уравновесит внешнюю силу  $P_1$ . Поэтому очевидно, что

 $N_1 = P_1 = 100 \text{ }\mathrm{KH}.$ 

Сечение 2 – 2. Внешняя сила  $P_1$  растягивает рассматриваемую нами нижнюю часть стержня, а сила  $P_2$ ее сжимает (напомним, что 2 – 2 мы мысленно считаем неподвижным). Причем, согласно условию задачи.  $P_2 > P_1$  Чтобы уравновесить эти две силы, в сечении  $2 - 2$  должна возникнуть внутренняя сила  $N_2$ , противодействующая сжатию, то есть направленная к сечению. Она равна:

 $N_2 = P_2 - P_1 = 300 - 100 = 200$  <sub>KH</sub>.

Сечение 3 – 3. Отбросим теперь часть стержня, расположенную ниже этого сечения. Внутренняя продольная сила  $N_{3}$ должна уравновесить внешнюю (реактивную) сжимающую силу  $R$ . Поэтому она направлена к сечению и равна:

 $N_3 = R = 200 \text{ }\mu\text{H}$ 

Легко убедиться в том, что полученный результат не изменится, если мы отбросим не нижнюю, а верхнюю часть стержня. В этом случае продольная сила  $N_{3}$ также противодействует сжатию. Она равна:

 $N_3 = P_2 - P_1 = 300 - 100 = 200$  kH

При построении эпюры продольных сил  $N$ будем пользоваться следующим правилом знаков: внутренняя продольная сила, возникающая в поперечном сечении стержня, считается положительной, если она противодействует растяжению стержня, и отрицательной, если она противодействует его сжатию. Оно вводится для того, чтобы можно было наглядно видеть, какая часть стержня испытывает деформацию растяжения, а какая часть – деформацию сжатия. Это обстоятельство может оказаться крайне важным, в частности для стержней из хрупкого материала, которые имеют разные допускаемые напряжения на растяжение и на сжатие.

Таким образом, мы установили, что в любом сечении нижнего участка стержня внутренняя продольная сила противодействует растяжению и равна  $N_1$  = +100 кН. В любом сечении среднего и верхнего участков стержня имеет место деформация сжатия, поэтому  $N_2 = N_3 = -200$  кН.

Для построения эпюры продольных сил  $^N$ проводим тонкой линией ось, параллельную оси стержня z (рис. 3.2, д). Вычисленные значения продольных сил в выбранном масштабе и с учетом их знака откладываем от этой вертикальной оси. В пределах каждого из участков стержня продольная сила остается постоянной, поэтому мы как бы «заштриховываем» горизонтальными линиями соответствующий участок.

Отметим, что каждая линия «штриховки» (то есть ордината эпюры) в принятом масштабе дает значение продольной силы в соответствующем поперечном сечении стержня.

Полученную эпюру обводим жирной линией.

Анализируя полученную эпюру, мы видим, что в местах приложения внешних сил на эпюре  $N$  имеет место скачкообразное изменение продольной силы на величину, равную значению соответствующей внешней силы. Причем изменение поперечного размера стержня, как это видно из рис. 3.2, д, никак не сказывается на характере эпюры  $N$ .

#### Строим эпюру нормальных напряжений  $\sigma_z$

Нормальное напряжение, возникающее в k–м поперечном сечении стержня при растяжении (сжатии), вычисляется по следующей формуле

$$
\sigma_{z_k} = N_k / F_k
$$

,

где  $N_{k}$ и  $F_{k}$  – продольная сила и площадь k–го поперечного сечения стержня соответственно.

В первом поперечном сечении стержня нормальное напряжение равно

$$
\sigma_{s_1} = \frac{N_1}{F_1} = \frac{N_1}{F} = +\frac{100}{10} = +10
$$
\n<sub>KH/cm2</sub>

во втором –

$$
\sigma_{s_2} = \frac{N_2}{F_2} = \frac{N_2}{F} = -\frac{200}{10} = -20
$$
\n*KH/cm2*,

в третьем –

$$
\sigma_{s_3} = \frac{N_3}{F_3} = \frac{N_3}{2F} = -\frac{200}{20} = -10
$$

Строим по вычисленным значениям эпюру  $\sigma$  (рис. 7, е). В пределах каждого из участков стержня напряжения постоянны, то есть эпюра напряжений параллельна оси. Заметим, что в отличие от эпюры N, на эпюре  $\sigma$  «скачок» имеет место не только в местах приложения внешних сил, но и там, где происходит изменение размеров поперечного сечения стержня.

#### Оцениваем прочность стержня

Сопоставляем наибольшее (по модулю) нормальное напряжение  $\sigma_{z_2}$ . которое в нашем примере возникает во втором сечении стержня, с допускаемым напряжением  $[\sigma]$ . Напомним, что допускаемое напряжение представляет собой долю от предельного напряжения  $\sigma_{\psi}$ , то есть от напряжения, при котором начинается разрушение материала. Разрушение стали, как пластичного материала, начинается при появлении значительных остаточных деформаций. Поэтому для стали предельное напряжение равно пределу текучести:  $\sigma_{m} = \sigma_{m}$ Тогда

 $[\sigma] = \sigma_m/[n] = 24/1.5 = 16 \text{ KH/cm2}.$ 

Условие прочности имеет вид  $\sigma_z^{\text{max}} \leq [\sigma]$ . В нашем случае

$$
\sigma_z^{\text{max}} = |\sigma_{z_2}| = 20
$$
  $\text{KH/cm2} > [\sigma] = 16 \text{KH/cm2},$ 

следовательно, прочность стержня на втором участке не обеспечена.

Таким образом, площадь поперечного сечения стержня на втором участке, равную  $F_2 = F = 10$  cm2, нам необходимо увеличить.

Несложный анализ показывает, что на других участках стержня условие прочности выполняется.

Из условия прочности определяем требуемую площадь поперечного сечения стержня на втором участке:

$$
F_2^{mpe6}
$$
  $\ge |N_2|/[\sigma] = 200/16 = 12.5$  <sub>CM2</sub>.

Принимаем на втором участке  $F_2 = 12.5 \text{ cm}2$ .

#### Вычисляем удлинение всего стержня  $\Delta$ ?

При переменных по длине стержня значениях продольной силы и площади поперечного сечения удлинение вычисляется по формуле

$$
\Delta l = \sum_{k} \frac{N_{k} l_{k}}{E F_{k}},
$$

где E – модуль Юнга, а  $l_{k}$  – длина соответствующего участка стержня. Тогда

$$
\Delta l = \frac{N_1 l_1}{E F_1} + \frac{N_2 l_2}{E F_2} + \frac{N_5 l_3}{E F_5} = \frac{100 \cdot 100}{2 \cdot 10^4 \cdot 10} - \frac{200 \cdot 150}{2 \cdot 10^4 \cdot 12,5} - \frac{200 \cdot 200}{2 \cdot 10^4 \cdot 20} = -0.17
$$
 cm.

Таким образом, длина стержня уменьшается на 1.7 мм.

Итог работы: Студент сдает практическую работу преподавателю в установленный срок, отвечая на теоретические вопросы, поясняя ход выполнения практической работы.

#### Практическая работа № 9

Расчеты заклепочных и сварных соединений на срез и смятие.

Цель: обобщение, систематизация, углубление, закрепление полученных теоретических знаний;

#### Задание:

1. Повторить по учебнику тему «Растяжение и сжатие».

2. Выпишите данные для вашего варианта (согласно нумерации в журнале).

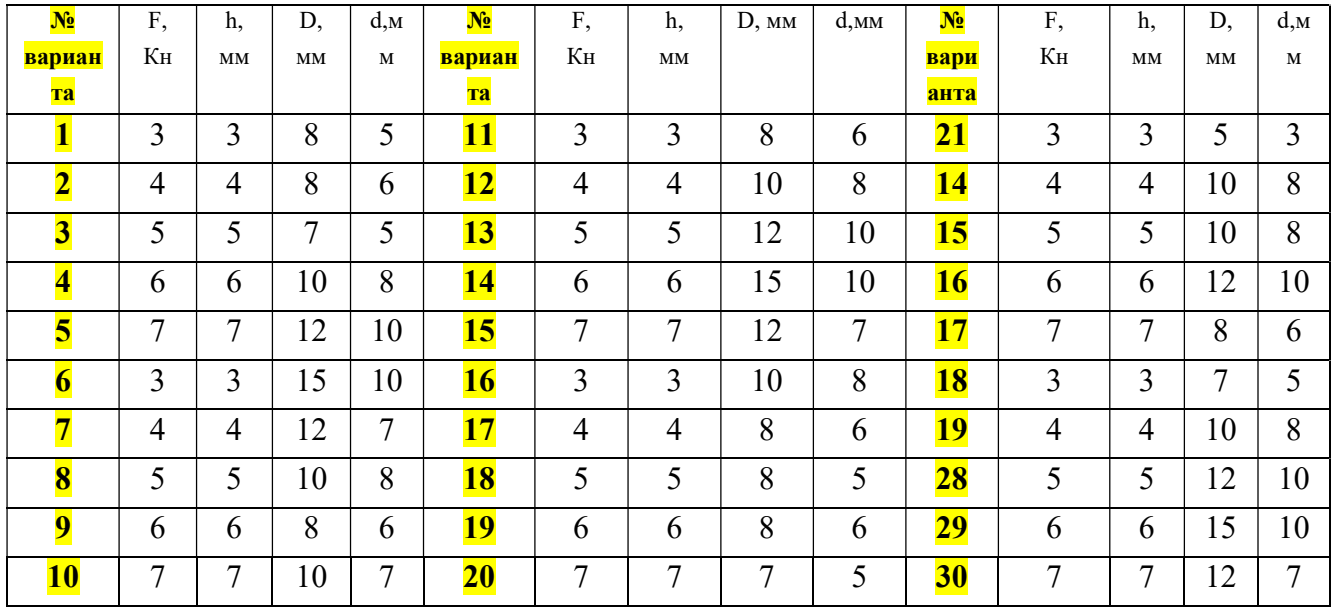

3. Рассмотрите пример решения.

Пример. Проверить прочность стержня на растяжение его головки на срез и опорной поверхности под головкой на смятие, если допускаемые напряжения

 $[\sigma_{\rm p}]$  = 110 H/mm<sup>2</sup>,  $[\tau_{\rm cp}]$  = 60 H/mm<sup>2</sup> u  $[\sigma_{\rm cm}]$  = 120 H/mm<sup>2</sup>.

#### Решение

1. Диаметр стержня  $d = 5$  мм, следовательно, площадь поперечного сечения стержня

 $A = \pi d^2/4 = \pi 5^2/4 = 19, 6$  мм<sup>2</sup>, а нормальная сила в этом сечении  $N = F = 2$  $\text{K}H = 2000 \text{ H}.$ 

Рабочее напряжение в поперечном сечении  $\sigma = N/A = 2000 / 19, 6 = 102$  $H/MM^2 < [\sigma_p]$ . ВЫВОД: что удовлетворяет требованию по растяжению 2. Головка стержня может быть срезана по цилиндрической поверхности диаметром  $d = 5$  мм и высотой  $h = 2$  мм, т.е.  $A_{cp} = \pi dh = \pi 5 \cdot 2 = 31, 4$  мм <sup>2</sup>. Следовательно, при Q = F рабочее напряжение среза  $[\tau_{cn}] = Q / A_{cn} =$ 2000 / 31,  $4 = 63$ , 7 H/ мм<sup>2</sup> >  $[\tau_{cp}]$ . **ВЫВОД: Что не удовлетворяет** требованию по срезу

Перегрузка составляет  $[(63,7-60)/60] \cdot 100\% = 6, 33\%$ , что не допустимо. Необходимо, либо снизить нагрузку, либо взять стержень с более высокой головкой.

3. Поверхность контакта между головкой стержня и опорой имеет форму плоского кольца, т.е. А  $_{\textrm{cm}}$  = [ $\pi$  (D<sup>2</sup> – d<sup>2</sup>)] / 4.

Рабочее напряжение определяем по формуле

 $\sigma_{\text{cm}} = (F \cdot 4) / [\pi (D^2 - d^2)] = 2000 \cdot 4 / [\pi (8^2 - 5^2)] = 65 \text{ H} / \text{mm}^2$ 

[σсм]. ВЫВОД: что удовлетворяет требованию по смятию

4. Решите свой вариант. 5. Ответьте на вопросы. 6. Сделайте вывод.

## Контрольные вопросы:

1.Что такое допускаемое напряжение и как оно выбирается в зависимости от свойств материалов?

2.Как можно данную статически определимую систему превратить в статически неопределимую?

3.На каких допущениях основаны расчеты на срез и смятие?

4.Как определяется площадь смятия, если поверхность смятия: а) плоская; б) цилиндрическая?

Итог работы: Студент сдает практическую работу преподавателю в

установленный срок, отвечая на теоретические вопросы, поясняя ход выполнения практической работы.

# Практическая работа № 10

Расчет на прочность круглого вала.

Цель: обобщение, систематизация, углубление, закрепление полученных теоретических знаний;

#### Основные положения расчетов при кручении

Распределение касательных напряжений по сечению при кручении(рис. 9.1)

Касательное напряжение в точке А:

$$
\tau_A = \frac{M_{\rm K} \rho_A}{\mathcal{J}_{p}},
$$

где рА — расстояние от точки А до центра сечения.

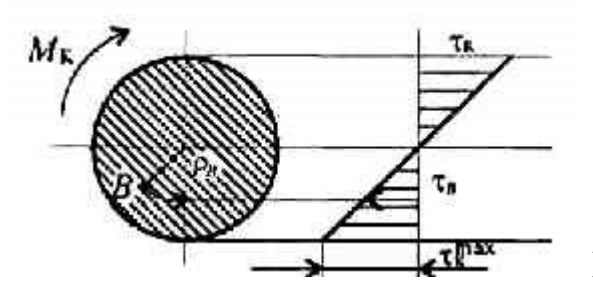

**ТРАК РИСУНОК 9.1- Распределение касательных** 

напряжений по сечению при кручении

Условие прочности при кручении

$$
\tau_{\kappa} = \frac{M_{\kappa}}{W_p} \leqslant [\tau_{\kappa}]; \quad W_p = \frac{\pi d^3}{16} \approx 0, 2d^3 \quad \text{(kpyr)},
$$
\n
$$
W_p = \frac{\pi d^3}{16} (1 - c^4) \quad \text{(kombu0)},
$$

Мк — крутящий момент в сечении, Н-м, Н-мм;

Wp — момент сопротивления при кручении, м3, мм3;

 $[\tau \kappa]$  — допускаемое напряжение при кручении,  $H/m$ ,  $H/M^2$ .

 Проектировочный расчет, определение размеров поперечного сечения Сечение — круг:

$$
d\geqslant \sqrt[3]{\frac{M_{\tt K}}{0,2[\tau_{\tt K}]}}.
$$

Сечение — кольцо:

$$
d\geqslant \sqrt[3]{\frac{M_{\kappa}}{0,2(1-c^4)[\tau_{\kappa}]}},
$$

где d — наружный диаметр круглого сечения;

 $dBH$  — внутренний диаметр кольцевого сечения;  $c = d_{\texttt{nn}}/d$ . Определение рационального расположения колес на валу

Рациональное расположение колес — расположение, при котором

максимальное значение крутящего момента на валу — наименьшее из возможных.

Для экономии металла сечение бруса рекомендуется выполнить кольцевым.

Условие жесткости при кручении

 $\varphi_0 = \frac{M_\text{\tiny K}}{G\mathcal{J}_p} \leqslant [\varphi_0]; \quad G \approx 0, 4E,$  $G$  — модуль упругости при сдвиге,  $H/M^2$ ,  $H/MM^2$ ;  $E$  — модуль упругости при растяжении,  $H/M^2$ ,  $H/MM^2$ .<br>  $[\varphi_0]$  — допускаемый угол закручивания,  $[\varphi_0] \cong 0, 5 \div 1$  град/м;  $\mathcal{J}_p$  — полярный момент инерции в сечении, м<sup>4</sup>, мм<sup>4</sup>.

Проектировочный расчет, определение наружного диаметра сечения

$$
\mathcal{J}_p \geqslant \frac{M_{\kappa}}{G[\varphi_0]}; \qquad \mathcal{J}_p = \frac{\pi d^4}{32} \approx 0, 1d^4 \quad \text{(kpyr)}; \quad d \geqslant \sqrt[4]{\frac{32 \mathcal{J}_p}{\pi}}.
$$
\n
$$
\mathcal{J}_p = \frac{\pi d^4}{32} (1 - c^4) \text{ (kombu0)}; \qquad d \geqslant \sqrt[4]{\frac{32 \mathcal{J}_p}{\pi (1 - c^4)}}.
$$

#### Задание. Определение диаметра вала при кручении.

 1. Построить эпюру крутящих моментов по длине вала для предложенной в задании схемы.

2. Выбрать рациональное расположение колес на валу и дальнейшие расчеты проводить для вала с рационально расположенными шкивами.

3. Определить потребные диаметры вала круглого сечения им расчета на прочность и жесткость и выбрать наибольшее из полученных значений, округлив величину диаметра.

4. Сравнить затраты металла для случая круглого и кольцевого сечений.

Сравнение провести по площадям поперечных сечений валов.

Площади валов рассчитать в наиболее нагруженном сечении (по максимальному крутящему моменту на эпюре моментов).

 Для стального вала круглого поперечного сечения определить значения внешних моментов, соответствующих передаваемым мощностям, и уравновешенный момент.

Построить эпюру крутящих моментов по длине вала.

Рациональным расположением шкивов на валу добиться уменьшения значения максимального крутящего момента на валу.

Построить эпюру крутящих моментов для этого случая.

Дальнейшие расчеты вести для вала с рациональным расположением шкивов. Определить диаметры вала по сечениям из расчетов на прочность и жесткость. Полученный больший результат округлить до ближайшего четного или оканчивающегося на 5 числа.

При расчете использовать следующие данные: вал вращается с угловой скоростью 25 рад/с; материал вала — сталь, допускаемое напряжение кручения 30 МПа, модуль упругости при сдвиге 8-104 МПа; допускаемый угол закручивания  $\lceil \phi 0 \rceil$  — 0,02 рад/м.

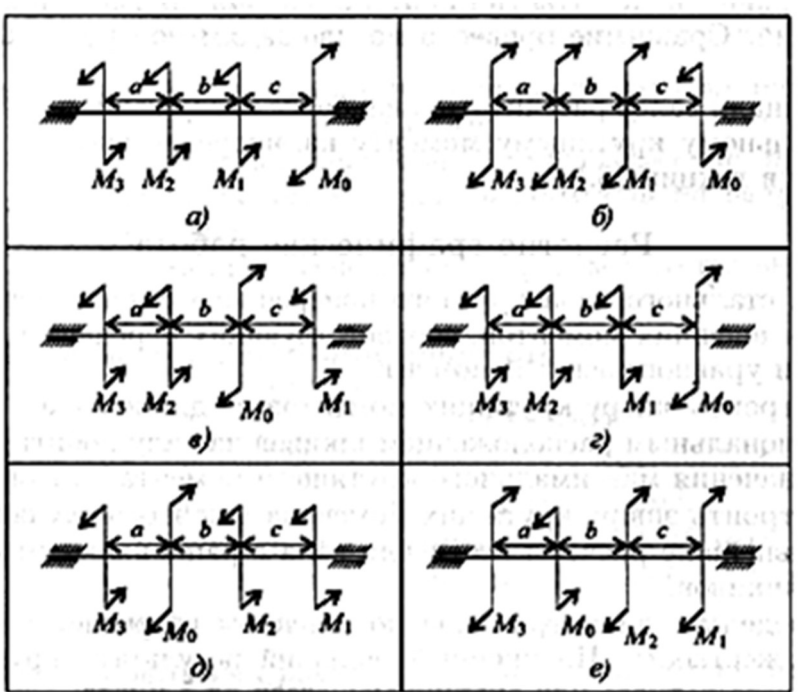

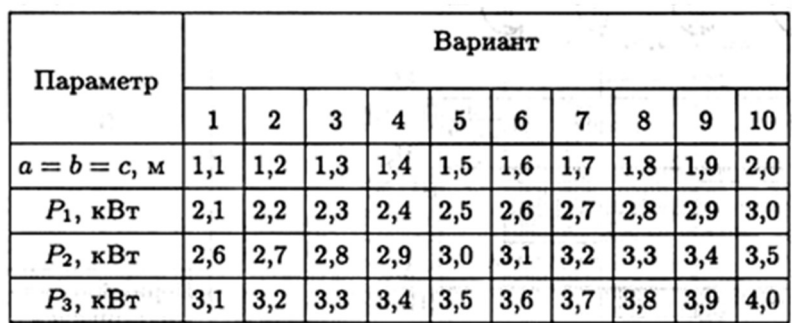

Итог работы: Студент сдает практическую работу преподавателю в установленный срок, поясняя ход выполнения практической работы.

### Практическая работа № 10

Выполнение расчетов на прочность и жесткость при кручении.

Цель: обобщение, систематизация, углубление, закрепление полученных теоретических знаний;

Задание: Для стального вала (рис. 10.1) построить эпюру крутящих моментов; определить диаметр вала на каждом участке и полный угол закручивания. Данные для различных вариантов указаны на табл. 10.1.

Мощности на зубчатых колесах принять  $P_1 = 0.5 P_1$ :  $P_2 = 0.3 P_1$ :  $P_4 = 0.2 P_1$ .

 Указание. Полученное расчетное значение диаметра (в мм) округлить до ближайшего большего числа, оканчивающегося на 0, 2, 5, 8, или по СТС-В 208- 75.

Пример. Для стального вала (рис. 10.1, a) построить эпюру крутящих моментов, определить из условия прочности требуемые диаметры каждого участка и углы закручивания этих участков.

Угловую скорость вала принять  $\omega = 100$  рад/с, допускаемое напряжение  $[\tau_{\psi}]$  = 30МПа, модуль сдвига G = 0.8 · 10<sup>5</sup> МПа.

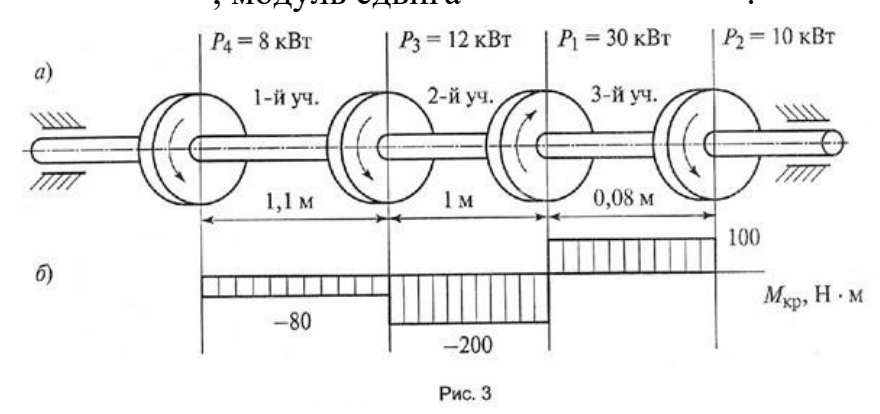

Рисунок 10.1

Решение. Вал вращается с постоянной угловой скоростью, следовательно,

система вращающих моментов уравновешена. Мощность, подводимая к валу без потерь на трение, равен сумме мощностей, снимаемых с вала:

$$
P_{_1}=P_{_2}+P_{_2}+P_{_4}=10\div 12+8=30\kappa B\tau
$$

2. Определяем вращающие моменты на шкивах:

$$
M_{1} = \frac{P_{1}}{\omega} = \frac{30 \cdot 10^{3}}{100} = 300H \cdot M_{\frac{1}{2}}
$$

$$
M_{2} = \frac{P_{2}}{\omega} = \frac{10 \cdot 10^{3}}{100} = 100H \cdot M_{\frac{1}{2}}
$$

$$
M_{3} = \frac{P_{3}}{\omega} = \frac{12 \cdot 10^{3}}{100} = 120 \text{ H} \cdot \text{m}
$$

$$
M_{4} = \frac{P_{4}}{\omega} = \frac{8 \cdot 10^{2}}{100} = 80 \text{ H} \cdot \text{m}
$$

3. Для построения эпюры крутящих моментов разбиваем брус на три участка, границами которых являются сечения, в которых приложены внешние моменты. В пределах каждого участка значения крутящих моментов таковы:

$$
M_{\text{spi}} = -M_{4} = -80H \cdot M
$$
  
\n
$$
M_{\text{spi}} = -M_{4} - M_{2} = -80 - 120 = -200H \cdot M
$$
  
\n
$$
M_{\text{spi}} = -M_{4} - M_{2} + M_{1} = -80 - 120 + 300 = 100H \cdot M
$$

 По найденным значениям строим эпюру крутящих моментов (рис.10.1,б). 4. Из условия прочности на кручение

$$
\tau_{\infty} = \frac{M_{\infty}}{W_{p}} \leq \left[\tau_{\infty}\right]_{\text{T,IC}} \quad W_{p} = 0.2d^{3},
$$

 $\tau_{\text{up}} = \frac{M_{\text{up}}}{0.2d^3} \leq \left[\tau_{\text{up}}\right]$ Определяем диаметр вала на каждом участке по формуле

$$
d \leq \sqrt[3]{\frac{M_{np}}{0.2[\tau_{np}]}}.
$$
  
\n
$$
d \leq \sqrt[3]{\frac{M_{np}}{0.2[\tau_{np}]}} = \sqrt[3]{\frac{80 \cdot 10^3}{0.2 \cdot 30}} = 25 \text{mm}
$$
  
\n
$$
d \leq \sqrt[3]{\frac{M_{np}}{0.2[\tau_{np}]}} = \sqrt[3]{\frac{200 \cdot 10^3}{0.2 \cdot 30}} = 35 \text{mm}
$$
  
\n
$$
d \leq \sqrt[3]{\frac{M_{np}}{0.2[\tau_{np}]}} = \sqrt[3]{\frac{100 \cdot 10^3}{0.2 \cdot 30}} = 28 \text{mm}
$$

5. Определяем угол закручивания вала на каждом участке по формуле

$$
\varphi = \frac{M_{\rm sp}l \cdot 180^{\rm s}}{J_{\rm p}G\pi}
$$

где  $J_z$ - полярный момент инерции сечения.

Для круглого сечения  $J_r = \frac{z^{2l^4}}{32} = 0.1d^4$ , тогда  $\varphi = \frac{M_{np}l \cdot 180^{\circ}}{0.1d^4 \text{G}\pi}$ .

Угол закручивания

$$
\varphi = \frac{M_{up}l_1 \cdot 180^\circ}{3,14 \cdot 0,1d_1^4 G} = \frac{-80 \cdot 10^2 \cdot 1,1 \cdot 10^3 \cdot 180^\circ}{3,14 \cdot 0,1 \cdot 25^4 \cdot 8 \cdot 10^4} = -0,16^\circ
$$
\n
$$
\varphi = \frac{M_{up}l_2 \cdot 180^\circ}{3,14 \cdot 0,1d_2^4 G} = \frac{-200 \cdot 10^2 \cdot 1,0 \cdot 10^3 \cdot 180^\circ}{3,14 \cdot 0,1 \cdot 35^4 \cdot 8 \cdot 10^4} = -0,38^\circ
$$
\n
$$
\varphi = \frac{M_{up}l_2 \cdot 180^\circ}{3,14 \cdot 0,1d_2^4 G} = \frac{100 \cdot 10^3 \cdot 0,08 \cdot 10^2 \cdot 180^\circ}{3,14 \cdot 0,1 \cdot 28^4 \cdot 8 \cdot 10^4} = 0,29^\circ
$$

**OTBeT:**  $d_1 = 25$  MM;  $d_2 = 35$  MM;  $d_3 = 28$  MM;  $\phi_1 = -0.16$ ;  $\phi_2 = -0.38$ ;  $\phi_3 = 0.29$ ;

Таблица 10.1

| Варианты                   |             | 2           | 3              | $\overline{4}$ | 5           | 6           | $\overline{7}$ | 8           | 9              | 10          |
|----------------------------|-------------|-------------|----------------|----------------|-------------|-------------|----------------|-------------|----------------|-------------|
| $P_1$ , кВт                | 8           | 6           | 5              | 9              | 10          | 12          | $\overline{7}$ | 9           | $\overline{4}$ | 5           |
| $P_2$ , к $B$ т            | 12          | 10          | 11             | 13             | 15          | 14          | 18             | 17          | 19             | 20          |
| $P_3$ , KBT                | 25          | 22          | 23             | 25             | 30          | 35          | 26             | 25          | 27             | 24          |
| $P_4$ , KBT                | 10          | 9           | 8              | $\overline{7}$ | 11          | 12          | 13             | 8           | 9              | 10          |
| $\omega$ , pa $\partial/c$ | 140         | 145         | 120            | 135            | 125         | 140         | 135            | 130         | 120            | 125         |
| $[\tau_{KP}]$ , M $\Pi a$  | 30          | 32          | 31             | 30             | 35          | 36          | 38             | 39          | 37             | 33          |
| $G, M\Pi a$                | $0.7x 10^5$ | $0.5x 10^5$ | $0,6x\;10^{5}$ | $0.8x 10^5$    | $0.9x 10^5$ | $0,7x,10^5$ | $0,67x~10^5$   | $0.8x 10^5$ | $0.9x 10^5$    | $0,5x,10^5$ |

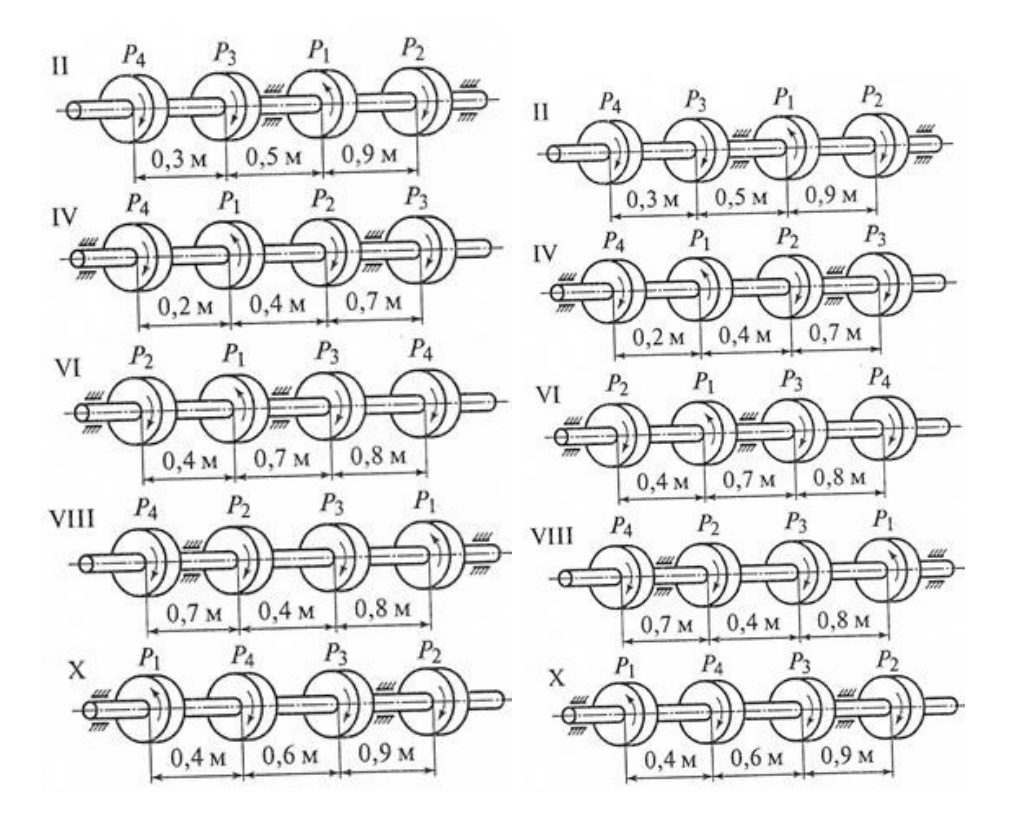

#### Контрольные вопросы и задания

1. Какие деформации возникают при кручении?

2. Какие гипотезы выполняются при деформации кручения?

3. Изменяются ли длина и диаметр вала после скручивания?

4. Какие внутренние силовые факторы возникают при кручении?

5. Что такое рациональное расположение колес на валу?

Итог работы: Студент сдает практическую работу преподавателю в

установленный срок, отвечая на теоретические вопросы, поясняя ход выполнения практической работы.

## Практическая работа № 11 .

Внутренние силовые факторы. Эпюры поперечных сил и изгибающих моментов.

Цель: обобщение, систематизация, углубление, закрепление полученных теоретических знаний;

## Пример выполнения задания.

### Определение поперечных сил и изгибающих моментов - сечение 1

Отбросим правую часть балки и заменим ее действие на левую часть поперечной силой  $\mathcal{Q}_{\nu}$ и изгибающим моментом  $M_{\kappa l}$ . Для удобства вычисления закроем отбрасываемую правую часть балки листком бумаги, совмещая левый край листка с рассматриваемым сечением 1.

Поперечная сила в сечении 1 балки равна алгебраической сумме всех внешних сил, которые видим после закрытия.

Видим только реакцию опоры, направленную вниз. Таким образом, поперечная сила равна:  $Q_{y1} = -R_A = -15$ <sub>к</sub>H.

Знак «минус» нами взят потому, что сила  $R_A$ вращает видимую нами часть балки относительно первого сечения против хода часовой стрелки (или потому, что одинаково направлена с направлением поперечной силы по правилу знаков)

Изгибающий момент в сечении 1 балки, равен алгебраической сумме моментов всех усилий, которые мы видим после закрытия отброшенной части балки, относительно рассматриваемого сечения 1.

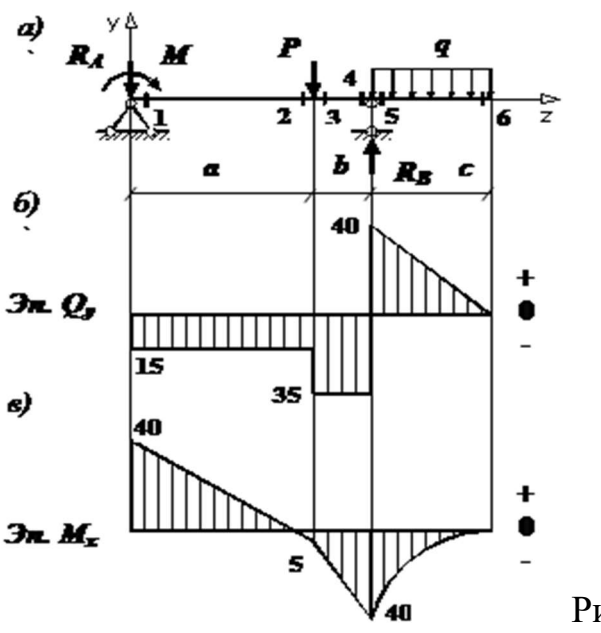

Рисунок 11.1

Видим два усилия: реакцию опоры  $R_{A\mu}$  момент М. Однако у силы  $R_{A\mu}$ плечо практически равно нулю. Поэтому изгибающий момент равен:

$$
M_{x1} = +M = 40 \text{ KH·M}.
$$

Здесь знак «плюс» нами взят потому, что внешний момент M изгибает видимую нами часть балки выпуклостью вниз. (или потому, что противоположно направлен направлению изгибающего момента по правилу знаков)

### Определение поперечных сил и изгибающих моментов - сечение 2

В отличие от первого сечения, у силы реакции  $R_A$ появилось плечо, равное а. поперечная сила:

$$
Q_{y2} = -R_A = -15
$$
 <sub>KH</sub>;

изгибающий момент:

 $M_{x2}$  = + $M - R_{A}$  $a$  = +40 - 15 · 3 = -5  $_{\text{kH} \cdot \text{M}}$ 

### Определение поперечных сил и изгибающих моментов - сечение 3

поперечная сила:

$$
Q_{y3} = -R_A - P = -15 - 20 = -35
$$
 <sub>KH</sub>;

изгибающий момент:

 $M_{x3} = +M - R_A a = +40 - 15 \cdot 3 = -5$  KH ·M.
## Определение поперечных сил и изгибающих моментов - сечение 4

Теперь удобнее закрывать листком левую часть балки.

поперечная сила:

$$
Q_{y4} = -R_B + qc = -75 + 20 \cdot 2 = -35
$$
 <sub>KH</sub>;

изгибающий момент:

$$
M_{x4} = -qc(c/2) = -20 \cdot 2 \cdot (2/2) = -40 \cdot \text{KH} \cdot \text{M}.
$$

## Определение поперечных сил и изгибающих моментов - сечение 5

поперечная сила:

$$
Q_{y5}
$$
 = + $qc$  = +20 · 2 = +40  $_{\text{KH}}$ ;

изгибающий момент:

$$
M_{x5} = -qc(c/2) = -20 \cdot 2 \cdot (2/2) = -40 \cdot \text{KH} \cdot \text{M}.
$$

# Определение поперечных сил и изгибающих моментов - сечение 1 поперечная сила и изгибающий момент:

$$
Q_{y6}=M_{x6}=0
$$

По найденным значениям производим построение эпюры поперечных сил  $\mathcal{Q}_y$ (рис.

11.1, б) и изгибающих моментов  $M_{\alpha}$  (рис. 11.1, в).

Задание: Построить эпюры поперечных сил и изгибающих моментов

## ВАРИАНТЫ ЗАДАНИЙ

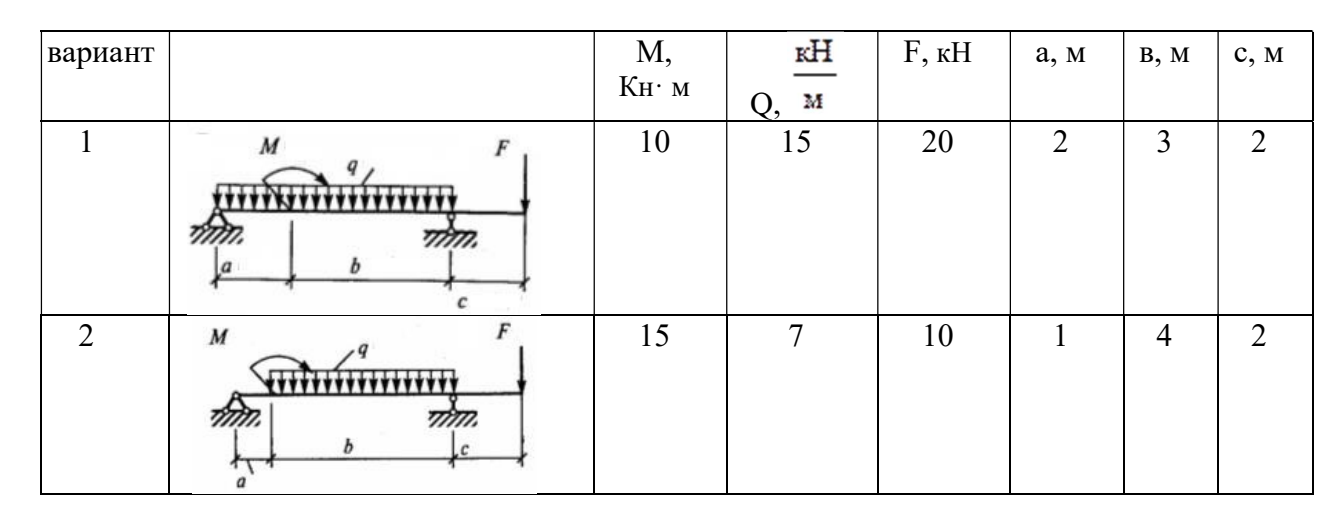

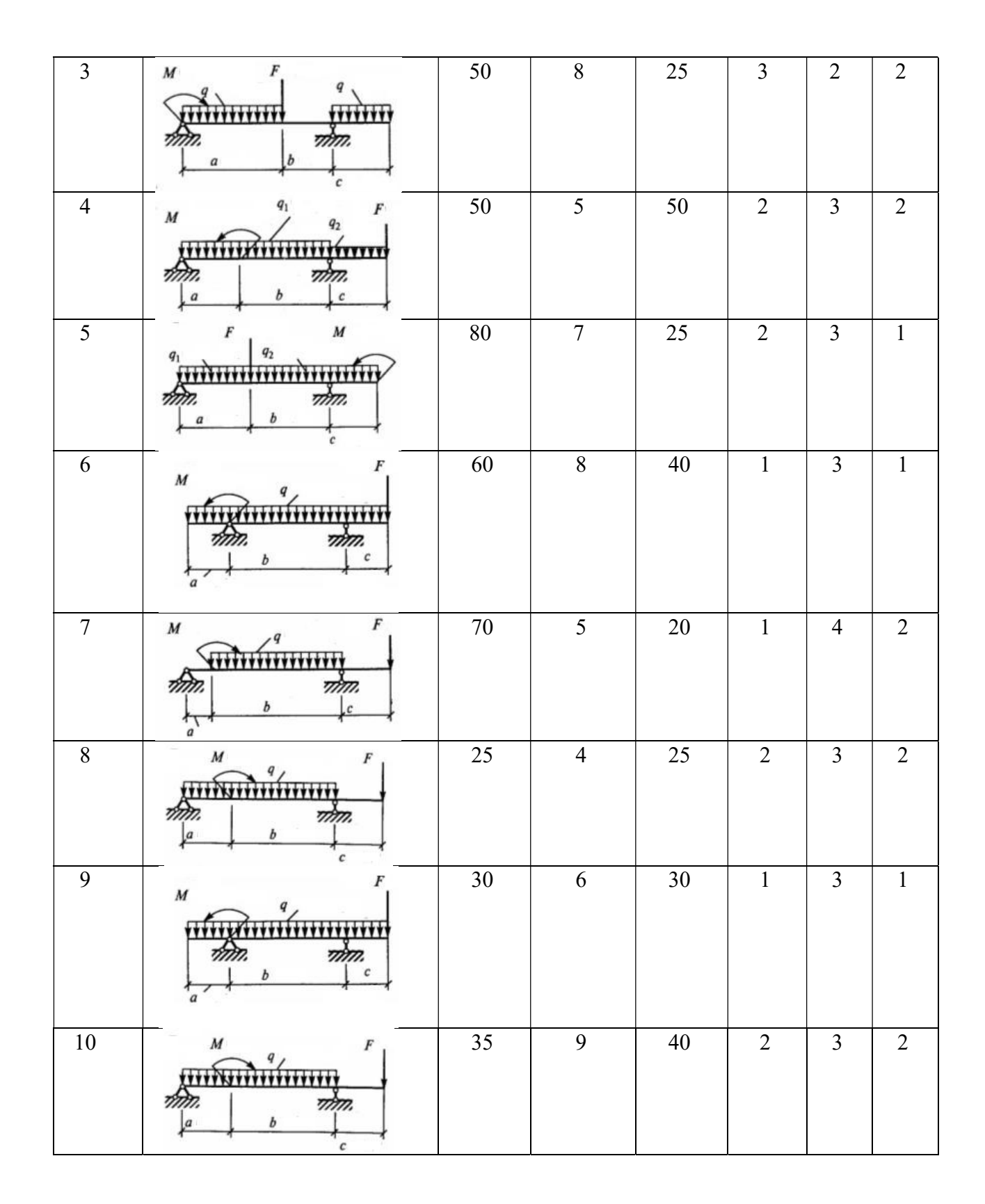

Итог работы: Студент сдает практическую работу преподавателю в установленный срок, поясняя ход выполнения практической работы.

## Практическая работа № 12

Расчет на прочность при изгибе

Цель: обобщение, систематизация, углубление, закрепление полученных теоретических знаний;

Цель: обобщение, систематизация, углубление, закрепление полученных

теоретических знаний;

Пример. Для заданной схемы консольной балки требуется построить эпюры поперечной силы Q и изгибающего момента M, выполнить проектировочный расчет, подобрав круглое сечение.

Материал — дерево, расчетное сопротивление материала R=10МПа, М=14кН·м,q=8кН/м

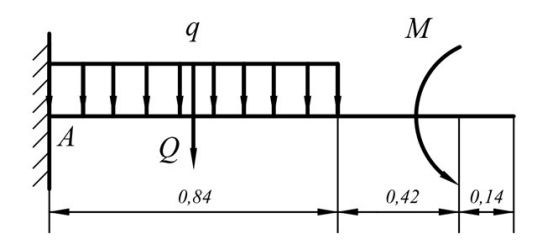

Строить эпюры в консольной балке с жесткой заделкой можно двумя способами — обычным, предварительно определив опорные реакции, и без определения опорных реакций, если рассматривать участки, идя от свободного конца балки и отбрасывая левую часть с заделкой. Построим эпюры обычным способом.

1. Определим опорные реакции.

Равномерно распределенную нагрузку **q** заменим условной силой  $Q = q \cdot 0,84=6,72$ кН

В жесткой заделке три опорные реакции — вертикальная, горизонтальная и момент, в нашем случае горизонтальная реакция равна 0.

Найдем вертикальную реакцию опоры  $R_A$  и опорный момент  $M_A$  из уравнений

$$
R_A - Q = 0 \implies R_A = Q = 6{,}72 \text{ kH};
$$
  

$$
\sum M_A = 0 \quad -0{,}42Q + M - M_A = 0 \quad M_A = -0{,}42Q + M = 11{,}18 \text{ kH} \cdot \text{m}
$$

равновесия.

2. Строим эпюру поперечных сил.

На первых двух участках справа поперечная сила отсутствует. В начале участка с равномерно распределенной нагрузкой (справа)  $Q=0$ , в заделке — величине

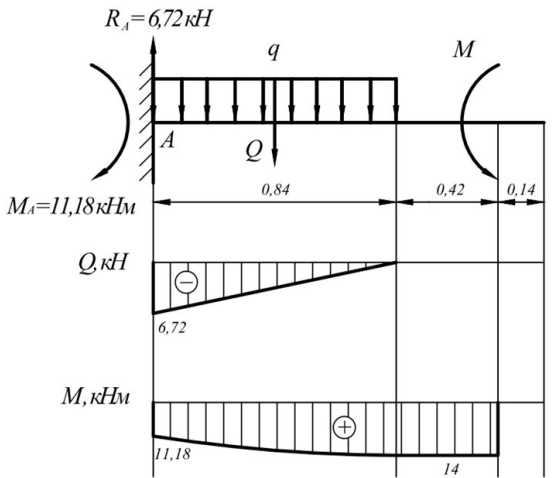

## реакции R<sub>A</sub>.

3. Для построения эпюры изгибающих моментов М составим выражения для их определения на участках. Эпюру моментов построим на растянутых волокнах,

Yuactok 1:

\n
$$
M_{1} = M = 14 \text{ kHM}
$$
\n
$$
M_{2} = M - \frac{qx^{2}}{2}
$$
\n
$$
x = 0 \quad M_{2} = 14 \text{ kHM}
$$
\n
$$
x = 0.84 \quad M_{2} = 11,18 \text{ kHM}
$$
\n
$$
x = 0.42 \quad M_{2} = 13,3 \text{ kHM}
$$

т.е. вниз.

4. Проектировочный расчет, то есть подбор размеров поперечного сечения.

Максимальный изгибающий момент с эпюры М=14 кН·м. Определим осевой момент сопротивления сечения

$$
W_x \ge \frac{M_{\text{max}}}{R} \ W_x = \frac{\pi \cdot d^3}{32} \Rightarrow d \ge \sqrt[3]{\frac{32 \cdot M_{\text{max}}}{\pi \cdot R}}
$$

$$
d \ge \sqrt[3]{\frac{32 \cdot 14 \cdot 10^3}{3,14 \cdot 10 \cdot 10^6}} = 0,242M = 25CM
$$

Таким образом, подбираем сечение с диаметром 25 см.

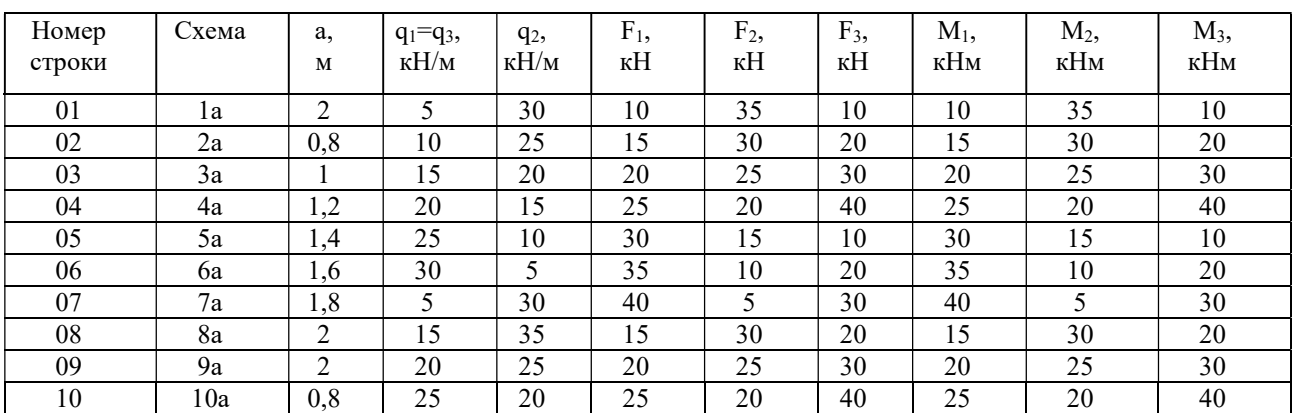

#### Таблица вариантов

1 схема 2 схема

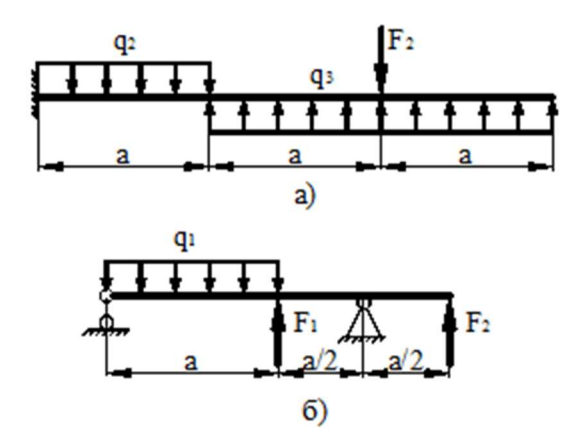

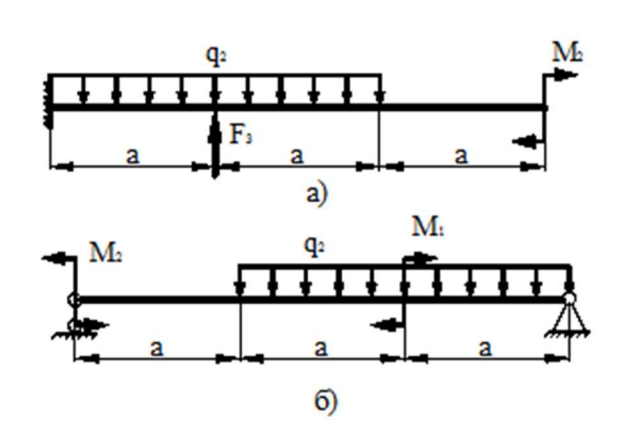

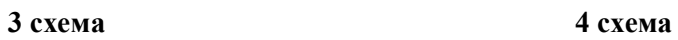

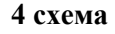

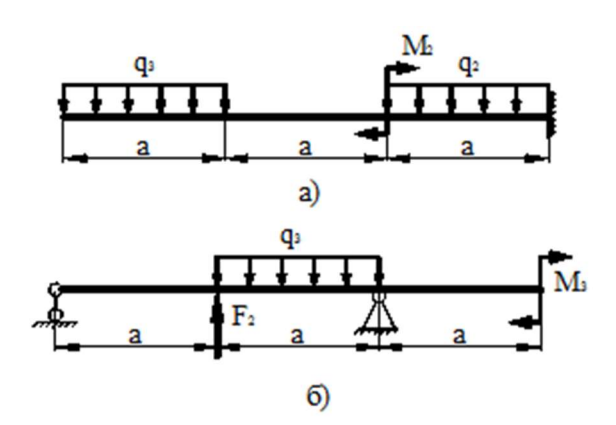

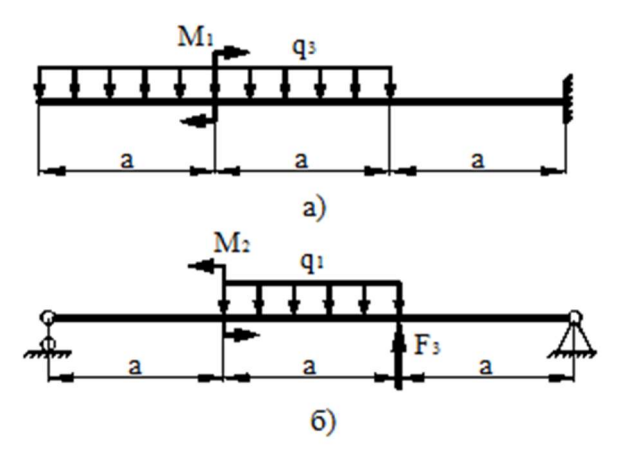

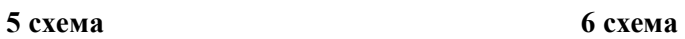

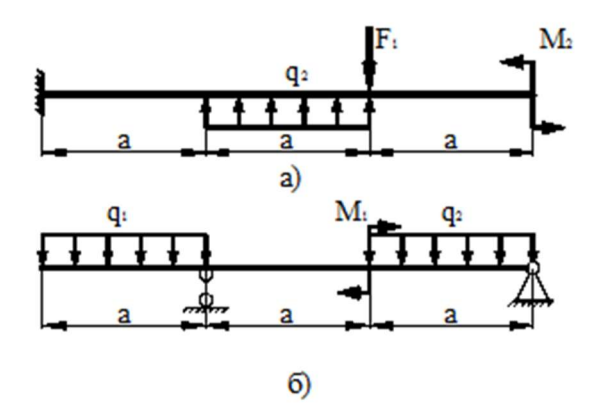

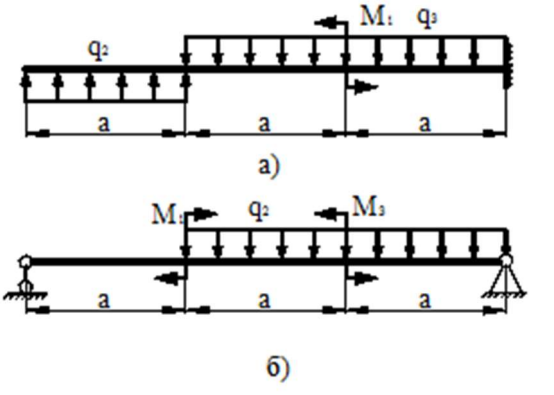

7 схема 8 схема

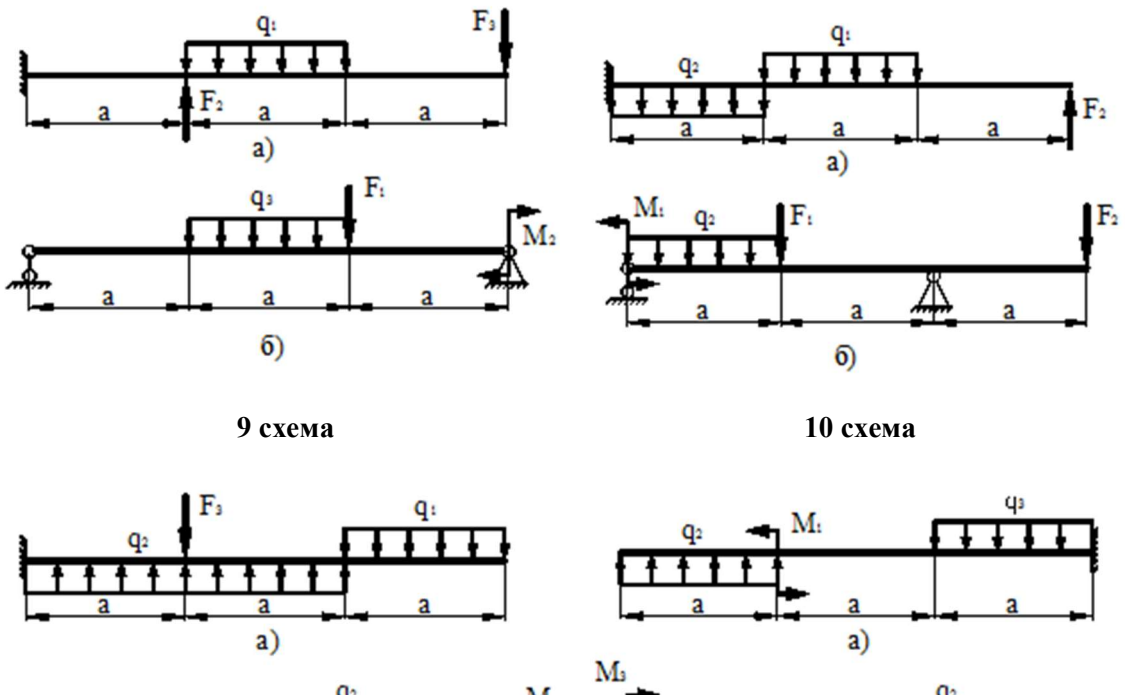

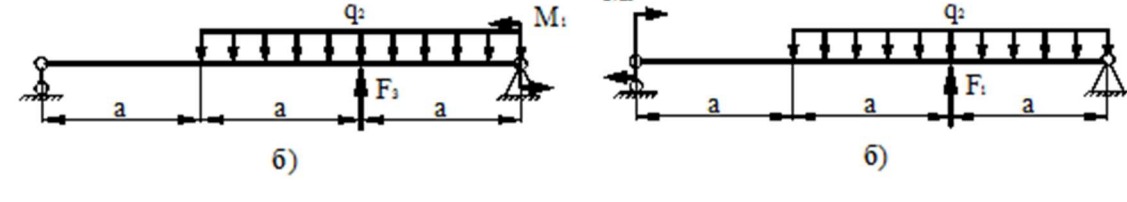

Итог работы: Студент сдает практическую работу преподавателю в установленный срок, поясняя ход выполнения практической работы.

## Практическая работа № 13

Расчет вала при совместном действии изгиба и кручения

Цель: обобщение, систематизация, углубление, закрепление полученных теоретических знаний;

#### Задача. Расчет вала на совместное действие кручения и изгиба

Шкив с диаметром  $D_1$  и углом наклона ветвей ремня к горизонту  $\alpha_1$  делает n оборотов в минуту и передает мощность N кВт. Два других шкива имеют одинаковый диаметр  $D_2$  и одинаковые углы наклона ветвей к горизонту  $\alpha_2$  и каждый из них передает мощность 0,5N (рис.2). Требуется:

1)определить моменты, приложенные к шкивам, по заданным величинам N и n;

2) построить эпюру крутящих моментов  $M_{\text{kp}}$ ;

3) определить окружные усилия  $t_1$  и  $t_2$ , действующие на шкивы, по найденным моментам и заданным диаметрам шкивов  $D_1$  и  $D_2$ ;

43

4) определить давления на вал, принимая их равными трем окружным усилиям;

5) определить силы, изгибающие вал в горизонтальной и вертикальной плоскостях (вес шкивов и вала не учитывать);

6) построить эпюры изгибающих моментов от горизонтальных (M<sub>rop</sub>) и вертикальных (М<sub>верт</sub>) сил;

эпюру суммарных изгибающих моментов,  $(7)$ построить пользуясь формулой  $M_{\text{user}} = \sqrt{M_{\text{rop}}^2 + M_{\text{sepr}}^2}$ ;

8) при помощи эпюр  $M_{\text{\tiny KD}}$  и  $M_{\text{\tiny H3T}}$  найти опасное сечение и определить величину максимального расчетного момента (по четвертой теории прочности);

9) подобрать диаметр вала d при  $\lceil \sigma \rceil$  =70 МПа и округлить его величину.

Данные взять из табл. 13.1.

Таблица 13.1

| Номер    | Схема          | N,  | n,     | a,  | $\mathbf{b},$ | c,  | $D_1$ , | $D_2$ | $\alpha_1$   | $\alpha_2$   |
|----------|----------------|-----|--------|-----|---------------|-----|---------|-------|--------------|--------------|
| варианта |                | кВт | об/мин | M   | M             | М   | M       | М     |              |              |
| 01       | $\mathbf{1}$   | 10  | 100    | 1,1 | 1,1           | 1,1 | 1,1     | 1,1   | $10^{\circ}$ | $10^{\circ}$ |
| 02       | $\overline{2}$ | 20  | 200    | 1,2 | 1,2           | 1,2 | 1,2     | 1,2   | $20^{\circ}$ | $20^{\circ}$ |
| 03       | 3              | 30  | 300    | 1,3 | 1,3           | 1,3 | 1,3     | 1,3   | $30^{\circ}$ | $30^{\circ}$ |
| 04       | $\overline{4}$ | 40  | 400    | 1,4 | 1,4           | 1,4 | 1,4     | 1,4   | $40^{\circ}$ | $40^{\circ}$ |
| 05       | 5              | 50  | 500    | 1,5 | 1,5           | 1,5 | 1,5     | 1,5   | $50^\circ$   | $50^\circ$   |
| 06       | 6              | 60  | 600    | 1,6 | 1,6           | 1,6 | 0,6     | 0,6   | $60^\circ$   | $60^\circ$   |
| 07       | $\tau$         | 70  | 700    | 1,7 | 1,7           | 1,7 | 0,7     | 0,7   | $70^{\circ}$ | $70^{\circ}$ |
| 08       | 8              | 80  | 800    | 1,8 | 1,8           | 1,8 | 0,8     | 0,8   | $80^{\circ}$ | $80^{\circ}$ |
| 09       | 9              | 90  | 900    | 1,9 | 1,9           | 1,9 | 0,9     | 0,9   | $90^\circ$   | $90^\circ$   |
| 10       | 10             | 100 | 1000   | 1,0 | 1,0           | 1,0 | 1,0     | 1,0   | $0^{\circ}$  | $0^{\circ}$  |

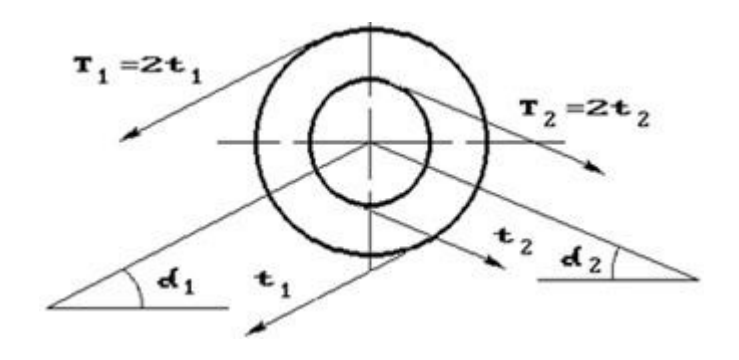

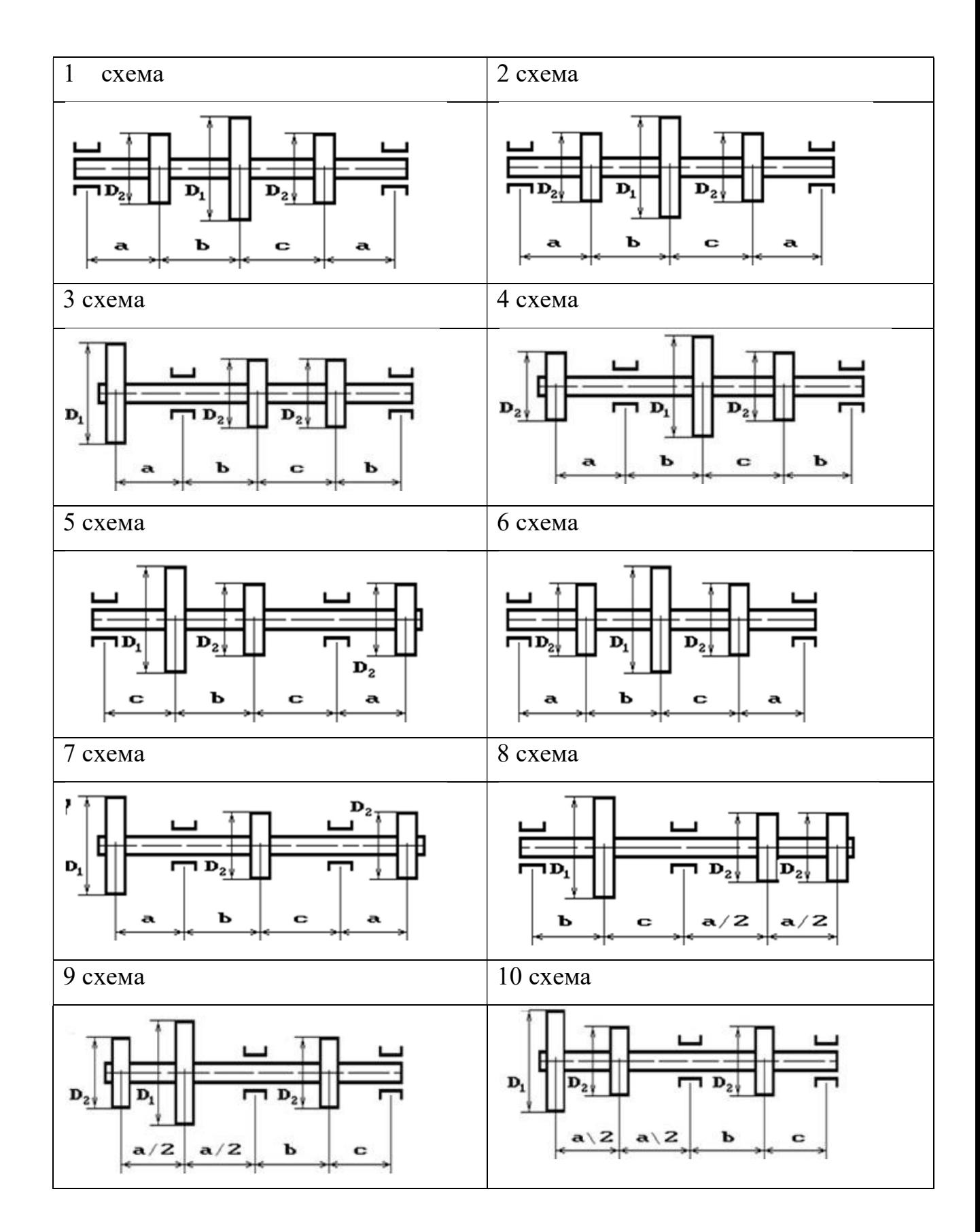

Итог работы: Студент сдает практическую работу преподавателю в установленный срок, поясняя ход выполнения практической работы.

## Практическая работа № 14

Трение, работа и мощность, КПД

Цель: обобщение, систематизация, углубление, закрепление полученных теоретических знаний;

#### Решить задачи :

### Вариант №1

Для того чтобы поднять груз по наклонной плоскости требуется сила равная 2,2 Н. Расстояние пройденное грузом вдоль плоскости составило 0,5 м. При этом груз поднялся над столом на высоту 20 см. Масса груза – 350 г. Найти КПД наклонной плоскости.

2. Трактор равномерно тянет плуг, прилагая силу в 10 кН. За 10 мин он проходит путь 1,2 км. Определить мощность, развиваемую трактором

3. Поезд массой 600 тонн равномерно движется со скоростью 36 км/ч. Определить развиваемую тепловозом мощность, если сила трения составляет 0,002 веса поезда.

4. Подъемный кран приводится в действие двигателем мощностью 10 кВт. Сколько секунд потребуется для равномерного подъема груза массой 2 т на высоту 50 м, если КПД двигателя 80%?

## Вариант №2

1. Первый перелет через Ла-Манш на аэроплане, совершенный в 1909 г, длился 36,5 мин, при этом было преодолено 41,8 км. Какова скорость движения? Какая работа была совершена при этом, если мощность двигателя 23 л.с?

2. Найти КПД наклонной плоскости длиной 1м и высотой 0,6м, если коэффициент трения при движении по ней тела равен 0,1.

3. Троллейбус массой 12т подходит к подъему высотой 12м и длиной 180м со скоростью 10 м/с. Найти среднюю мощность при подъеме, если конечная скорость троллейбуса равна 5 м/с, а коэффициент сопротивления 0,03.

4. Рассчитать КПД гидроэлектростанции, если расход воды (ежесекундное изменение объема) равен 6 м<sup>3</sup>/с, напор воды (разность уровней воды по обе стороны плотины) 20м, а мощность станции 1200 л.с. (1 л.с. = 736 Вт).

46

5. Поезд массой 1500т движется на подъем, равный 0.004, со скоростью 16 м/с при коэффициенте сопротивления 0.006. Какова полезная мошность локомотива?

#### Контрольные вопросы.

- 1. Что такое мощность?
- 2. Запишите формулу КПД?
- 3. Что такое механическая энергия?
- 4. При каком значении КПД машина более экономична?
- 5. Чему равна мощность?

Итог работы: Студент сдает практическую работу преподавателю в установленный срок, отвечая на теоретические вопросы, поясняя ход выполнения практической работы.

#### Практическая работа № 15

Кинематический и силовой расчет многоступенчатой передачи

#### Цель:

1.обобщение, систематизация, углубление, закрепление полученных теоретических знаний;

2. знать кинематические и силовые соотношения в передаточных механизмах, формулы для расчета передаточного отношения и коэффициента полезного действия многоступенчатой передачи.

#### Задание.

Устройство, приводящее в движение машину или механизм, носит название привода. В общем виде Привод включает  $\bf{B}$ себя двигатель и передаточный механизм, включающий в себя, как правило, механические передачи. Передаточный механизм как инструмент изменения параметров обычно кинематических  $\mathbf{M}$ силовых представляют в виде кинематической схемы последовательно соединенных ИЛИ параллельно элементов (звеньев).

47

Параметры вращательного движения можно характеризовать набором кинематических и энергетических характеристик  $P_i$ ,  $T_i$ ,  $n_i$  (или  $\omega_1$ ) для каждого вала механизма.

В каждом передаточном механизме различают два основных звена: ведущее и ведомое. Между ведущим и ведомым звеньями в многоступенчатых передачах размещаются промежуточные звенья. Колесо, которое инициирует движение, называется ведущим.

В задаче заданы параметры ведущего колеса (или вала).

На рис.1...10 показаны схемы механических передач. Исходные данные для расчета указаны в соответствующих таблицах 1...10.

Полезная мощность, подводимая к первому валу  $P$ , скорость вращения первого вала  $\omega_1$ .

Определить:

- передаточное отношение между входными и выходными звеньями и каждой передачи в отдельности;

- угловую скорость, число оборотов, мощность и крутящий момент каждого вала;

- общий коэффициент полезного действия передачи.

Для расчетов принять следующие значения к.п.д.: для пары цилиндрических колес  $\eta_u = 0.97$ ; для пары конических колес  $\eta_k = 0.95$ ; для червячной передачи при одно-, двух-, четырехзаходном червяке – соответственно  $\eta_{\gamma} = 0.7; 0.75; 0.8;$ для пары подшипников качения  $\eta_n = 0.99$ .

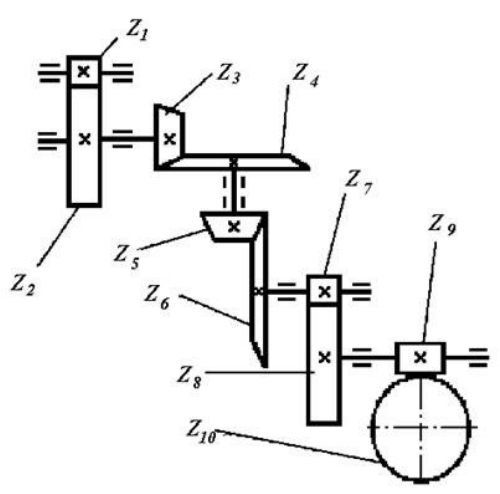

Рисунок 15.1

|                       | Варианты     |                |                |     |              |                |                |     |              |                |  |
|-----------------------|--------------|----------------|----------------|-----|--------------|----------------|----------------|-----|--------------|----------------|--|
|                       | 1            | 2              | 3              | 4   | 5            | 6              | 7              | 8   | 9            | 10             |  |
| $z_1$                 | 20           | 18             | 22             | 20  | 16           | 14             | 18             | 22  | 16           | 14             |  |
| Z <sub>2</sub>        | 40           | 72             | 66             | 50  | 64           | 56             | 90             | 44  | 64           | 24             |  |
| $Z_3$                 | 22           | 20             | 18             | 16  | 15           | 14             | 16             | 18  | 20           | 22             |  |
| Z <sub>4</sub>        | 66           | 80             | 36             | 90  | 45           | 56             | 57             | 90  | 20           | 55             |  |
| Z <sub>5</sub>        | 21           | 22             | 25             | 24  | 16           | 20             | 18             | 15  | 17           | 22             |  |
| $Z_6$                 | 42           | 55             | 78             | 96  | 54           | 50             | 56             | 45  | 54           | 55             |  |
| Z <sub>7</sub>        | 20           | 24             | 25             | 20  | 25           | 16             | 22             | 18  | 15           | 17             |  |
| $Z_8$                 | 60           | 60             | 50             | 60  | 100          | 50             | 99             | 64  | 34           | 85             |  |
| $Z_9$                 | $\mathbf{1}$ | $\overline{2}$ | $\overline{2}$ | 4   | $\mathbf{1}$ | $\overline{2}$ | $\overline{2}$ | 4   | $\mathbf{1}$ | $\overline{c}$ |  |
| $Z_{10}$              | 28           | 58             | 90             | 100 | 28           | 45             | 60             | 112 | 26           | 40             |  |
| $\omega_1$ , $c^{-1}$ | 100          | 350            | 200            | 150 | 250          | 300            | 400            | 450 | 500          | 550            |  |
| $P,$ $KBT$            | 1,0          | 1,5            | 2,0            | 2,5 | 3,0          | 3,5            | 4,0            | 4,5 | 5,0          | 5,5            |  |

Таблица 15. 1. Исходные данные для задачи

#### Методические указания к решению задач

Решение задач можно вести в следующем порядке.

1) Определяют передаточные отношения передач; под передаточным отношением и понимается отношение угловых скоростей на ведущем и ведомом колесах (валах) передачи. Помимо этого передаточное отношение передачи можно определить

$$
u_{1-2} = \frac{\omega_1}{\omega_2} = \frac{n_1}{n_2} = \frac{d_2}{d_1} = \frac{z_2}{z_1}
$$
 (1)

2) Вычисляют частоту вращения и угловую скорость на всех валах привода; зная передаточное отношение и опираясь на (1), можно вычислить угловую скорость

$$
\omega_2 = \frac{\omega_1}{u_{1-2}},\tag{2}
$$

и так далее для каждого вала привода.

Угловую скорость  $\omega$ , *рад/с*, не всегда удобно использовать как характеристику скорости вращательного движения. Многие каталоги и рекомендации в технике для этого применяют частоту вращения п, об/мин. Угловая скорость и частота вращения связаны соотношением

$$
\omega = \frac{\pi \cdot n}{30};\tag{3}
$$

3) Вычисляют мощность на валах привода;

мощность вращательного движения Р, Вт, уменьшается пропорционально к.п.д. механических устройств, служащих для передачи движения с вала на вал

$$
P_2 = P_1 \cdot \eta_1 \cdot \eta_n,\tag{4}
$$

здесь п<sub>1</sub> - к.п.д. передачи;

п<sub>п</sub> - к.п.д. пары подшипников (опор) вала.

4) Определяют величину вращающего момента на валах привода; момент вращения - Т. Нм. Если мощность P выражается в киловаттах,  $\kappa Bm$ , то

$$
T = \frac{P \cdot 10^3}{\omega},
$$
 (5) 
$$
H \text{J}H \qquad T = 9550 \frac{P}{n}.
$$
 (6)

5) Определяют общий к.п.д. и общее передаточное отношение привода.

Как известно, передаточное отношение кинематической цепи, состоящей из Л последовательно установленных пар, равно произведению передаточных отношений этих пар

$$
u = u_{1\text{-}2} \cdot u_{2\text{-}3} \cdot u_{3\text{-}4} \cdot u_N \,. \tag{7}
$$

Общий к.п.д. привода при последовательном соединении механизмов и устройств также определяется произведением частных к.п.д.

 $(8)$  $\eta = \eta_1 \cdot \eta_2 \cdot \eta_3 \cdot \eta_{\pi} \cdot \ldots \cdot \eta_N$ .

#### Примеры решения задач

#### Пример 1.

Определить передаточное отношение между входными и выходными звеньями и каждой передачи в отдельности; угловую скорость, число оборотов, мощность и крутящий момент каждого вала; общий коэффициент полезного действия двухступенчатой передачи, изображенной на рис.11.

Числа зубьев колес соответствующих передач:  $z_1 = 20$ ;  $z_2 = 100$ ;  $z_3 = 24$ ;  $z_4 =$ 96; к.п.д. зубчатой цилиндрической передачи  $\eta_u = 0.97$ ; к.п.д., учитывающий потери в опорах одного вала,  $\eta_n = 0.99$ ; полезная мощность, подводимая к первому валу  $P = 10 \ \kappa Bm$ ; скорость вращения первого вала  $\omega_I = 100 \ \text{c}^{-1}$ .

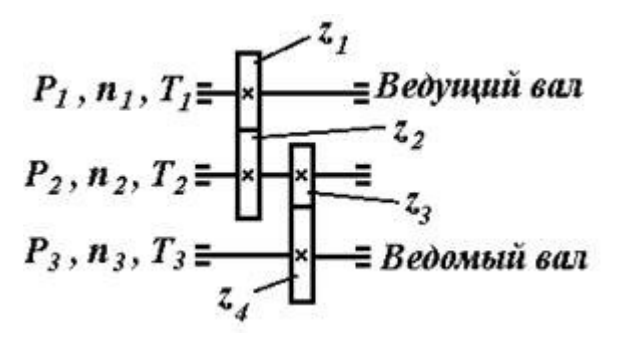

Рис.11

#### Решение.

1. Передаточные отношения передач по формуле (1)

 $u_1 = z_2 / z_1 = 100 / 20 = 5$ ;

 $u_2 = z_4 / z_3 = 96 / 24 = 4$ ,

тогда общее передаточное отношение двухступенчатой передачи согласно формуле (7)

 $u = u_1 \cdot u_2 = 5 \cdot 4 = 20.$ 

2. Определяем угловые скорости и частоты вращения валов по формулам (2) и (3)

$$
\omega_1 = 100 \text{ c}^{-1}
$$
;

 $\omega_2 = \omega_1 / u_1 = 100 / 5 = 20 \text{ c}^{-1};$ 

 $\omega_3 = \omega_2 / u_2 = 20 / 4 = 5 \text{ c}^{-1};$ 

 $n_1 = (30 \cdot \omega_1) / \pi = (30 \cdot 100) / 3,14 = 955,414 \text{ of/mm}$ ;

 $n_2 = (30 \cdot \omega_2) / \pi = (30 \cdot 20) / 3,14 = 191,08 \text{ of/mm};$ 

 $n_3 = (30 \cdot \omega_3) / \pi = (30 \cdot 5) / 3,14 = 47,77 \text{ of/mm}.$ 

3. Мощности на валах передаточного механизма согласно формуле (4)

 $P_1 = 10 \cdot \eta_{\text{n}} = 10 \cdot 0,99 = 9.9 \text{ kBr};$ 

 $P_2 = P_1 \cdot \eta_{\text{II}} \cdot \eta_{\text{II}} = 9.9 \cdot 0.97 \cdot 0.99 = 9.507 \text{ kBr};$ 

 $P_3 = P_3 \cdot \eta_{\text{H}} \cdot \eta_{\text{H}} = 9{,}507 \cdot 0{,}97 \cdot 0{,}99 = 9{,}13 \text{ }\text{RBr}.$ 

4. Моменты на валах передаточного механизма по (5) или (6)

$$
T_1 = P_1 / \omega_1 = 9.9 \cdot 10^3 / 100 = 99
$$
 Hm;

 $T_2 = P_2 / \omega_2 = 9{,}507 \cdot 10^3 / 20 = 475{,}35$  Hm;

 $T_3 = P_3 / \omega_3 = 9.13 \cdot 10^3 / 5 = 1826$  Hm.

5. Общий к.п.д. передаточного механизма согласно формуле (8)

 $\eta = \eta_{\text{II}}^3 \cdot \eta_{\text{II}}^2 = 0.99^3 \cdot 0.97^2 = 0.913.$ 

Итог работы: Студент сдает практическую работу преподавателю в установленный срок, поясняя ход выполнения практической работы.

## Практическая работа № 16

Геометрический и силовой расчет цилиндрической прямозубой передачи

Цель: обобщение, систематизация, углубление, закрепление полученных теоретических знаний;

Задание. По приведенным примерам, используя таблицу вариантов заданий 16.2, произвести:

Геометрический расчет цилиндрической прямозубой передачи  $1)$ 

 $2)$ Силовой расчет цилиндрической прямозубой передачи

## Пример решения задачи:

## 1. Исходные данные

Число зубьев шестерни  $z_1$ = 10

Число зубьев колеса  $z_2$  = 26

Модуль зубчатых колес m= 4 мм

Определение размеров зубчатого зацепления Передаточное отношение зубчатой передачи:

Если известно и и <sup>2</sup><sup>2</sup>, то число зубьев шестерни и колеса можно определить по формулам:

> $z_1 = z_{\Sigma}/(1+u);$  $Z_2 = \overline{z_2} - Z_1$ ,

где z<sub>1</sub> — число зубьев шестерни; z<sub>2</sub> — число зубьев колеса; z<sub>2</sub> — суммарное число зубьев; u (i) — передаточное число.

$$
i = \frac{z_2}{z_1} \tag{1}
$$

 $i = \frac{26}{10} = 2.6$ 

Так как суммарное число зубьев  $z1 + z2 \le 60$ , то по рекомендациям ISO принимается неравносмещенное зацепление с коэффициентами смещения: Для шестерни:  $x1 = 0,60$ Для колеса:  $x2=0,12$ 

Шаг зацепления по дуге делительной окружности:

$$
p = m x \pi \tag{2}
$$

Тогда: р = 4 х 3,14 = 12.56 мм Делительный диаметр:

 $d_1 = z_1 x m$  (3)  $d_2 = z_2 \times m$  (4) Для шестерни:  $d_1=10 \times 4 = 40$  мм Для колеса:  $d_2$ = 26 х 4 = 104 мм Диаметр основной окружности:  $\mathrm{d} \mathrm{B}_1 = \mathrm{d}_1 \mathrm{x} \cos \alpha$  (5)  $\text{d}\text{B}_2 = \text{d}_2$  x cos  $\alpha$  (6) Для шестерни:  $d_{B_1} = 40$  х  $cos20^\circ = 37,59$  мм Для колеса:  $d_{\text{B2}} = 104 \text{ x } \cos 20^{\circ} = 97.73 \text{ mm}$ где  $\alpha = 20^\circ$ . Суммарный коэффициент смещений:  $X_{\Sigma} = x_1 + x_2$  (7) Тогда:  $X\Sigma = 0.60 + 0.12 = 0.72$ Толщина зуба по дуге делительной окружности:  $S_1 = 0.5$  x p + 2 x  $X_1$  x m x tg a (8)  $S_2 = 0.5$  x p + 2 x  $X_2$  x m x tg  $\alpha$  (9) Для шестерни:  $S_1 = 0.5 \times 12.56 + 2 \times 0.60 \times 4 \times \text{tg20}^{\circ} = 8.03 \text{ mm}$ Для колеса:  $S_2 = 0.5 \times 12,56 + 2 \times 0.12 \times 4 \times \text{tg20}^{\circ} = 6,63 \text{ mm}$ Угол зацепления  $inv\alpha_w = \frac{2 \cdot X_z \cdot tg\alpha}{z_1 + z_2} + inv\alpha$  (10) тогда<br>inv  $a_w = \frac{2 \cdot 0.72 \cdot tg20^\circ}{10 + 26} + 0.014904 = 0.0294547$ 

для inv $\alpha_w$  по справочнику Анурьева (Т2, таблица 16, стр. 421) подбираем  $\alpha_w$  = 24°25'.

Начальное межосевое расстояние:

$$
a_w = \frac{(z_1 + z_2) \cdot m \cdot \cos \alpha}{2 \cos \alpha_w} \tag{11}
$$

тогда

$$
a_w = \frac{(10+26)\cdot 4\cdot \cos 20^{\circ}}{2\cdot \cos 24^{\circ} 25^{\prime}} = 74,30 \text{ mm}
$$

Начальный диаметр:

$$
d_{w1} = \frac{2 \cdot a_w}{i+1} \tag{12}
$$

$$
d_{w2} = \frac{2 \cdot a_w \cdot i}{i+1} \tag{13}
$$

Для шестерни:

$$
d_{wI} = \frac{2 \cdot 74,30}{2,600 + 1} = 41,28 \text{ nm}
$$

Для колеса:

$$
d_{w2} = \frac{2 \cdot 74,30 \cdot 2,600}{2,600 + 1} = 107,32 \text{ mm}
$$

Коэффициент уравнительного смещения:

$$
\Delta y = X_z - \frac{a_w - a}{m} \tag{14}
$$

Делительное межосевое расстояние:

$$
a = 0.5 x m x (z_1 + z_2) \quad (15)
$$

тогда  $a = 0.5$  x 4 x (10 + 26)=72 MM тогда  $-1$   $-2$   $-2$ 

$$
\Delta y = 0.72 - \frac{74.30 - 72}{4} = 0.1450
$$

Проверка межосевых расстояний

$$
a'_{w} = \frac{d_{w1} + d_{w2}}{2} = a_{w}
$$
\n
$$
a' = \frac{d_{1} + d_{2}}{2} = a
$$
\n(17)

тогда

$$
a'_{w} = \frac{41,28 + 107,32}{2} = 74,30 \text{ mm}
$$

тогда

$$
a'=\frac{40+104}{2}=72\mu\text{m}
$$

## Диаметр окружности вершин зубьев:

$$
da_1 = d_1 + 2 x(h_a^* + x_1 - \Delta y) x m \qquad (18)
$$

$$
da_2 = d_2 + 2 x (h_a^* + x_2 - \Delta y) x m
$$
 (19)

Для шестерни:  $da_1 = 40 + 2 \times (1 + 0.60 - 0.145) \times 4 = 51.64$  MM Для колеса:  $da_2=104 + 2 x (1+0.12 - 0.145) x 4 = 111.8$  мм где  $ha*=1$ Диаметр окружности впадин зубьев:

 $df_1 = d_1 - 2 x (h_a^* + C^* - x_1) \cdot m$  (20)  $df_2 = d_2 - 2 x (h_a^* + C^* - x_2) \cdot m$  (21)

Для шестерни:  $df_1 = 40 - 2 \times (1 + 0.25 - 0.6) \times 4 = 34.8$  MM Для колеса:  $df_2 = 104 - 2 \times (1 + 0.25 - 0.12) \times 4 = 94.96$  MM  $C^* = 0.25$ Масштаб построения:

$$
M_{I} = \frac{a_{w}}{\overline{a}_{w}}
$$
 (22)

тогда

$$
M_l = \frac{74,30}{550} = 0,135 \frac{mm}{mm}
$$

Параметр

Масштаб построения выбираем таким, чтобы высота зуба на чертеже была не менее 50 мм, то есть начальное межосевое расстояние должно быть в пределах 450 - 600 мм.

| зацепления                |                                                                                                    |            |                                                                                                    |                                                                                                    |                                                                                          |                                                                                              |  |                                                                                      |                                                                                                    |                                                                                         |                                          |                                                                       |                            |                                                       |                                            |  |  |
|---------------------------|----------------------------------------------------------------------------------------------------|------------|----------------------------------------------------------------------------------------------------|----------------------------------------------------------------------------------------------------|------------------------------------------------------------------------------------------|----------------------------------------------------------------------------------------------|--|--------------------------------------------------------------------------------------|----------------------------------------------------------------------------------------------------|-----------------------------------------------------------------------------------------|------------------------------------------|-----------------------------------------------------------------------|----------------------------|-------------------------------------------------------|--------------------------------------------|--|--|
| 296,3<br>93,0<br>Размер в |                                                                                                    |            |                                                                                                    |                                                                                                    |                                                                                          |                                                                                              |  |                                                                                      |                                                                                                    |                                                                                         |                                          | 770,4 278,4 723,9 59,5 49,1 550,4 305,8 795,0 382,5 828,1 257,8 703,4 |                            |                                                       |                                            |  |  |
|                           | масштабе, мм                                                                                                    |            |                                                                                                    |                                                                                                    |                                                                                          |                                                                                              |  |                                                                                      |                                                                                                    |                                                                                         |                                          |                                                                       |                            |                                                       |                                            |  |  |
|                           |                                                                                                    |            |                                                                                                    |                                                                                                    |                                                                                          | Формулы для подсчета размеров элементов зубчатого цилиндрического зацепления с прямым зубом. |  |                                                                                      |                                                                                                    |                                                                                         |                                          |                                                                       |                            |                                                       |                                            |  |  |
|                           |                                                                                                    | Зацепление |                                                                                                    |                                                                                                    |                                                                                          |                                                                                              |  |                                                                                      |                                                                                                    |                                                                                         |                                          |                                                                       |                            |                                                       |                                            |  |  |
|                           | Наименование<br>1. Шаг зацепления по делительной                                                                                |            |                                                                                                    |                                                                                                    | неравносмещенное<br>$x_{\Sigma} \neq 0$                                                  |                                                                                              |  |                                                                                      |                                                                                                    | равносмещенное                                                                          |                                          |                                                                       |                            | нулевое<br>$x_1 = x_2 = 0$                            |                                            |  |  |
|                           |                                                                                                    |            |                                                                                                    |                                                                                                    |                                                                                          |                                                                                              |  |                                                                                      |                                                                                                    | $x_{\Sigma} = 0, x_{I} = -x_{2}$                                                        |                                          |                                                                       |                            |                                                       |                                            |  |  |
|                           | окружности $\rho$<br>2. Делительный диаметр $d$<br>3. Основной диаметр $d_e$<br>4. Коэффициент суммы смещений $X_{\mathcal{Z}}$ |            |                                                                                                    | $\rho = m \cdot \pi$                                                                                             |                                                                                          |                                                                                              |  |                                                                                      |                                                                                                    | $\rho = m \cdot \pi$                                                                    |                                          |                                                                       |                            | $\rho = m \cdot \pi$                                  |                                            |  |  |
|                           |                                                                                                    |            |                                                                                                    | $d_1 = Z_1 \cdot m$                                                                                              |                                                                                          |                                                                                              |  |                                                                                      |                                                                                                    | $d_1 = Z_1 \cdot m$                                                                     |                                          |                                                                       |                            | $d_1 = Z_1 \cdot m$                                   |                                            |  |  |
|                           |                                                                                                    |            |                                                                                                    | $d_2 = Z_2 \cdot m$                                                                                              |                                                                                          |                                                                                              |  |                                                                                      |                                                                                                    | $d_2 = Z_2 \cdot m$                                                                     |                                          |                                                                       |                            | $d_2 = Z_2 \cdot m$                                   |                                            |  |  |
|                           |                                                                                                    |            |                                                                                                    | $d_{\epsilon_1} = d_1 \cdot \cos \alpha$                                                                         |                                                                                          |                                                                                              |  |                                                                                      |                                                                                                    | $d_{\epsilon_1} = d_1 \cdot \cos \alpha$                                                |                                          |                                                                       |                            | $d_{\epsilon_1} = d_1 \cdot \cos \alpha$              |                                            |  |  |
|                           |                                                                                                    |            |                                                                                                    | $d_{\epsilon_2} = d_2 \cdot \cos \alpha$<br>$x_2 = x_1 + x_2$                                                    |                                                                                          |                                                                                              |  |                                                                                      |                                                                                                    | $d_{s_2} = d_2 \cdot \cos \alpha$<br>$x_{\Sigma} = 0$                                   |                                          |                                                                       |                            | $d_{s_2} = d_2 \cdot \cos \alpha$<br>$x_{\Sigma} = 0$ |                                            |  |  |
|                           |                                                                                                    |            |                                                                                                    |                                                                                                    |                                                                                          |                                                                                              |  |                                                                                      |                                                                                                    |                                                                                         |                                          |                                                                       |                            |                                                       |                                            |  |  |
|                           | 5. Толщина зуба по делительной                                                                                                  |            |                                                                                                    |                                                                                                    |                                                                                          | $S_1 = 0.5\rho + 2x_1 \cdot m$ tg $\alpha$                                                   |  |                                                                                      |                                                                                                    | $S_1 = 0.5\rho + 2x_1 \cdot m$ tg $\alpha$                                              |                                          |                                                                       | $S_1 = 0.5 \rho$           |                                                       |                                            |  |  |
|                           | окружности S<br>6. Угол зацепления $\alpha_e$                                                                                   |            |                                                                                                    |                                                                                                    | $S_2 = 0.5\rho + 2x_2 \cdot m$ tg $\alpha$<br>$S_2 = 0.5\rho + 2x_2 \cdot m$ tg $\alpha$ |                                                                                              |  |                                                                                      |                                                                                                    |                                                                                         |                                          | $S_2 = 0.5 \rho$                                                      |                            |                                                       |                                            |  |  |
|                           |                                                                                                    |            |                                                                                                    |                                                                                                    |                                                                                          |                                                                                              |  |                                                                                      |                                                                                                    |                                                                                         |                                          |                                                                       |                            |                                                       |                                            |  |  |
|                           |                                                                                                    |            |                                                                                                    | $\label{eq:1000} inv\alpha_{_{\mathrm{w}}}=\frac{2\,X_{_{\Sigma}}\cdot t g \alpha}{Z_{_{1}}+Z_{_{2}}}+inv\alpha$ |                                                                                          |                                                                                              |  |                                                                                      |                                                                                                    | $\alpha_{\rm sc} = \alpha$                                                              |                                          |                                                                       | $\alpha_{\rm sc} = \alpha$ |                                                       |                                            |  |  |
|                           | 7. Начальное межосевое расстояние                                                                                               |            |                                                                                                    |                                                                                                    |                                                                                          |                                                                                              |  |                                                                                      |                                                                                                    |                                                                                         |                                          |                                                                       |                            |                                                       |                                            |  |  |
|                           | aw                                                                                                    |            |                                                                                                    | $a_w = \frac{(Z_1 + Z_2) \cdot m \cdot \cos \alpha}{2 \cdot \cos \alpha}$                                        |                                                                                          |                                                                                              |  |                                                                                      |                                                                                                    | $aw = a$                                                                                |                                          |                                                                       |                            | $aw = a$                                              |                                            |  |  |
|                           |                                                                                                    |            |                                                                                                    | $a = 0.5m \cdot (Z1 + Z2)$                                                                                       |                                                                                          |                                                                                              |  |                                                                                      |                                                                                                    |                                                                                         |                                          |                                                                       |                            |                                                       |                                            |  |  |
|                           | 8. Делительное межосевое расстояние<br>a                                                                                        |            |                                                                                                    |                                                                                                    | $a = 0.5m \cdot (ZI + Z2)$                                                               |                                                                                              |  |                                                                                      |                                                                                                    |                                                                                         |                                          |                                                                       | $a = 0.5m \cdot (ZI + Z2)$ |                                                       |                                            |  |  |
|                           |                                                                                                    |            |                                                                                                    |                                                                                                    |                                                                                          |                                                                                              |  |                                                                                      |                                                                                                    |                                                                                         |                                          |                                                                       |                            |                                                       |                                            |  |  |
|                           | 9. Начальный диаметр dw<br>10. Проверка межосевых расстояний<br>11. Коэффициент уравнительного<br>смещения Ду                   |            |                                                                                                    |                                                                                                    |                                                                                          |                                                                                              |  |                                                                                      | $d_{w_1} = \frac{2a_w}{i+1}$ , $d_{w_2} = \frac{2a_w \cdot i}{i+1}$ $d_{w_1} = d_{1}$ , $d_{w_2} = d_2$ $d_{w_1} = d_{1}$ , $d_{w_2} = d_{2}$ |                                                                                         |                                          |                                                                       |                            |                                                       |                                            |  |  |
|                           |                                                                                                    |            | $a'_w = \frac{d_{w1} + d_{w2}}{2} = a_w$ ; $a' = \frac{d_1 + d_2}{2} = a$                                                                                                    |                                                                                                    |                                                                                          |                                                                                              |  |                                                                                      |                                                                                                    |                                                                                         |                                          |                                                                       |                            |                                                       |                                            |  |  |
|                           |                                                                                                    |            | Hampiner: $d_{nl} = 40,279 \text{ AU}$<br>$d_{n2} = 120,838 \text{ AU}$<br>$d_{n3} = 80,5585 \neq a_w 80,56 \text{ goarko}$<br>$d_v = 80,56 = a_w 80,56 \Rightarrow \frac{d_{nl}}{d_{n2}} = 40,28 \text{ AU}$ |                                                                                                    |                                                                                          |                                                                                              |  |                                                                                      |                                                                                                    |                                                                                         |                                          |                                                                       |                            |                                                       |                                            |  |  |
|                           |                                                                                                    |            | $\Delta y = x \frac{a_w - a}{m}$                                                                                                    |                                                                                                    |                                                                                          |                                                                                              |  |                                                                                      | $\Delta v = 0$                                                                                                    |                                                                                         |                                          |                                                                       | $\Delta v = 0$             |                                                       |                                            |  |  |
|                           |                                                                                                    |            |                                                                                                    | $d_n = d_1 + 2(h_n + x_1 - \Delta y)m$                                                                           |                                                                                          |                                                                                              |  |                                                                                      |                                                                                                    | $d_{a_1} = d_1 + 2(h_a^* + x_1 - \Delta y)m$ $d_{a_1} = d_1 + 2h_a^* \cdot m$           |                                          |                                                                       |                            |                                                       |                                            |  |  |
|                           | 12. Диаметр вершин зубьев $d_a$                                                                                                 |            | $d_{a_2} = d_2 + 2(h_a^* + x_2 - \Delta y) \cdot m$                                                                                                    |                                                                                                    |                                                                                          |                                                                                              |  | $d_{a_2} = d_2 + 2(h_a^* + x_2 - \Delta y) \cdot m$ $d_{a_2} = d_2 + 2h_a^* \cdot m$ |                                                                                                    |                                                                                         |                                          |                                                                       |                            |                                                       |                                            |  |  |
|                           |                                                                                                    |            |                                                                                                    | $d_{f_1} = d_1 - 2(h_a + C^* - x_1) \cdot m$                                                                     |                                                                                          |                                                                                              |  |                                                                                      |                                                                                                    | $d_{f_1} = d_1 - 2(h_a^* + C^* - x_1) \cdot m$ $d_{f_i} = d_1 - 2(h_a^* + C^*) \cdot m$ |                                          |                                                                       |                            |                                                       |                                            |  |  |
|                           | 13. Диаметр впадин $d_f$                                                                                                    |            |                                                                                                    |                                                                                                    | $d_{f} = d_{g} - 2(h + C - x_{g}) \cdot m$                                               |                                                                                              |  |                                                                                      |                                                                                                    |                                                                                         | $d_f = d_0 - 2(h^2 + C^2 - x_0) \cdot m$ |                                                                       |                            |                                                       | $d_{f} = d_{2} - 2(h_{a} + C^{*}) \cdot m$ |  |  |

Таблица 16.1-Размеры параметров зацепления в масштабе  $p \mid d_1 \mid d_2 \mid d_{B_1} \mid d_{B_2} \mid S_1 \mid S_2 \mid a_w \mid d_{w1} \mid d_{w2} \mid d_{B_1} \mid d_{B_2} \mid d_{B_1} \mid d_{B_2}$ 

#### Таблица 16.2- Варианты заданий

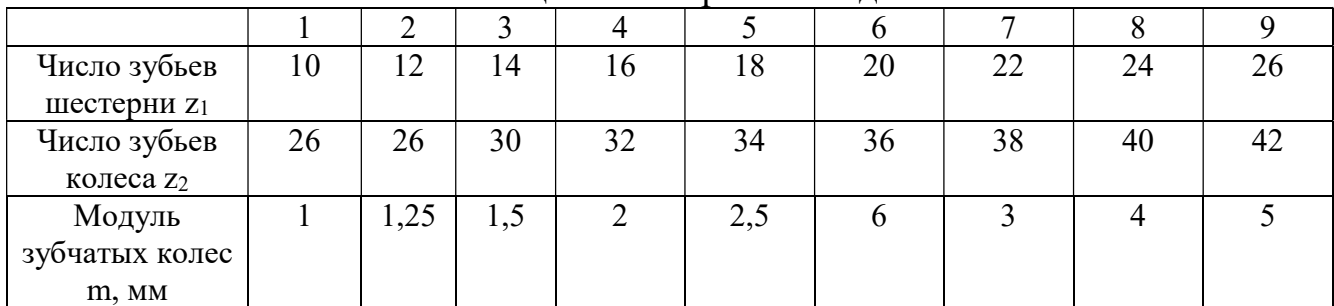

## 2. Расчет зубьев цилиндрической прямозубой передачи на изгиб

По международному стандарту ISO / DIS 6336: (Ausgabe 1986) по расчету зубчатых передач предусмотрены четыре метода расчета зубчатых передач.

Метод А - экспериментально - исследовательский требует точных измерений, обширного и трудоёмкого математического анализа или обоснования на основе надежного эксплуатационного эксперимента на подобных приводах. При этом предел выносливости и эквивалентное окружное усилие или коэффициент внешней динамики –  $K_A$  определяется из полученного измерением коллектива нагрузок с использованием гипотез накопления повреждений. Поскольку величина КА может принять весьма большие значения от 1 до 2 и более, то применяемый метод расчета и величина КА должны согласовываться между изготовителем и покупателем редуктора. Как видим, метод очень дорог и применяется крайне редко.

Метод В - экспериментально- теоретический и производится на основе исследования предела выносливости зубчатого колеса - представителя, считается целесообразным для зубчатых передач массового производства.

Метод С - приближенный, при этом аналитический расчет производится на основе комплексных данных стандарта или справочной технической литературы.

Метод D - упрощенный, примерно соответствует приводимому расчету данного раздела.

Необходимо заметить, что метод расчета зубчатых передач по ГОСТу 21354-87 занимает промежуточное положение между методами С и Д. В методе С коэффициент формы зуба при расчете на изгиб рассматривается как произведение двух переменных  $(Y_{FS} = Y_F Y_S)$ .

Ниже излагается упрощенный метод расчета зуба на изгиб, основанный на положениях сопротивления материалов.

На рис. 16.1 показаны схема зацепления двух зубьев в полюсе и силы, действующие на зубья колес со стороны шестерни; трение не учитывается. Нормальная сила  $F_n$  раскладывается на две составляющие: окружную силу  $F_t$  и радиальную или распорную —  $F_r$ .

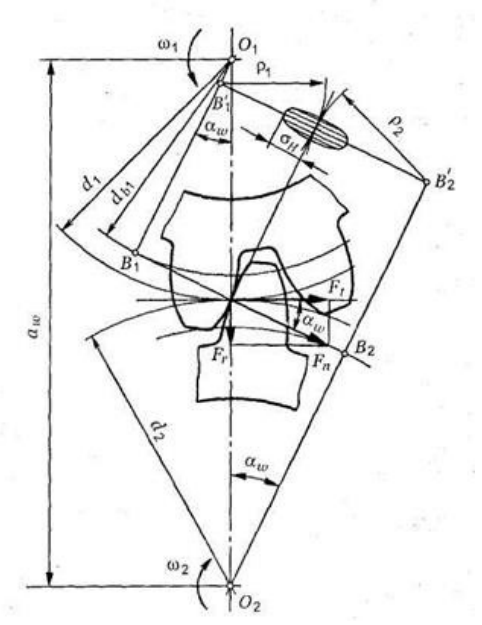

Рисунок 16.1- Усилия в зацеплении прямозубой цилиндрической передачи

При выводе формул принимают следующие упрощения и допущения: зуб рассматривают как консольную балку прямоугольного сечения, работающую на изгиб и сжатие; вся нагрузка, действующая в зацеплении, передается одной парой зубьев и приложена к их вершинам; нагрузка равномерно распределена по длине зуба  $b_{\omega}$ .

На рис.16.2 показан профиль балки равного сопротивления (s — толщина зуба в опасном сечении; l — плечо изгибающей силы;  $b_{\omega}$  — длина зуба;  $F_n$  нормальная сила, действующая на зуб).

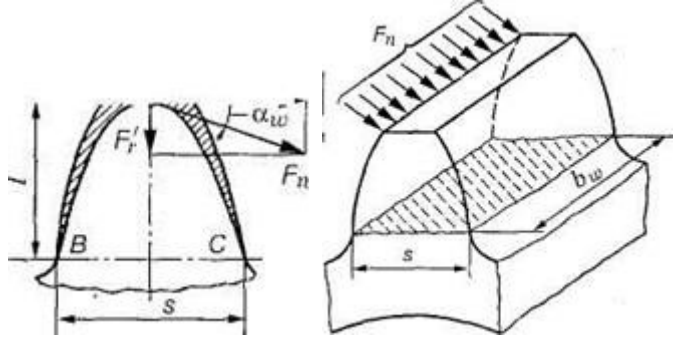

Рисунок 16.2- Схема расчета зубьев на изгиб

Определим силы в опасном сечении корня зуба. Разложим силу  $F_n$  в точке А на две составляющие:  $F_t$  и  $F_t$ , условно принимаем, что сила  $F_n$ приложена только к одному зубу (перекрытием пренебрегаем), а сила  $F_t$  равна окружной силе на начальной окружности.

Сила  $F_t$  изгибает зуб, а сила  $F_t$  сжимает его. Из рис. 16.2 находим  $F'_{t} = F_{n} \cos \alpha'$   $F'_{r} = F_{n} \sin \alpha'$ 

где  $\alpha'$  — угол направления нормальной силы  $F_n$ , приложенной у вершины, который несколько больше угла зацепления  $\alpha_{\omega}$ ;  $F_n-F_f/cos \alpha_{\omega}$  — нормальная сила.

Исходя из изложенного выше, за расчетное напряжение принимают напряжения на растянутой стороне зуба:

$$
=\sigma_{F_{\mathbf{r}}}-\sigma_{F_{\mathbf{r}}}\tag{1}
$$

Для опасного сечения ВС условие прочности

$$
\sigma_F = \left(\frac{F'_t l}{W} - \frac{F'_r}{A}\right) \leq [\sigma]_F,\tag{2}
$$

где  $\sigma_F$ — напряжение изгиба в опасном сечении корня зуба;  $W$  — осевой момент сопротивления;  $A = b_{\omega}$  s— площадь сечения ножки зуба.

Выразим I и s в долях модуля зубьев:  $l = km$ ;  $s = cm$ , где к и с — коэффициенты, зависящие от формы зуба, т.е. от угла  $\alpha_{\omega}$  и числа зубьев Z.

Тогда изгибающий момент в опасном сечении

 $M_B = F_t \cdot l = F_t \cdot km$ ;

осевой момент сопротивления прямоугольного сечения зуба

$$
W = \frac{b_{\omega}s^2}{6} = \frac{b_{\omega}c^2m^2}{6}.
$$
 (3)

Подставим в формулу (2) входящие в него параметры  $M_H$  и W, введем коэффициенты расчетной нагрузки  $K_{FB}$  (справ .табл. 6),  $K_{FV}$ (справ .табл. 7) и теоретический коэффициент концентрации напряжений Кт.

В результате получим окончательную формулу проверочного расчета прямозубой передачи на усталость при изгибе

$$
\sigma_F = \frac{Y_F F_t K_{F\beta} K_{FV}}{b_{\omega} m} \leq [\sigma]_F \tag{4}
$$

где  $Y_F$  — коэффициент учитывающий форму зуба и концентрацию напряжений (справ. табл. 8).

Выведем формулу проверочного расчета прямозубых передач на усталость при изгибе через вращающий момент  $T_2$ .

С учетом того, что F<sub>t</sub>=2T<sub>1</sub>/d<sub>1</sub>=2T<sub>1</sub>/mz<sub>1</sub>=2T<sub>2</sub>/mz<sub>1</sub>u;  $b_{\omega} = \psi_{bd}$  mz<sub>1</sub>формула проверочного расчета (4) примет вид

$$
\sigma_F = Y_F \frac{2T_2}{uz_1^2 m^2 \psi_{bd}} K_{F\beta} K_{F\nu} \leq [\sigma]_F,\tag{5}
$$

где  $\sigma_F$ , [ $\sigma$ ]  $\sigma$ , MIIa; m, мм; Т<sub>2</sub> — вращающий момент на колесе, Нмм; Z<sub>1</sub> число зубьев шестерни;  $\psi_{bd}$  — коэффициент длины зуба (ширины венца) по делительному диаметру (справ. табл. 9).

Из формул (5) и (6) получаем формулы проектировочного расчета на изгиб  $P_1 = T_1 \omega_1$  (6)

$$
T_2 = \frac{10^6 P_1}{\omega_1} \cdot u \cdot \eta
$$
  
\n
$$
m = K_m \sqrt{\frac{T_2 K_F g Y_F}{u z_1^2 \psi_{bd} [\sigma]_F}}
$$
\n(8)

где  $K_m = 1.4$  для прямозубых колес.

В формулу (8) подставляют меньшее из двух отношений  $[\sigma]_F/Y_{F,BbI}$ численных для шестерни и колеса.

Выбор допускаемых напряжений изгиба. Выше отмечалось, что причиной поломки зубьев, как правило, является усталость материала под действием повторных переменных изгибающих напряжений. Поэтому значения допускаемых напряжений должны быть определены исходя из предела выносливости зубьев. Допускаемое напряжение изгиба определяют по формуле

$$
[\sigma]_F = \frac{\sigma_{Elimb}^{\circ} Y_R K_{FC} K_{FL}}{S_F},\tag{9}
$$

где <sup>оринь</sup> — базовый предел выносливости зубьев при отнулевом цикле изменения напряжений (табл. 10);  $S_F$  — коэффициент безопасности ( $S_F = 1.7$  + 2,2; SF> 2,2 - для литых заготовок); YR - коэффициент, учитывающий шероховатость поверхности зуба ( $Y_R$ = 1,05 ÷ 1,2 — при полировании, в остальных случаях  $Y_R = 1$ );  $K_{FC}$  — коэффициент, учитывающий влияние двустороннего приложения нагрузки ( $K_{FC}$ = 1,0 — при одностороннем приложении нагрузки, изгибающей зуб;  $K_{FC} = 0.65 - \pi$ лля нормализованных сталей,  $K_{FC} = 0.75$  — для закаленных сталей с твердостью свыше HRC45;  $K_{FC} = 0.9 - \pi$ ля азотированных сталей);  $K_{FL} - \kappa$ оэффициент долговечности.

В зависимости от твердости активных поверхностей зубьев коэффициент долговечности Y<sub>N</sub> определяется по следующим формулам:

 $K_{FL} = \sqrt[6]{N_{FO}/N_F}$ при НВ $\leq 350$  (10)

 $K_{FL} = \sqrt[9]{N_{FO}/N_F}$  при HB  $\geq 350$ , (11)

где  $N_{\text{FO}} = 4 \cdot 10^6$  — число циклов соответствующее точке перелома кривой усталости; N<sub>F</sub> — расчетная циклическая долговечность;

 $N_F = 60nc t_\Sigma = 573 \omega c t_\Sigma$  (12)

где  $n(\omega)$  — частота вращения (угловая скорость) шестерни или колеса, об/мин (рад/с); с — число колес, находящихся в зацеплении с рассчитываемым колесом;  $t_2$  — продолжительность работы зубчатой передачи за расчетный срок службы, ч;

$$
t_{\Sigma} = 365 L_{\Gamma} C t_c k_{\Gamma} k_c, (13)
$$

где  $L<sub>\Gamma</sub>$  — срок службы передачи, год; С — число смен;  $t_c$  — продолжительность смены, ч;  $k_F$  — коэффициент годового использования привода;  $k_c$  коэффициент использования привода в смене.

Формула (12) приемлема для определения расчетной циклической долговечности только при постоянном режиме нагрузки.

При выборе материала для зубчатой пары с целью сокращения номенклатуры, как правило, назначают одинаковые материалы. Разность значений твердостей для шестерни и колеса достигается их термической обработкой. Получение нужных механических характеристик зависит не только от температурного режима обработки, но и от размеров заготовки.

При переменном режиме нагрузки расчетная циклическая долговечность определяется по формуле:

$$
N_F = 60nc t_\Sigma K_{FE} (14)
$$

где KFE — коэффициент приведения переменного режима нагрузки к постоянному эквивалентному режиму:

$$
K_{FE} = \Sigma \left(\frac{T_i}{T_{max}}\right)^{m_F} \cdot \left(\frac{t_i}{t_{\Sigma}}\right) \tag{15}
$$

где  $T_{\text{max}}$ ,  $T_i$  — максимальные и промежуточные значения моментов; коэф- $\phi$ ициент m<sub>F</sub> = 6 — при нормализации и улучшении;m<sub>F</sub>=9 — при закалке; t<sub>i</sub> продолжительность (в часах) действия момента  $T_i$ ;  $t_2$  — суммарная продолжительность работы зубчатой передачи.

## Расчет цилиндрической прямозубой передачи на контактную прочность

Расчет прочности контактирующих поверхностей зубьев основан на ограничении наибольших нормальных напряжений.

При выводе формул приняты следующие допущения: зубья рассматривают как два находящихся в контакте цилиндра с параллельными образующими (радиусы этих цилиндров принимают равными радиусам кривизны профилей зубьев в полюсе зацепления); нагрузку считают равномерно распределенной по длине зуба; контактирующие профили предполагают неразделенными масляной пленкой.

На основании этих допущений к расчету зубчатых колес можно применить результаты исследований на контактную прочность цилиндрических роликов. Наибольшие нормальные контактные напряжения возникают в точках, лежащих на очень малой глубине под линией контакта по формуле Герца— Беляева:

$$
\sigma_{\rm H} = \sqrt{\frac{qE_{\rm np}}{2\pi\rho_{\rm np}(1-\mu)^2}}
$$
(16)

где q — расчетная удельная нормальная нагрузка;  $E_{\text{m}}$  — приведенный модуль упругости материалов зубьев; Ртр - приведенный радиус кривизны профилей зубьев шестерни и колеса; — коэффициент Пуассона. Для прямозубых колес без учета коэффициентов нагрузки

$$
q = F_n / l_{\Sigma_2} (17)
$$
59

где  $F_n = F_t / cos \alpha_{\omega}$  — нормальная сила, действующая на зуб (см. рис. 16.2);  $F_t$  окружная сила;  $l_z = b_\omega K_z \varepsilon_\alpha$  — суммарная длина контактной линии (для прямозубых передач;  $l_z = b_\omega$  — ширина венца, так как  $K_z \varepsilon_\alpha \approx 1.0$ ; здесь  $K_z = 0.95$ - коэффициент, учитывающий непостоянство суммарной длины контактной линии); <sup>ε</sup> = — коэффициент перекрытия.

Для учета неравномерности распределения нагрузки по длине контактных линий, а также для учета динамических нагрузок вследствие погрешности изготовления и деформации деталей передачи вводят коэффициент нагрузки  $K = K_{H\beta} K_{H\nu}$  (см. справ. табл. 6-7).

Отсюда

$$
q = \frac{F_{\rm t} K_{H\beta} K_{H\nu}}{b_{\omega} K_{\varepsilon} \varepsilon_{\alpha} \cos \alpha_{\omega}} \tag{18}
$$

Приведенный модуль упругости  $E_{np} = 2E_1E_2/(E_1+E_2)$ , где  $E_1$  и  $E_2$  — модули упругости материалов шестерни и колеса.

Зубья рассматриваются как цилиндры длиной b<sub>a</sub> (ширина зубчатого колеса) и радиусов  $P_1$  и  $P_2$ , где

$$
\rho_1 = \frac{a_1}{2} \sin \alpha_\omega; \qquad \rho_2 = \frac{a_2}{2} \sin \alpha_\omega
$$

Приведенный радиус кривизны зубьев в полюсе

$$
\rho_{\rm mp} = \frac{\rho_1 \rho_2}{\rho_1 + \rho_2} = \frac{d_1 d_2 \sin \alpha_\omega}{2(d_1 + d_2)} = \frac{d_1 \sin \alpha_\omega}{2} \frac{u}{u \pm 1}
$$

Здесь знак «плюс» для внешнего зацепления, знак «минус» — для внутреннего зацепления.

Подставляя значения  $\rho_{\text{m}}$  и q в формулу (17), после преобразований получим

$$
\sigma_{\rm H} = \sqrt{\frac{2}{\sin 2 \alpha_{\omega}} \frac{E_{\rm np}}{2\pi (1 - \mu^2)}} \frac{2F_{\rm t} K_{H\beta} K_{H\nu} (u+1)}{b_{\omega} d_1 K_{\varepsilon} \varepsilon_{\alpha} u}
$$
(19)

Обозначим в формуле (19) выражение  $\sqrt{2/\sin 2\alpha_{\omega}}$  через  $Z_H$  — коэффициент, учитывающий форму сопряженных поверхностей зубьев;

 $\sqrt{\frac{z_{np}}{\pi(1-\mu^2)}} = Z_M$  — коэффициент, учитывающий механические свойства материалов сопряженных колес ( $Z_M$ = 275 МПа<sup>1/2</sup> — для стальных колес);  $\sqrt{\frac{1}{R_{\epsilon}\epsilon_{\alpha}}} = Z_{\epsilon}$  коэффициент, учитывающий суммарную длину контактных

линии для ( $\sqrt{\frac{1}{R_{\epsilon}\epsilon_{\alpha}}}$  =  $Z_{\epsilon} \approx 1$ ) прямозубых передач.

Получим расчетную формулу, рекомендуемую для проверочного расчета:

$$
\sigma_H = Z_H Z_M Z_\varepsilon \sqrt{\frac{F_t}{d_1 d_\omega} \frac{(u \pm 1)}{u} K_{H\beta} K_{H\nu}}
$$
(20)

После подстановки значений  $F_t=2T_2/d_1u$ ;  $d_1=2 a_\omega/(u\pm 1)$  и  $b_\omega = \psi_{ba}a_\omega$  в формулу (20) и некоторых преобразований получим удобную для расчета формулу

$$
\sigma_H = Z_H Z_M Z_\varepsilon \sqrt{\frac{0.5 T_2 (u \pm 1)}{\psi_{ba} \alpha_\omega^3 u^2} K_{H\beta} K_{HV}} \leq [\sigma]_H \tag{21}
$$

Значение  $\psi_{ba}$  определяют по формуле  $\psi_{ba} = 2\psi_{bd}/(u+1)$  ( $\psi_{bd}$  — см. табл. 9).

После некоторых преобразований формулы (21) получим формулу проектировочного расчета для определения межосевого расстояния прямозубых зубчатых передач:

$$
a_{\omega} = (u \pm 1)^{3}_{V} \sqrt{0.5(Z_{H}Z_{M}Z_{\varepsilon})^{2} K_{HV}}^{3} \sqrt{\frac{T_{2}K_{H}\beta}{\psi_{ba}u^{2}[\sigma]_{H}^{2}}}
$$

Обозначим  $\sqrt[3]{0.5(Z_R Z_M Z_s)^2 K_{HV}}$  через вспомогательный коэффициент  $K_a$  (для прямозубых передач при  $K_{HV}$  = 1,25,  $K_a$  = 49,5 МПа<sup>1/3</sup>).

Тогда формула проектного расчета для определения межосевого расстояния закрытых цилиндрических передач

$$
a_{\omega} = K_{a} (u \pm 1)^{3} \sqrt{\frac{T_{2} K_{H} \beta}{\psi_{ba} u^{2} [\sigma]_{H}^{2}}} \tag{22}
$$

Допускаемые контактные напряжения (МПа) при расчете рабочих поверхностей на усталостное выкрашивание рассчитываются по формуле

 $[\sigma]_H = (\sigma_{H\!lim b}/S_H) Z_R K_{HL}$ 

Где *«нить* — предел выносливости рабочих поверхностей зубьев (справ. табл. 11), соответствующий базовому числу циклов перемены напряжений N<sub>Hlim</sub>, МПа (база испытаний N<sub>H0</sub> определяется по табл. 12);

 $S_H$ — коэффициент безопасности ( $S_H$ = 1,1 при нормализации, улучшении или объемной закалке; при поверхностной закалке и цементации  $S_H=1,2$ );

 $Z_R$  — коэффициент, учитывающий шероховатость сопряженных поверхностей зубьев (Z<sub>R</sub>=1 + 0,9);

-<br>Кнг — коэффициент долговечности, который учитывает влияние срока службы, режима нагрузки передачи и возможность повышения допускаемых напряжений для кратковременно работающих передач.

При постоянной нагрузке  $K_{HL} = \sqrt[4]{N_{H0}/N_H}$ ,  $N_H = 60mc t_{\Sigma}$  (или  $N_H = 573\omega ct_{\Sigma}$ ) циклическая долговечность.

При переменной нагрузке расчетная циклическая долговечность определяется по формуле:

 $N_{HE} = 60nc t_E K_{HE}$ 

где К<sub>НЕ</sub> — коэффициент приведения переменного режима нагружения к постоянному эквивалентному

 $\mathrm{K_{HE}}=\Sigma\left(\!\frac{T_{i}}{T_{max}}\!\right)^{3}(\frac{t_{i}}{t_{\mathrm{v}}})$ 

В расчетные формулы (21) и (22) входит меньшее из допускаемых напряжений, установленных для шестерни и колеса. Так как материал колеса имеет обычно меньшую твердость, чем материал шестерни, то в большинстве случаев [б]н для колеса меньше.

Итог работы: Студент сдает практическую работу преподавателю в

установленный срок, поясняя ход выполнения практической работы.

## Практическая работа № 17

Изучение конструкции червячной передачи. Геометрический и силовой

расчет

Цель: обобщение, систематизация, углубление, закрепление полученных теоретических знаний;

Задание . По таблице вариантов произвести геометрический и силовой расчет червячной передачи

Геометрический расчет. Для червяков и колес червячных цилиндрических передач модуль *т*, мм, нормализован по ряду: 1,0; 1,25; 1,6; 2,0; 2,5; 3,15; 4,0; 5,0; 6,3; 8,0; 10,0; 12,5; 16,0; 20,0; 25,0.

Передаточное отношение передачи

$$
u = \frac{z_2}{z_1},\tag{17.1}
$$

где  $z_1, z_2$  - соответственно, число витков (заходов) червяка и зубьев колеса. Число витков червяка принимают в зависимости от передаточного отношения передачи:

- $z_1 = 1$   $\pi$ p<sub>H</sub>  $u > 35.5$ .
- $z_1 = 2$  при  $18 < u \le 35.5$ .
- $z_1 = 4$   $\pi$ p<sub>H</sub>  $u \ge 18$ .

Для червячных передач номинальные значения передаточных

чисел и стандартизованы ГОСТ2185 - 66 Номинальные значения передаточных чисел и для червячных редукторов следующие:

1-й ряд 1,00; 1,25; 1,60; 2,00; 2,50; 3,15; 4,0; 5,0; 6,3; 8,0; 10,0;12,5; 16; 20...

2-й ряд 1,12; 1,40; 1,80; 2,24; 2,80; 3,55; 4,5; 5,6; 7,1; 9,0; 11,2; 14; 18; 22,4...

При выборе стандартных параметров первый ряд предпочтительнее второго, а принятые значения передаточных чисел для червячных передач не должны отличаться от расчетных не более чем на 4%.

Для червячных цилиндрических передач с углом скрещивания осей червяка и колеса, равным 90° по ГОСТ 2144 - 76 нормализованы: делительные углы подъема витков червяка, длина червяка и межосевые расстояния:

1-й ряд  $a_{\text{w}}$  40;50;63;80;100;125; 160; 200; 250; 315; 400; 500.

2-й ряд  $a_{w}$  - - - - - - 140; 180; 225; 280; 355; 450.

Размеры червячного колеса определяются по таким же расчетным зависимостям как для зубчатых колес. Для унификации стандартного инструмента, применяемого при нарезании червяков и червячных колес, отношение

делительного диаметра  $d_1$  червяка к расчетному модулю *m*, называемое коэффициентом диаметра червяка q, нормализуют по ГОСТ 19672 - 74 в пределах  $q = d_1/m = 6, 3...25$ . Рекомендуется принимать  $q = 0.25z_1$ , при этом  $q \ge 0.21z_2$ .

Стандартом установлено два ряда значений коэффициентов диаметра червяка q: 1-й ряд 6,3; 8; 10; 12,5; 16; 20; 25;

2-й ряд 7,5; 9; 11,2; 14; 18; 22,4.

В мелкомодульных передачах коэффициент диаметра червяка q рекомендуется брать больше, так как червяки в них могут оказаться недостаточно жесткими. Тангенс делительного угла подъема витков червяка и угла наклона зубьев колеса

$$
tg\gamma = \frac{z_1}{q}
$$
 (17.2)

Значения делительного угла подъема витков червяка в зависимости от его параметров приведены в таблице 17.1.

Таблица 17.1 Делительный угол подъема витков червяка

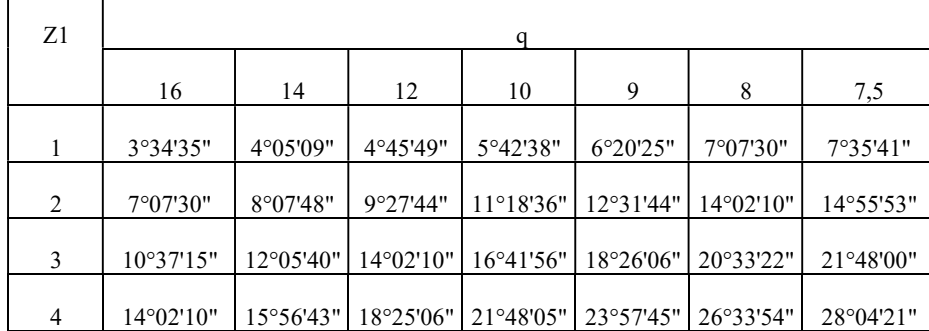

Основные геометрические параметры червячной передачи без смещения показаны на рис. 91 определяются по зависимостям:

- делительные и начальные диаметры червяка и колеса:

$$
d_1 = d_{w1} = q \cdot m, (17.3)
$$
  

$$
d_2 = d_{w2} = z_2 \cdot m, (17.4)
$$

- диаметры вершин червяка и колеса:

$$
d_{a1} = d_1 + 2h_a^* \cdot m = m \cdot (q+2),
$$
  
\n
$$
d_{a2} = d_2 + 2h_a^* \cdot m = m \cdot (z_2 + 2),
$$
  
\n(17.6)

- диаметры впадин червяка и колеса:

$$
d_{f1} = d_1 - 2h_f^* \cdot m = m \cdot (q - 2.4),
$$
  
\n
$$
d_{f2} = d_2 - 2h_f^* \cdot m = m \cdot (z_2 - 2.4).
$$
 (17.8)

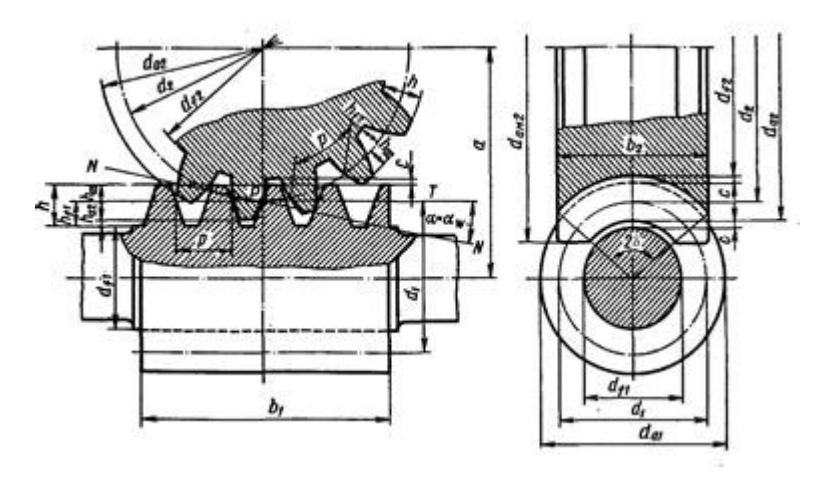

Рисунок 17.1- Геометрические параметры червячной передачи

В червячной передаче без смещения высота зубьев и витков  $h = h_a + h_f = (2 \cdot h_a^* + c^*) \cdot m = 2.2m$  (17.9)

Для передачи без смещения делительное межосевое расстояние а и межосевое расстояние aw:

$$
a = a_e = 0.5 \cdot (d_1 + d_2) = 0.5 \cdot m \cdot (q + z_2), (17.10)
$$

Модуль червячного зацепления проверяется по зависимости

$$
m = \frac{2a}{q+z_2} \tag{17.11}
$$

Наибольший диаметр червячного колеса определяется по формуле

$$
d_{\text{am2}} \leq d_{a2} + \frac{6m}{z_1 + 2} \tag{17.12}
$$

Условный угол обхвата  $2\delta$  червяка венцом зубчатого колеса определяется из условия:

$$
\sin \delta = \frac{b_2}{d_{a1} - 0.5m} \tag{17.13}
$$

Длина нарезанной части червяка принимают:

$$
\text{IPM} \ z_1 = 1 \ \text{M} \ 2 \ \ b_1 \ge (11 + 0.06z_2) \cdot m \,,
$$
\n
$$
\text{IPM} \ z_1 = 3 \ \text{M} \ 4 \ \ b_1 \ge (12.5 + 0.09z_2) \cdot m \quad (17.14)
$$

Ширина венца зубчатого колеса

$$
\begin{aligned} \text{TPM} \ \ z_1 &= 1 \, \text{K} \ 3 \quad b_2 \le 0.75 \, d_2 = 0.75 \cdot z_2 m \\ \text{TPM} \ \ z_1 &= 4 \quad b_2 \le 0.67 \, d_2 = 0.67 \cdot z_2 m \end{aligned}
$$

Остальные размеры зубчатого колеса принимаются такими как для зубчатых колес. Смещение цилиндрической червячной передачи с архимедовым червяком осуществляется только за счет колеса, размеры червяка, за исключением диаметра начального цилиндра, не изменяются. Предельное значение коэффициента смещения при отсутствии подрезания и заострения зубьев червячного колеса рекомендуется принимать  $x \leq \pm 1$ . Отрицательного смещения следует избегать изза снижения прочности зубьев на изгиб.

Минимальное число зубьев колеса в силовой червячной передаче принимают =26...28. При выборе и в зависимости от передаточного числа и необходимо иметь в виду, что для передачи без смещения во избежание подрезания зубьев колеса должно быть z2 > 28.

Кинематический и силовой расчеты. Векторы окружных скоростей червяка  $v_1$  и v2 червячного колеса составляют между собой такой же угол, как угол, под которым перекрещиваются валы передачи, т. е. обычно угол, равный 90°. Каждая из скоростей определяется по соответствующей формуле:

$$
v_1 = \frac{\omega_1 \cdot d_{w1}}{2} = \frac{\pi \cdot n_1 \cdot d_{w1}}{60}
$$

$$
v_2 = \frac{\omega_2 \cdot d_{w2}}{2} = \frac{\pi \cdot n_2 \cdot d_{w2}}{60} \cdot (17.15)
$$

От окружной скорости колеса зависит выбор степени точности передачи. Из 12 степеней точности изготовления червячных передач, регламентируемых ГОСТ 13675-68 для силовых передач предусмотрены 5, 6, 7, 8 и 9-я степени точности. В общем машиностроении чаще всего пользуются 7, 8 и 9-й степенями точности. Выбор степени точности червячной передачи в зависимости от окружной скорости колеса  $v_1 = v_1 \cdot tg$ , обработки червяка и колеса и области применения передачи можно производить по табл. 15.2.

Г

| Степень т<br>очности | Окружная<br>скорость<br>колеса v,<br>м/с, не более | Обработка                                                                                                    | Примечание                                                                                  |
|----------------------|----------------------------------------------------|----------------------------------------------------------------------------------------------------|---------------------------------------------------------------------------------------------|
| $7 - a$              | 10                                                 | Червяк закален, отшлифован и<br>отполирован. Колесо нарезают<br>шлифованными червячными<br>фрезами. Обработка под<br>нагрузкой       | Передачи с повышенными<br>скоростями и малым шумом,<br>высокими требованиями к<br>габаритам |
| $8 - 8$              | 5                                                  | Червяк с НВ≤350<br>нешлифованный. Колесо<br>нарезают нешлифованной<br>червячной фрезой или<br>«летучкой». Обработка под<br>нагрузкой | Передачи среднескоростные<br>со средними требованиями к<br>шуму, габаритам и точности       |

Таблица 17.2. Степени точности червячных передач

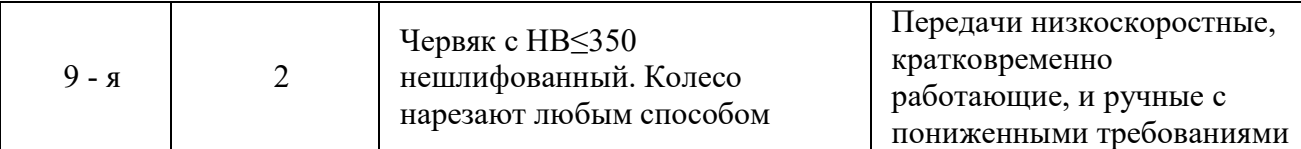

Скорость скольжения представляет собой геометрическую разность этих скоростей и определяется по формуле

$$
v_{\text{ex}} = \frac{v_1}{\cos \gamma}, (17.16)
$$

или по зависимости

$$
v_{\rm ex} = \sqrt{v_1^2 + v_2^2} \quad (17.17)
$$

Выбор материала червячного колеса в основном зависит от скорости скольжения витков резьбы червяка по зубьям колеса.

Сила взаимодействия между витками резьбы червяка и зубьями червячного колеса может быть разложена на три взаимно перпендикулярные составляющие: окружную, осевую и радиальную силы. Окружная сила червяка  $F_{n}$ , равная и направленная противоположно осевой силе колеса  $F_{a2}$ :

$$
F_{n} = F_{a2} = \frac{2 \cdot 10^{3} \cdot T_{1}}{d_{1}} \tag{17.18}
$$

Окружная сила  $F_{t2}$  колеса равна осевой силе червяка  $F_{a1}$ , но направлена противоположно ей:

$$
F_{t2} = F_{a1} = \frac{2 \cdot 10^3 \cdot T_2}{d_2} \tag{17.19}
$$

Радиальная сила  $F_r$  для червяка и колеса

$$
F_{r1} = F_{r2} = F_{r2} \cdot t g \alpha, (17.20)
$$

где  $\alpha = 20^{\circ}$  стандартный угол профиля витков червяка.

Коэффициент полезного действия червячного редуктора при ведущем червяке с учетом потерь в зацеплении, в опорах и наразбрызгивание и перемешивание масла

$$
\eta_1 = (0.95 \text{K } 0.96) \cdot \frac{tg\gamma}{tg(\gamma + \rho')}, (17.21)
$$

Коэффициент полезного действия червячного редуктора при ведущем колесе с учетом изменения направления сил трения

$$
\eta_2 = (0.95 \text{K } 0.96) \cdot \frac{tg(\gamma - \rho')}{tg\gamma} \tag{17.22}
$$

Значения коэффициента трения, а следовательно и приведенного угла трения принимается в зависимости от скорости скольжения в передаче. Приведенные углы трения при работе червячного колеса из оловянистой бронзы по стальному червяку даны в табл.17.3.

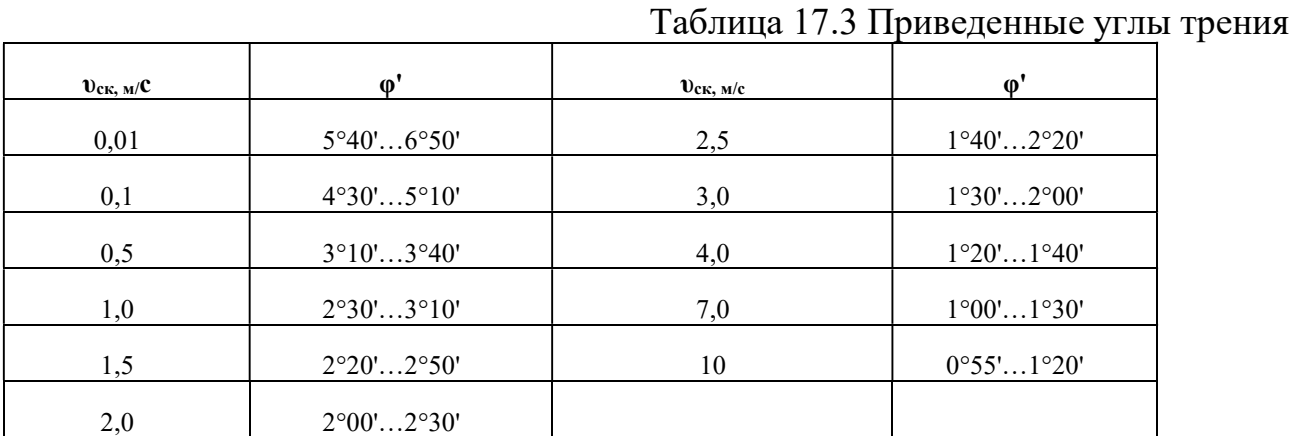

Критерии работоспособности. Учитывая виды повреждений основными критериями работоспособности червячной передачи являются контактная и изгибная прочность зубьев червячного колеса. В связи с тем что поверхностное разрушение зубьев колеса зависит от контактных напряжений, а поломка - от напряжений изгиба, зубья червячных колес, так же как и зубья зубчатых колес, рассчитывают на прочность по контактным напряжениям и напряжениям изгиба. При проектировочном расчете червячных передач редукторов определяют требуемое по условию контактной прочности межосевое расстояние передачи; затем проверяют зубья колеса на изгиб. В большинстве случаев оказывается, что расчетные напряжения изгиба значительно ниже допускаемых. Лишь в случае мелко - модульного зацепления при большом числе зубьев колеса ( $z^2$  > 100) может оказаться, что прочность на изгиб недостаточна. При этом приходится изменить размеры зацепления и вновь производить проверку. Помимо указанных расчетов для червячных передач выполняют расчет червяка на жесткость и тепловой расчет червячного редуктора.

## Контрольные вопросы:

1.Назовите область применения червячных передач

- 2.Достоинства червячной передачи
- 3. Недостатки червячных передач
- 4. Классификация червячных передач

Итог работы: Студент сдает практическую работу преподавателю в

установленный срок, отвечая на теоретические вопросы, поясняя ход выполнения практической работы.

## Практическая работа № 18

Конструкция подшипников и подшипниковых узлов. Определение

#### долговечности подшипников

Цель: обобщение, систематизация, углубление, закрепление полученных теоретических знаний;

#### Задание:

- Расшифровка условного обозначения подшипников качения,

- определение области их применения,

- установление основных геометрических параметров и вычерчивание подшипников качения с указанием всех размеров,

- подбор подшипников качения и выполнение проверочного расчета на долговечность.

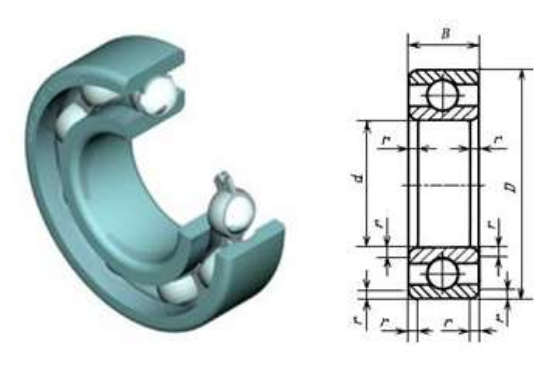

Рисунок 19.1 - Подшипник качения

Таблица 19.1

Сверхлегкая серия диаметров 8, нормальная серия ширин 1 и широкая серия ширин 2

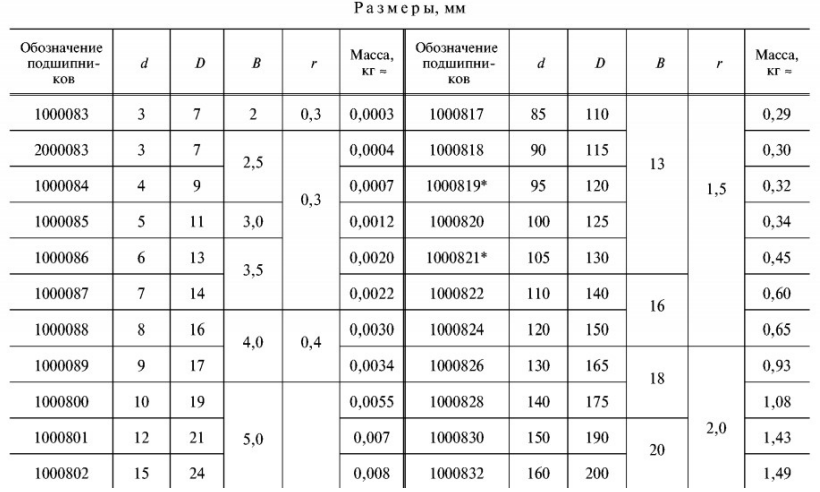

Таблица 19.2-Определение долговечности роликовых подшипников L<sub>h</sub> в часах

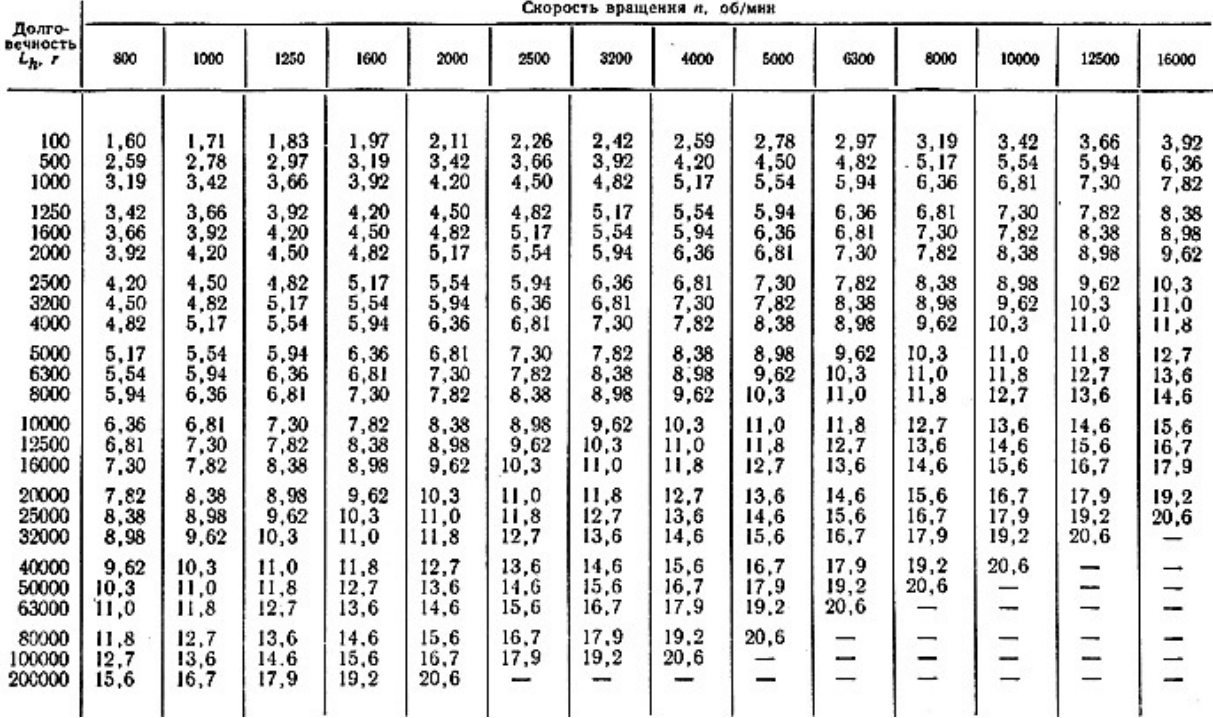

по величине соотношения С/Q

Пример расчета . Подобрать подшипник качения для вала редуктора с цапфой  $d= 40$  мм. Проверить долговечность при частоте вращения n = 1000 об/мин; радиальная нагрузка  $F_r$  = 2500 H, осевая нагрузка  $F_a$  = 0.

Решение: в данных условиях подходит подшипник радиальный однорядный шариковый (см. таблицу19.3). Проверим подшипник для посадочного диаметра d  $= 40$  мм., начиная с легкой серии - № 208, у которого статическая

грузоподъемность (см. каталог):

 $C_e = 17800$  H;

динамическая грузоподъемность

 $C = 32000$  H.

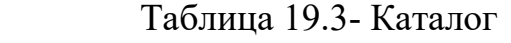

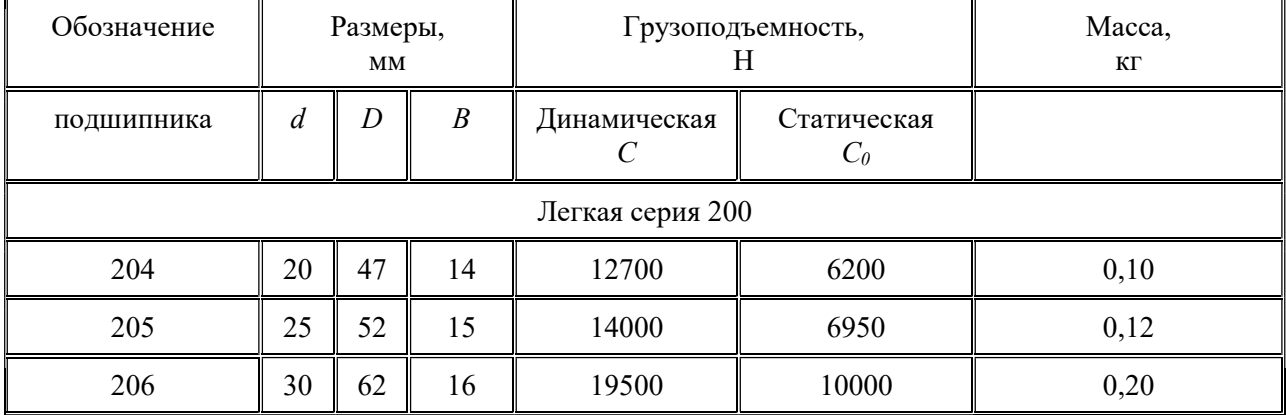

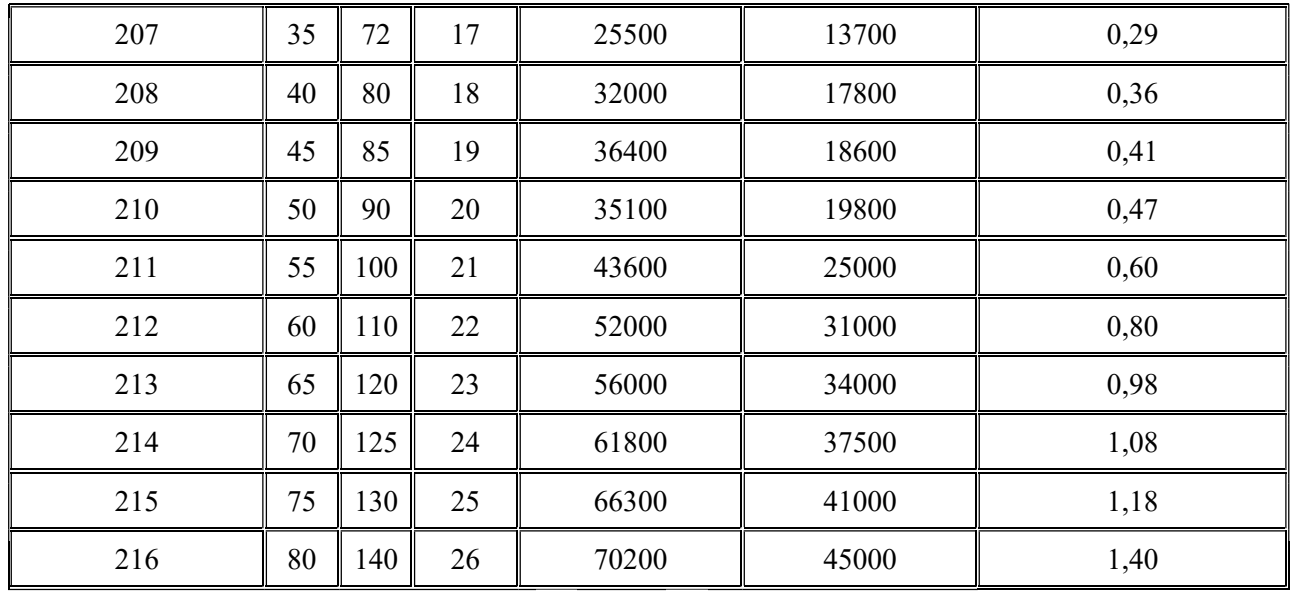

Примем по таблицам 19.4 и 19.5 –  $k_{\overline{6}} = 1,4$ ;  $k_{\overline{7}} = 1,0$ .

## Таблица 19.4- Значения коэффициента безопасности  $k_6$

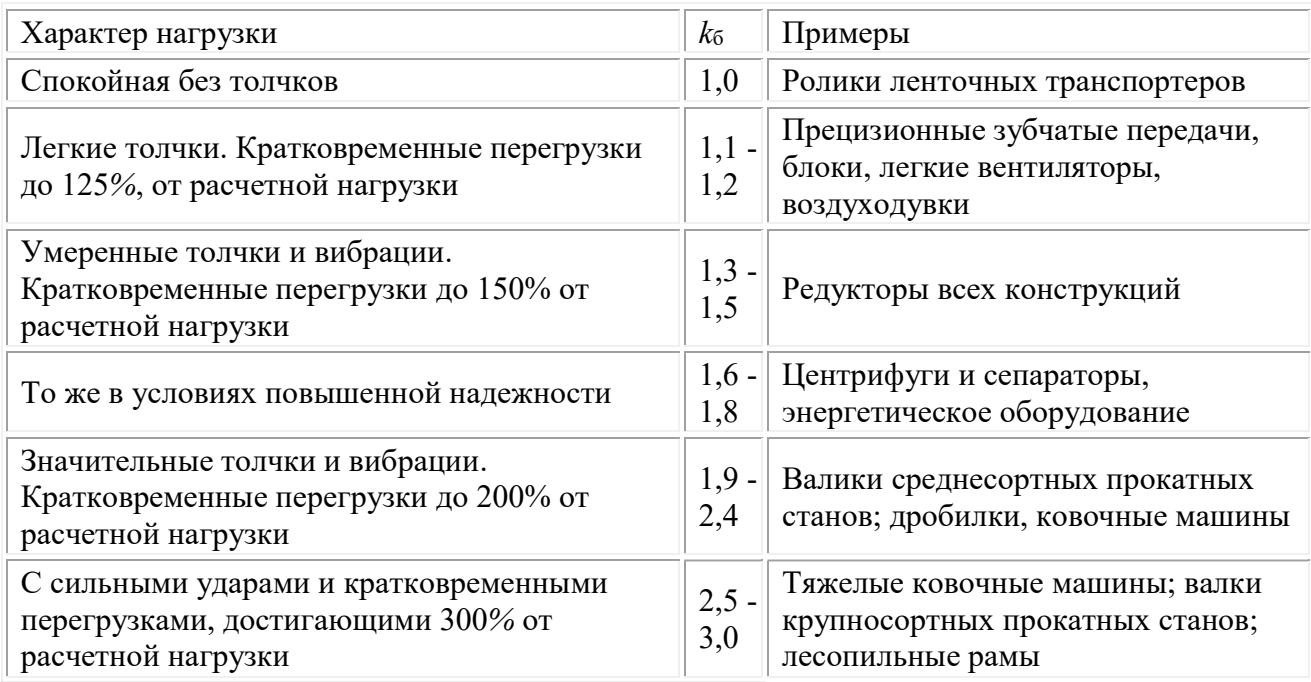

## Таблица 19.5- Значения температурного коэффициента  $k_T$

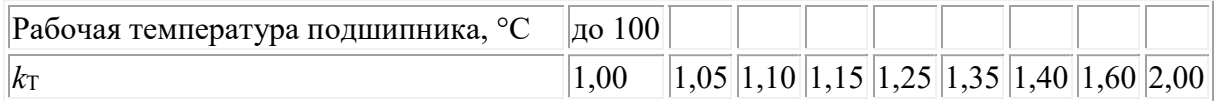

Так как  $F_a = 0$  и  $\frac{F_a}{C_a} = 0$ , то из таблицы 19.6, следует:

 $X=1, Y=0.$ 

# Таблица<br> 19.6 – Коэффициенты  $X$ и  $Y$ д<br/>ля радиальных и радиально-упорных шариковых подшипников (по ГОСТ 18855-82)

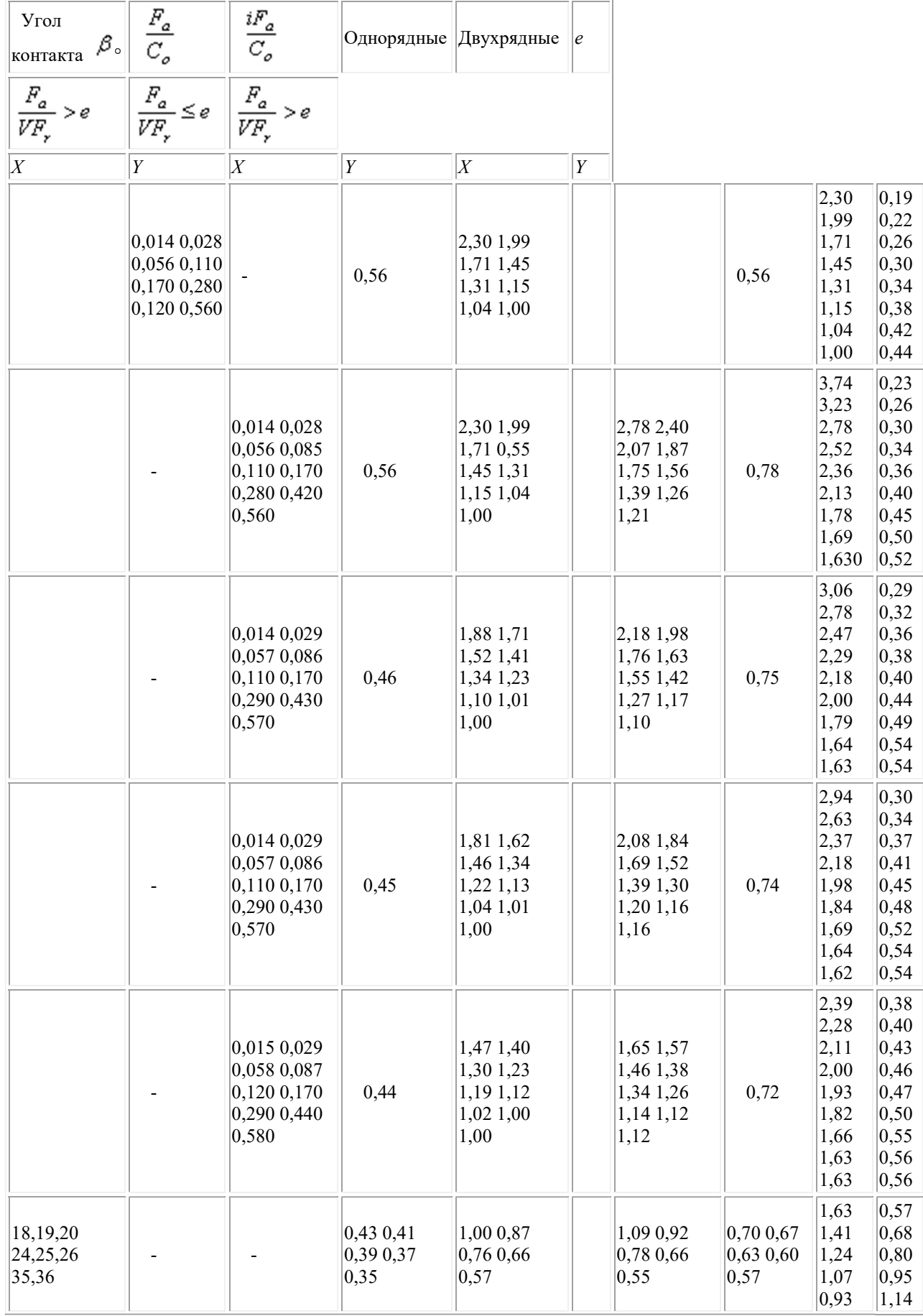

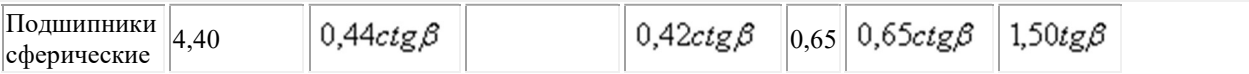

Эквивалентная динамическая нагрузка:

 $P = (XVF_r + YF_a)k_\theta k_T = XYF_rk_\theta k_T = 1 \cdot 1 \cdot 2500 \cdot 1 \cdot 0 \cdot 1 \cdot 4 \cdot 1 \cdot 0 = 3500$  (H).

Расчетный ресурс в миллионах оборотов:

L= ( C/P )  $3 = (32\ 000/3500)^3 = 2097$ (млн.об.)

Расчетная долговечность в часах:

Ln = (L x10<sup>6</sup>/ 60 x 1000) = (2097 x10<sup>6</sup>/ 60 x 1000) = 34 950 (час.)

Так как долговечность оказалась больше минимальной нормы (10000 час.),

проверим подшипник особолегкой серии № 109, у которого

 $C_0$ = 12200 H;  $C$ = 21200 H. L= ( C/P )  $3 = (21200/3500)^3 = 216$ (млн.об.) Ln = (L x 10<sup>6</sup>/ 60 x 1000) = (216x 10<sup>6</sup>/ 60 x 1000) = 3600 (час.)

что допустимо.

Таблица вариантов заданий

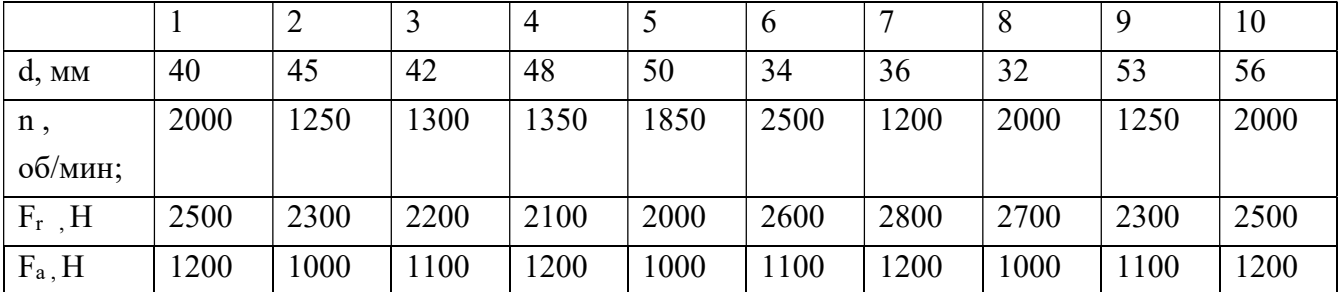

Итог работы: Студент сдает практическую работу преподавателю в установленный срок, поясняя ход выполнения практической работы.

## Практическая работа № 19

Изучение конструкции редуктора

Цель: обобщение, систематизация, углубление, закрепление полученных теоретических знаний;

## Порядок выполнения работы

1 Провести анализ конструкции натурного образца зубчатого редуктора,

выбранного по указанию преподавателя в следующей последовательности:

- снять крышку редуктора и ознакомиться с его конструкцией.

- перечислить конструктивные особенности редуктора: тип зубчатых колес;

число ступеней; для двухступенчатого цилиндрического редуктора указать вид кинематической схемы (развернутая или соосная); тип корпуса редуктора; способ изготовления корпуса редуктора; тип подшипников; способ смазки зубчатых передач; способ смазки подшипников; способ контроля уровня масла в редукторе;

2 Измерить или получить у преподавателя сведения о геометрических параметрах редуктора: число зубьев шестерни  $z_l$  и колеса $z_l$  первой (быстроходной) ступени,  $z_3 u z_4$  - соответственно второй ступени; диаметры вершин шестерен  $d_{a1}$  и  $d_{a3}$ , высоту зубьев шестерен  $h_1$  и  $h_3$ , ширину ободов колес  $b_2$  и  $b_4$ .

3 Выполнить расчет и определение параметров редуктора:

- рассчитать передаточные числа ступеней  $u_1$ ,  $u_2$ ;

- рассчитать передаточное число редуктора  $u_p = u_1 u_2$ :

- рассчитать окружные модули ступеней по формуле  $m_t = h/2,25$ ;

- определить стандартные значения модулей каждой ступени *m*, как наиболее близкие по значениям к расчетным в большую сторону;

- рассчитать относительные отклонения расчетных значений окружных модулей от стандартных значений;

- рассчитать диаметры делительных окружностей шестерен и зубчатых колес редуктора;

- рассчитать межосевые расстояния передач по формуле:  $a_{\omega} = 0.5(d_1 + d_2)$ .

-расчетные значения межосевых расстояний  $a_w$  корректировать в соответствии с ГОСТ (в сторону больших значений):

1-й ряд..40; 50; 63; 80; 100; 125; 160; 200; 250; 315; 400; 580; 630; 800 2-й ряд………...……71; 90; 112; 140; 180; 224; 280; 355; 450; 560; 710;

.

-рассчитать коэффициенты ширины зуба для всех ступеней по формуле:  $\psi_{bd} = \frac{b_2}{a_{\omega}}$
4 Вычертить кинематическую схему редуктора с простановкой полученных размеров.

Итог работы: Студент сдает практическую работу преподавателю в установленный срок, отвечая на теоретические вопросы.

## 4 ИНФОРМАЦИОННОЕ ОБЕСПЕЧЕНИЕ ПРАКТИЧЕСКИХ РАБОТ

#### 4.1 Печатные издания:

#### Основные :

Кузьмина, Н. А. Техническая механика : учебное пособие / Н. А. Кузьмина.- Ростов-на-Дону : Феникс, 2020. - 205 с.(ЭБС Лань)

#### Дополнительные :

Д-1. Олофинская, В.П. Техническая механика. Курс лекций с вариантами практических и тестовых заданий: учебное пособие /В.П. Олофинская.-М.: ФОРУМ, 2012.-352с.

Д-2. ГОСТ 2 105 – 95 «Единая система конструкторской документации

(ЕСКД). Общие требования к текстовым документам.

Д-3. ГОСТ 8239 Двутавры стальные горячекатаные.

Д-4. ГОСТ 8240 – 89 Швеллеры стальные горячекатаные.

Д-5. ГОСТ 8509 – 93 Уголки стальные горячекатаные равнополочные.

Д-6. ГОСТ 23360-78. Соединения шпоночные с призматическими шпонками.

Д-7. ГОСТ 2. 301-68. Таблицы перечня элементов.

Д-8. ГОСТ 2.402-68; ГОСТ 2.403-75; ГОСТ 2.404-75; ГОСТ 2.405-75; ГОСТ

8.406-79 Условные изображения зубчатых колес на рабочих чертежах.

Д-9. ГОСТ 2.315-68; ГОСТ 22032-76; ГОСТ 1491-80. Разъемные и

неразъемные соединения.

Д-10. ГОСТ 25.346-82. Допуски и посадки.

Д-11. ГОСТ 2.311-68. Классификация резьбы.

Д-12.Брадис, В.М.Четырехзначные математические таблицы : таблицы / В.М. Брадис. -М.: Просвещение, 2009.- 56с.

Д-13. Мовнин, М.С. Техническая механика: учебник/ М.С. Мовнин, А.Б. Израелит, А.Г. Рубашкин.- Л.: Машиностроение, 1982.-288 с.

Д-14.Олофинская, В.П. Техническая механика. Сборник тестовых заданий : учебное пособие/ В.П. Олофинская. – М.: Форум, Инфра-М, 2002.- 132 с.

Д-15. Эрдеди, А.А. Техническая механика: учебник /А.А. Эрдеди, Н.А. Эрдеди.-М.: Академия, 2014.-528 с.

### 4.2 Электронные издания (электронные ресурсы)

1.Кузьмина, Н. А. Техническая механика : учебное пособие / Н. А. Кузьмина.- Ростов-на-Дону : Феникс, 2020. - 205 с.(ЭБС Лань)

2.Сопромат [Электронный ресурс]. – Режим доступа: www.sopromatt.ru.

3.Лекции [Электронный ресурс]. – Режим доступа: http://technicalmechanics.narod.ru.

4. Лекции, примеры решения задач [Электронный ресурс]. – Режим доступа: http://www.isopromat.ru/.

5.Лекции, примеры решения задач [Электронный ресурс]. – Режим доступа: http://teh-meh.ucoz.ru.

6.Этюды по математике и механике [Электронный ресурс]. – Режим доступа:http://www.etudes.ru.

7.Лекции, расчётно-графические работы, курсовое проектирование, методические указания [Электронный ресурс]. – Режим доступа: http://www.detalmach.ru/.

8.Иванов М.Н. Детали машин [Электронный ресурс]. – Режим доступа:lib.mexmat.ru›books/.

# 5 ЛИСТ ИЗМЕНЕНИЙ И ДОПОЛНЕНИЙ , ВНЕСЕННЫХ В МЕТОДИЧЕСКИЕ УКАЗАНИЯ

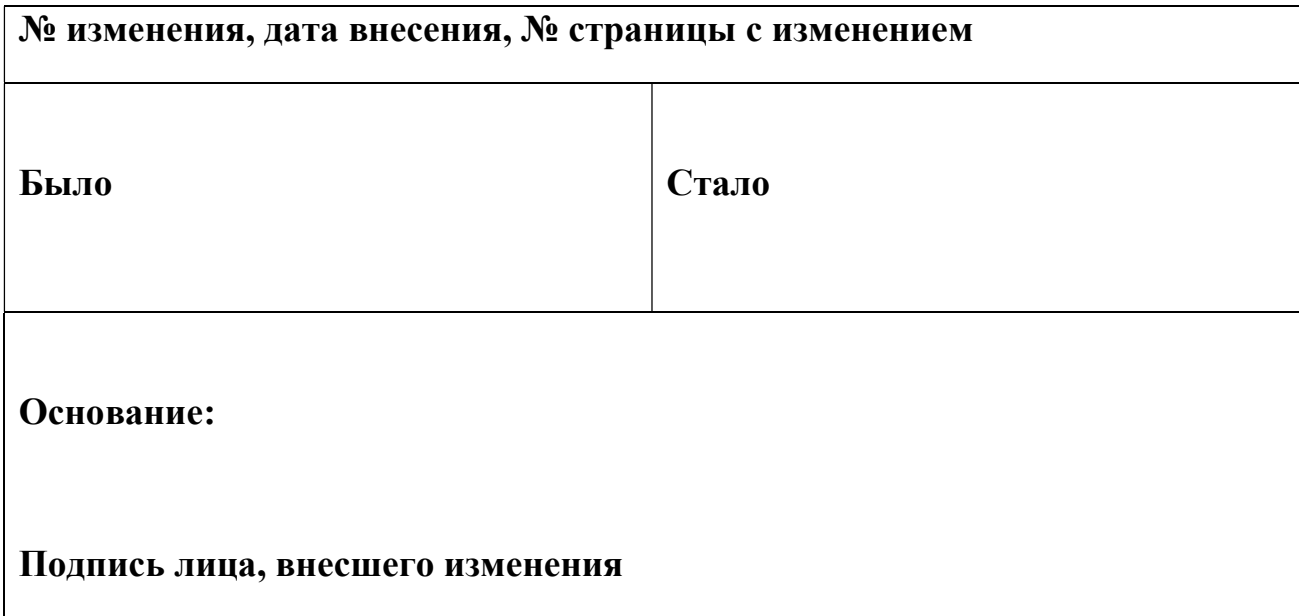